# **Consumer Expenditure Diary Survey January 2017 Instrument Requirements**

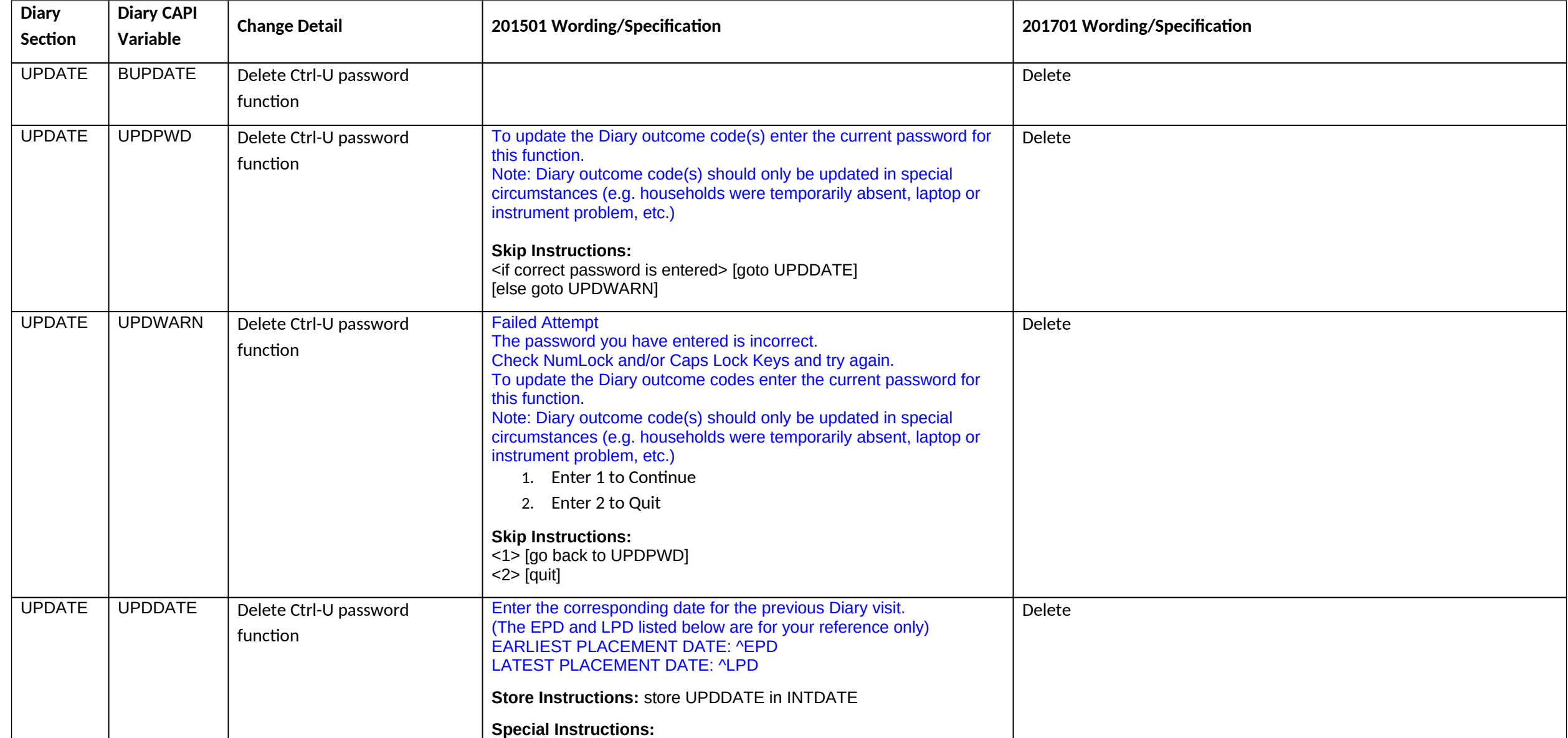

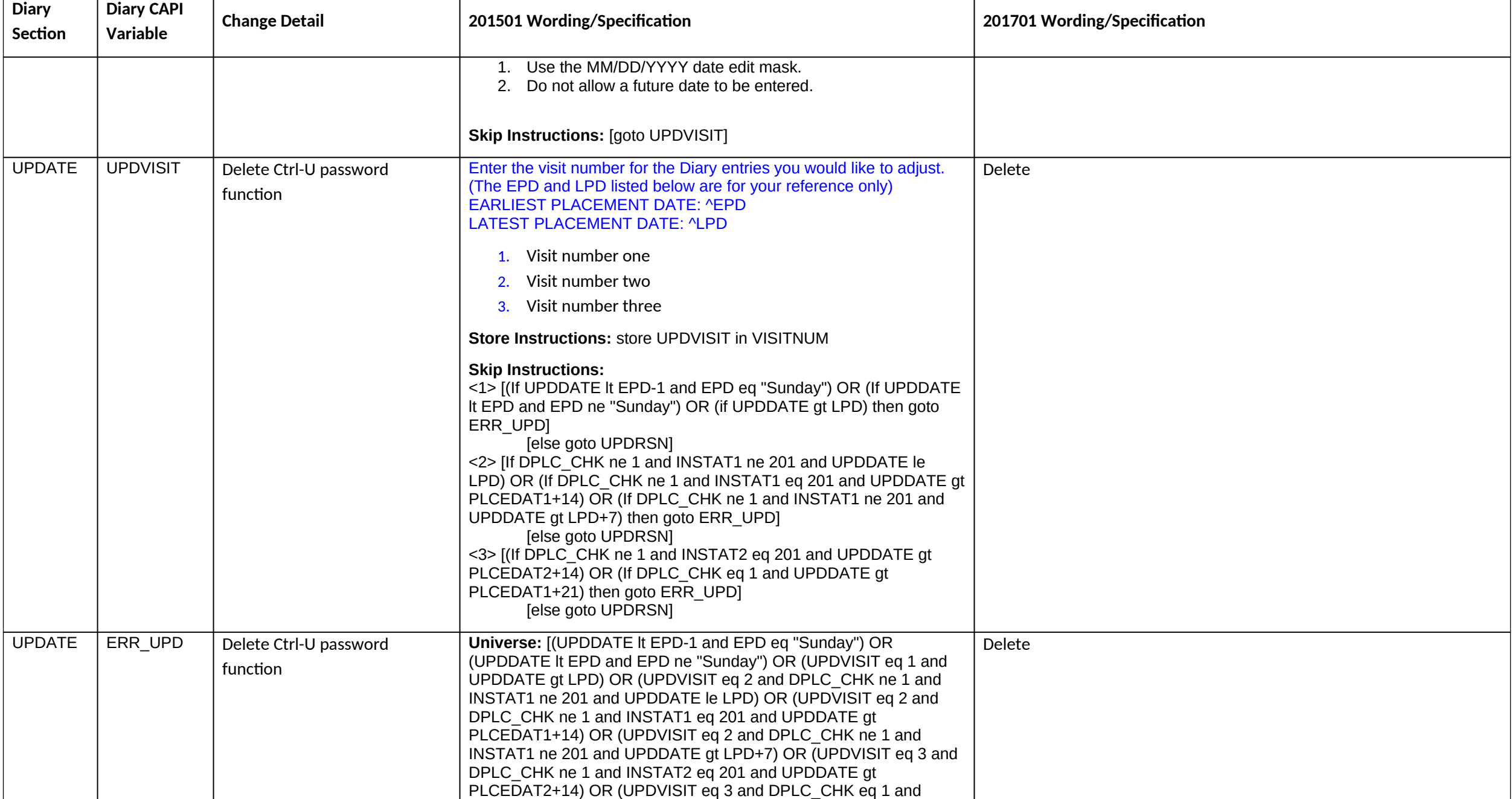

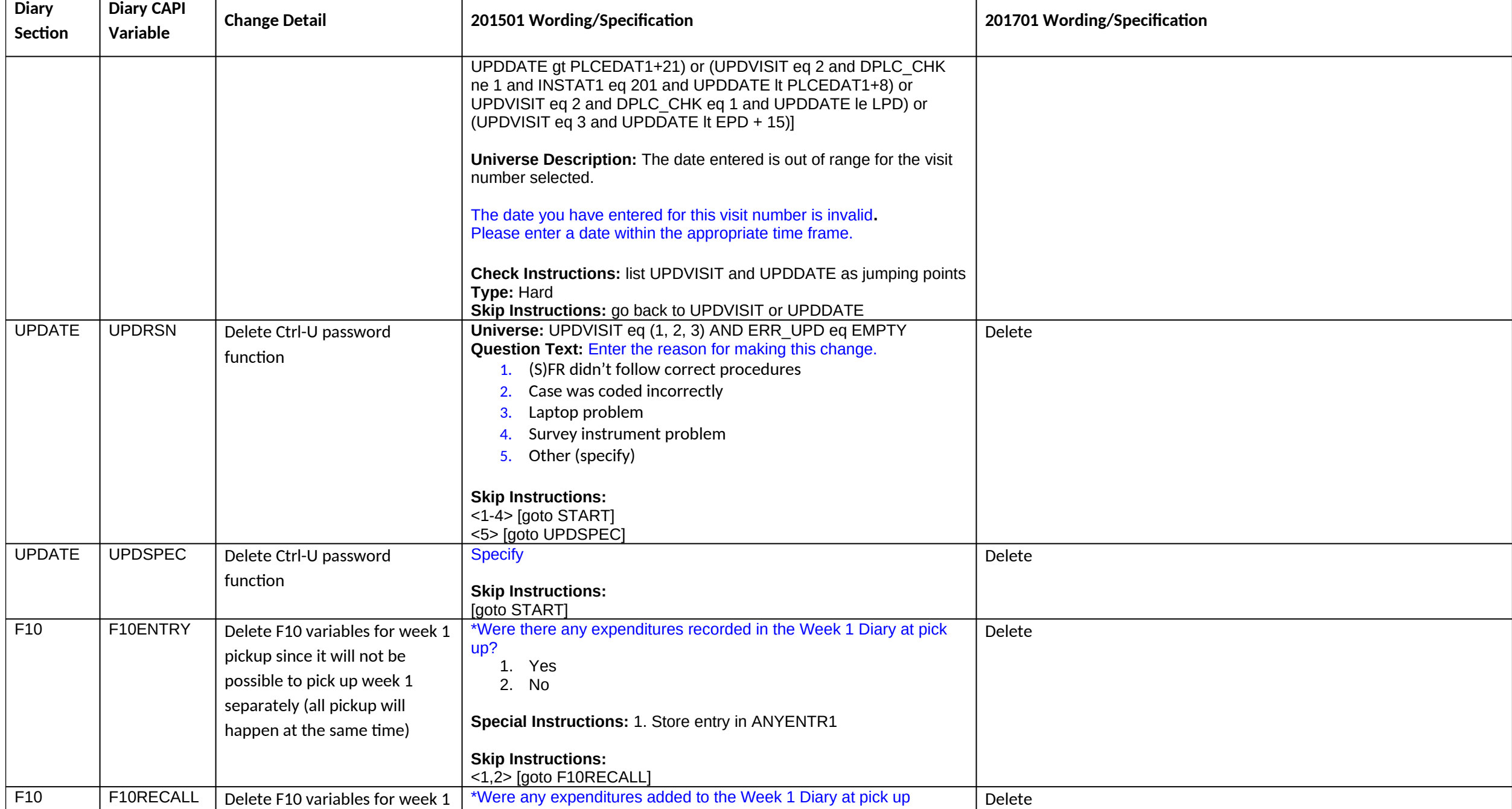

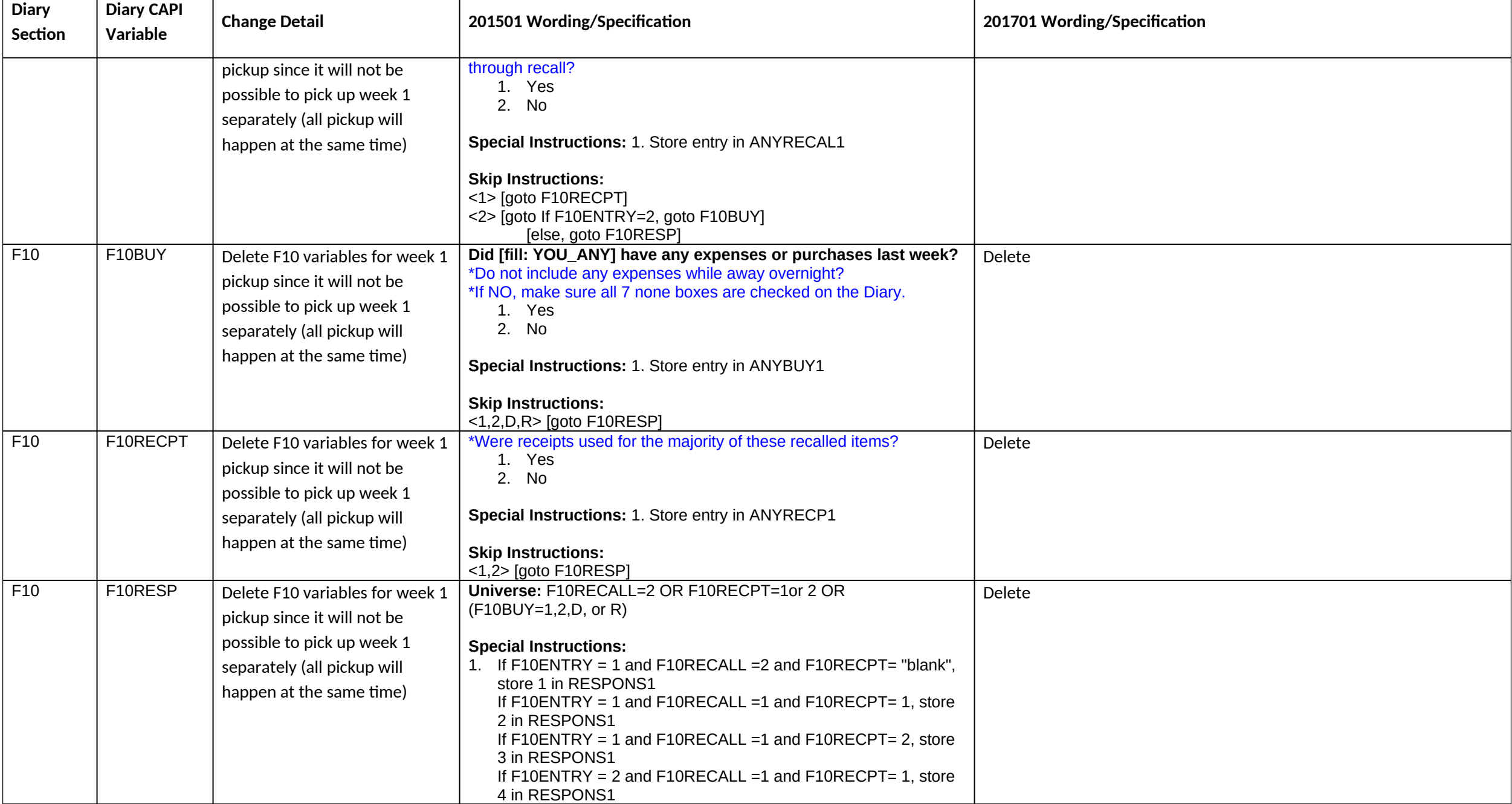

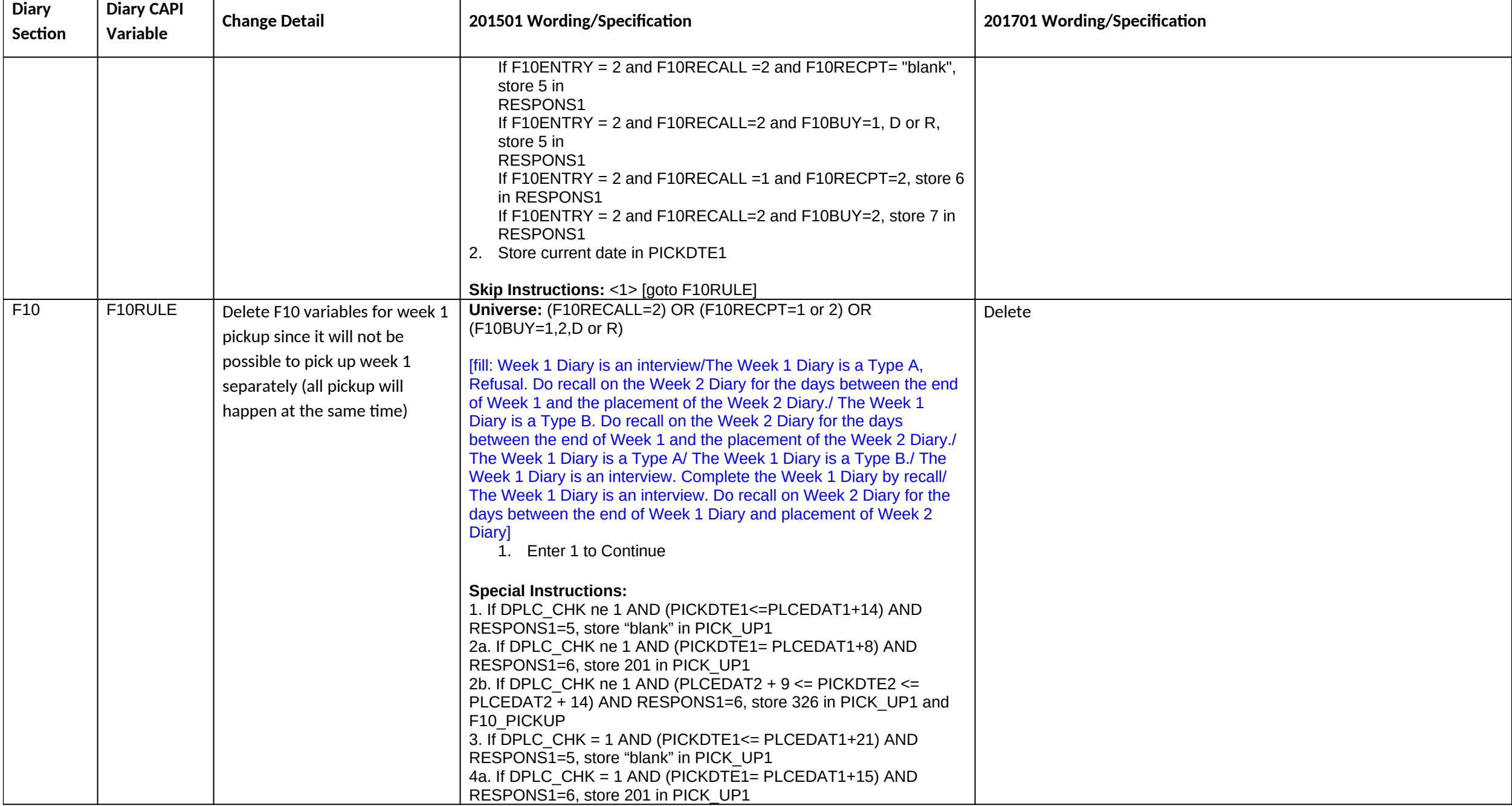

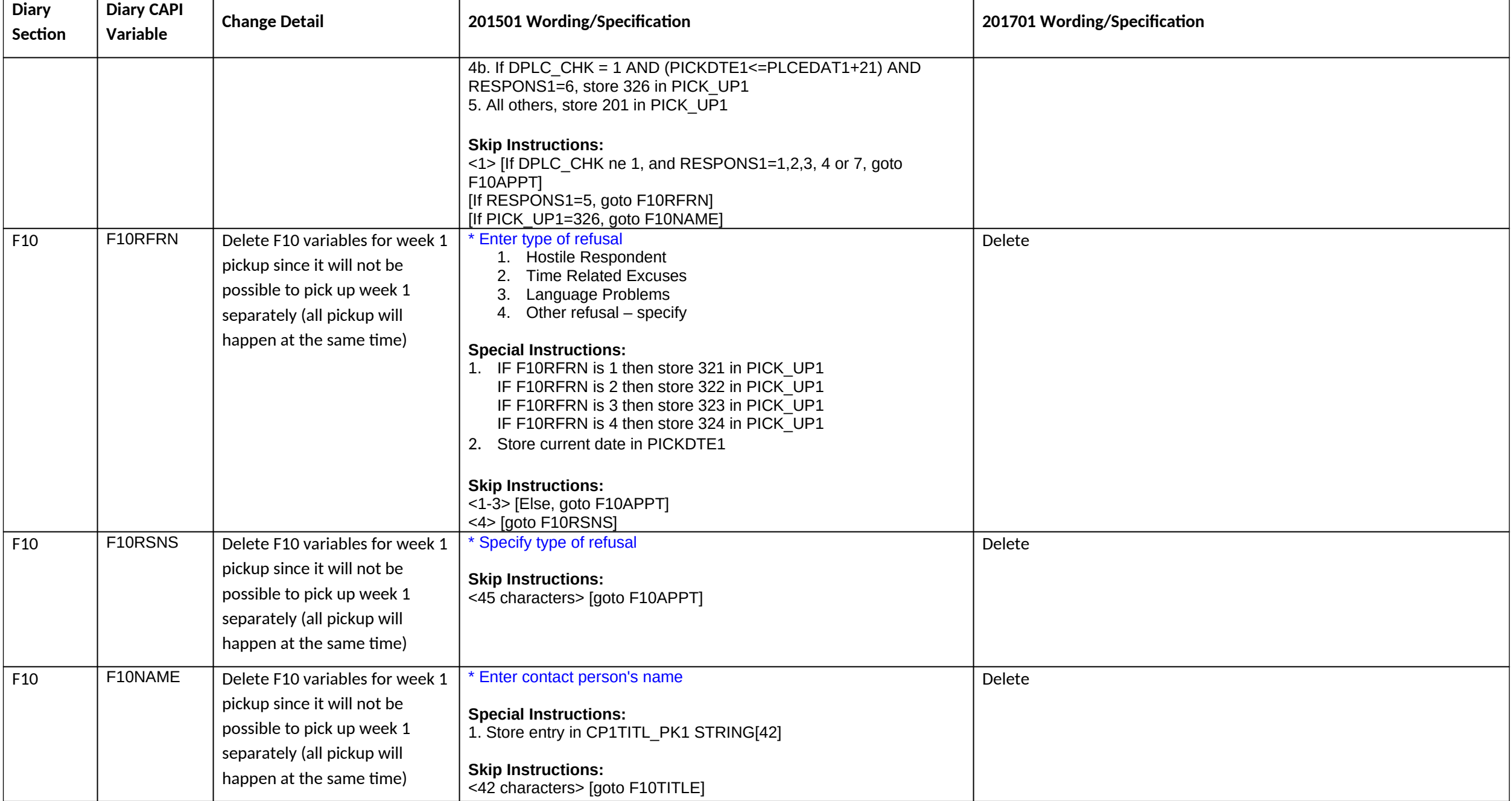

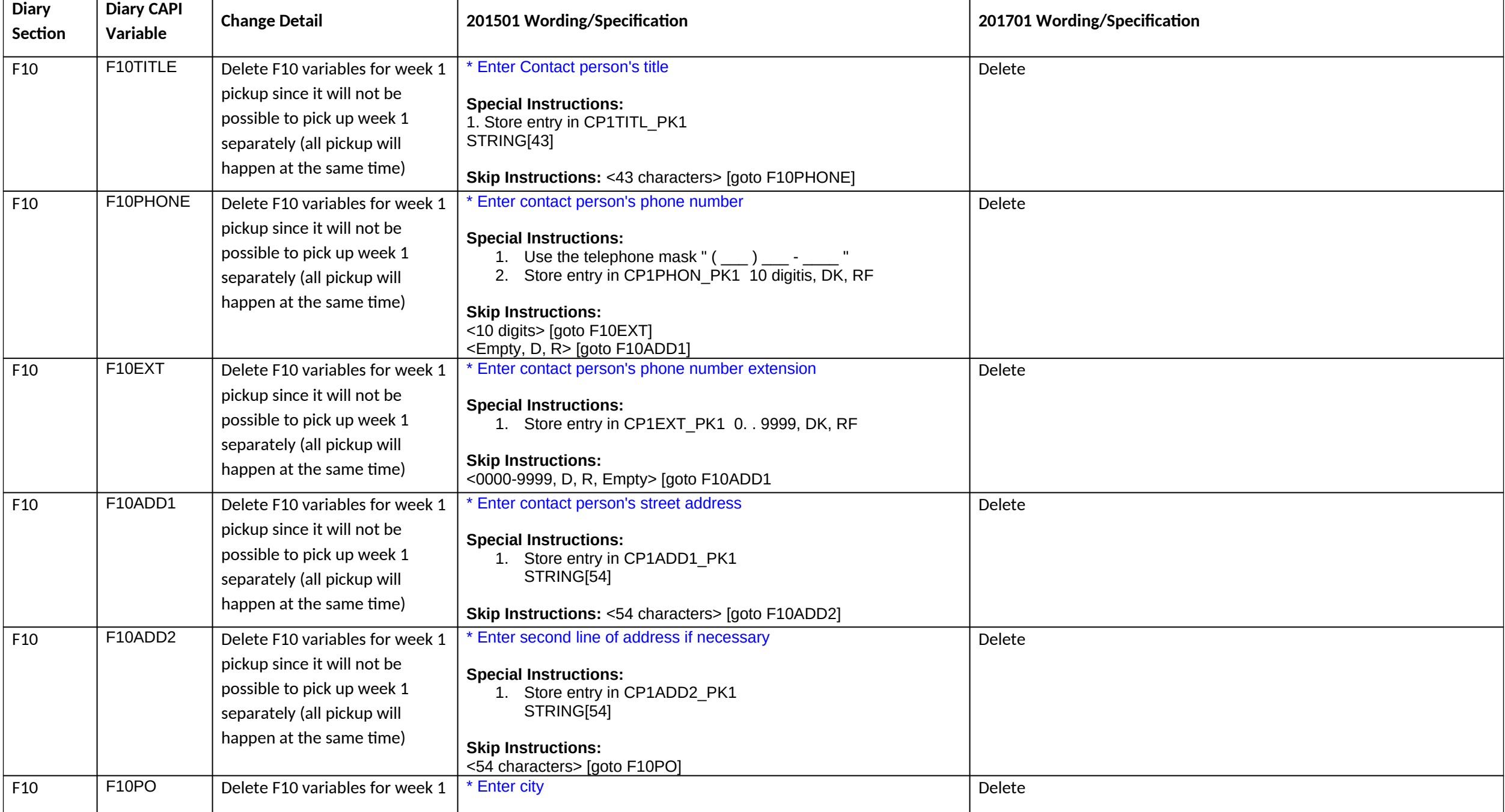

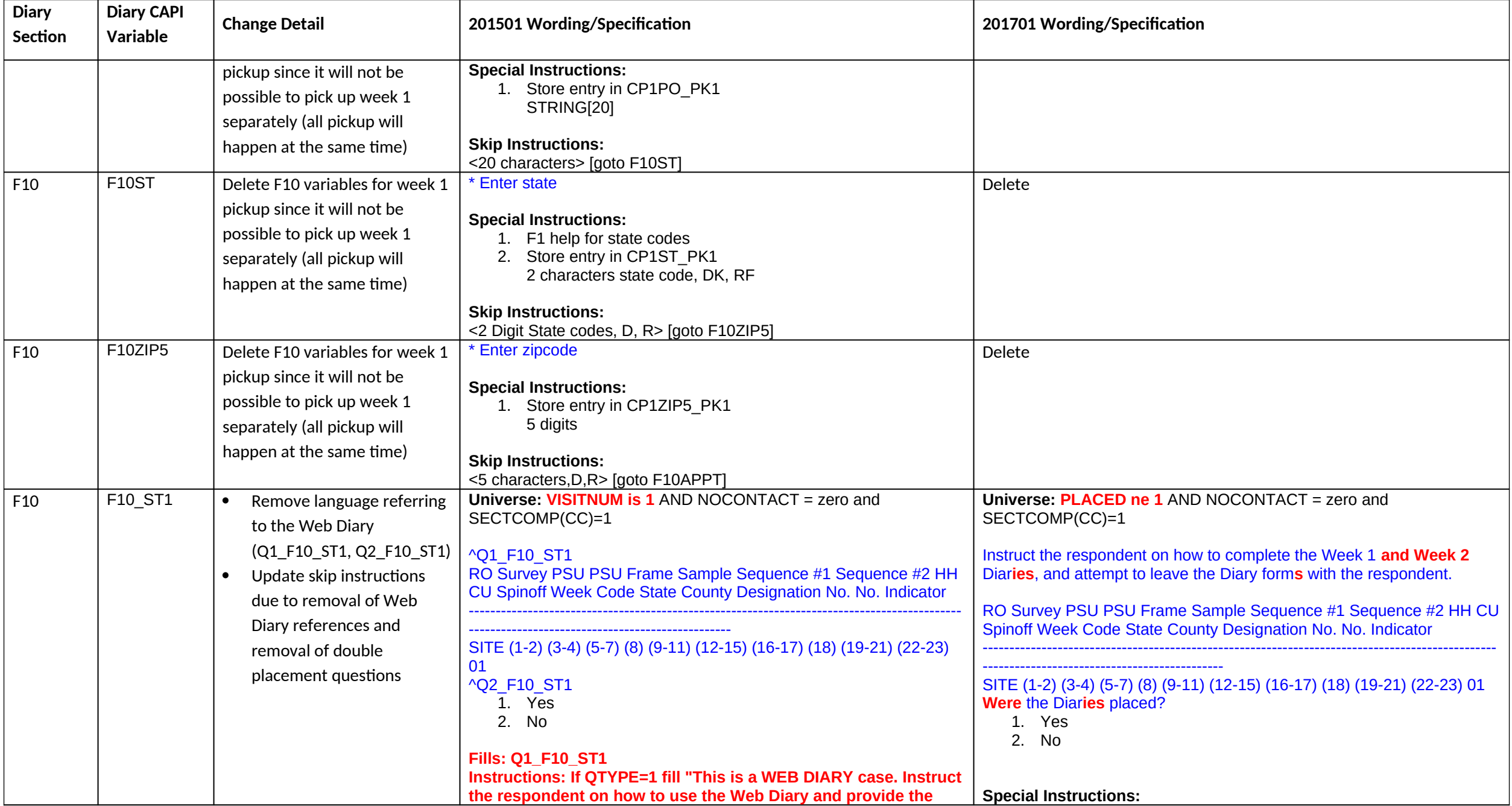

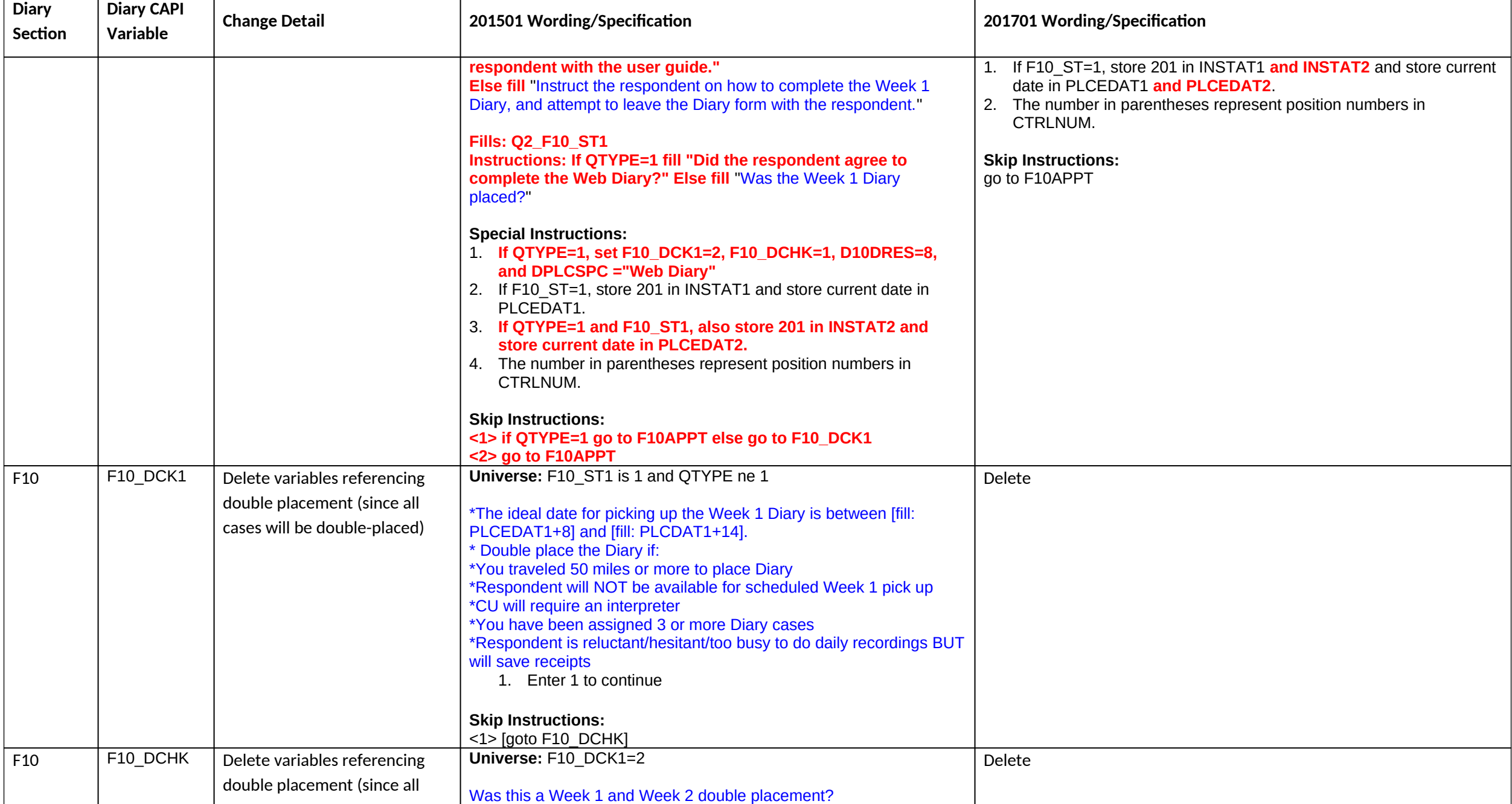

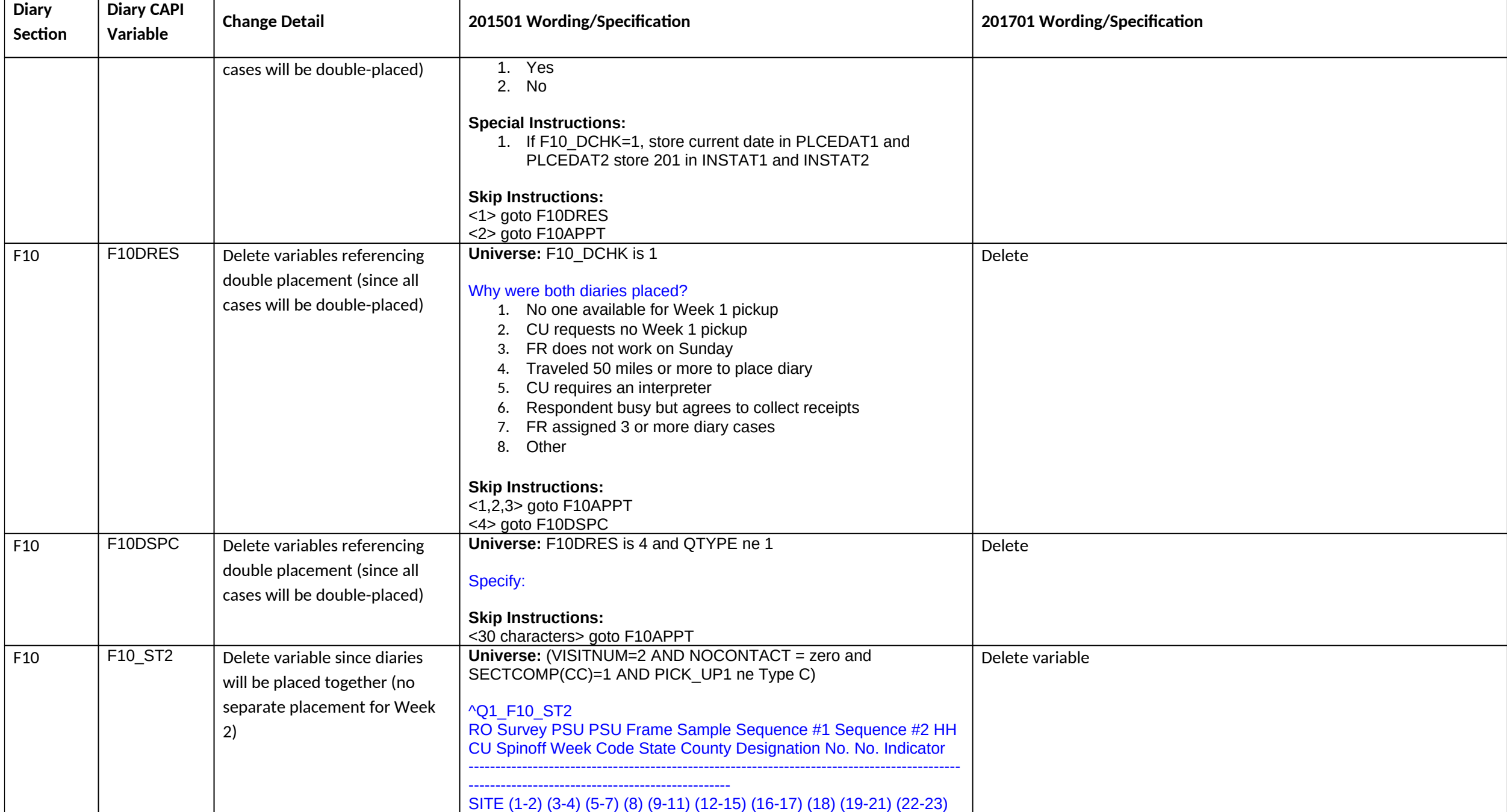

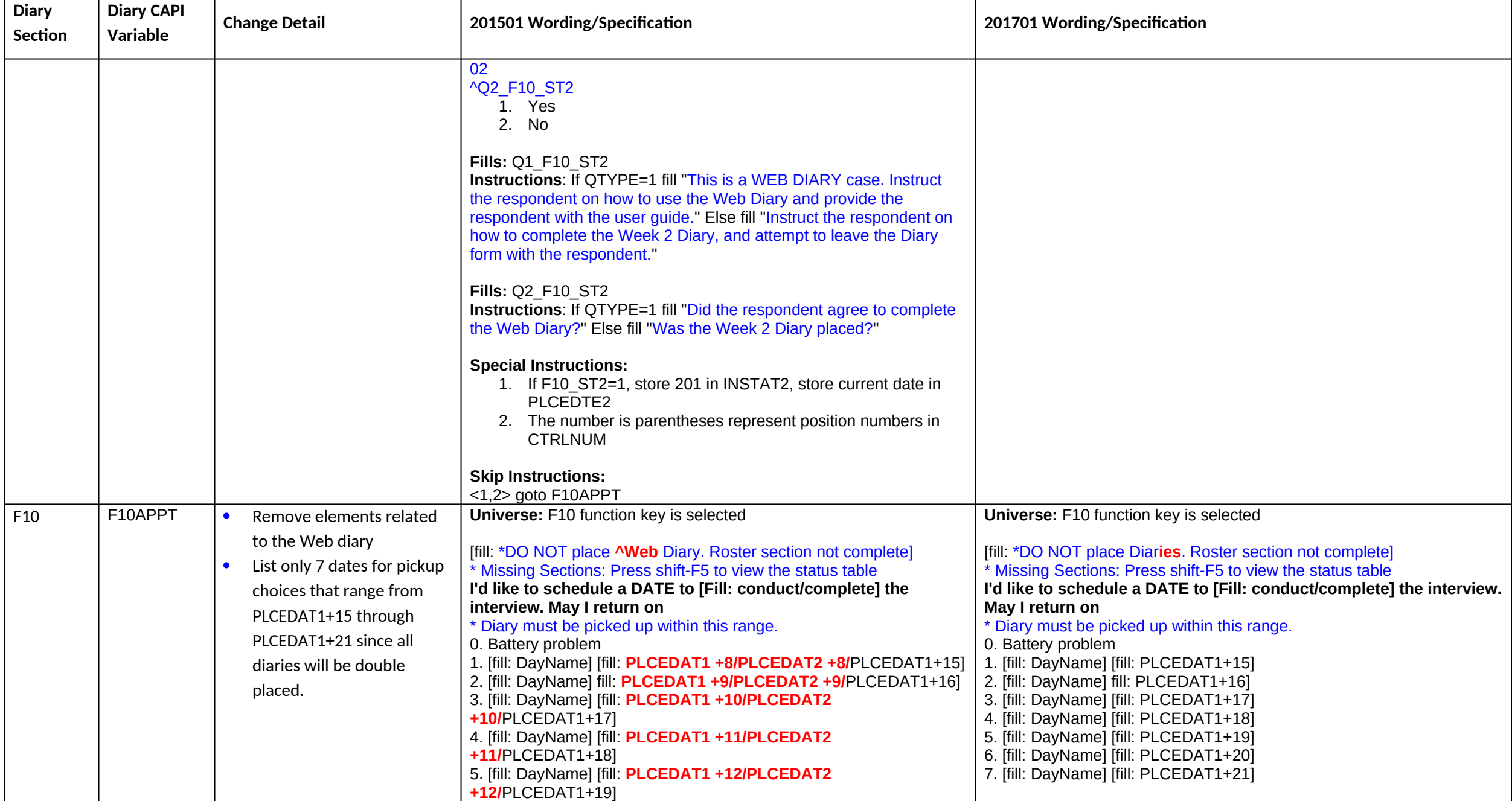

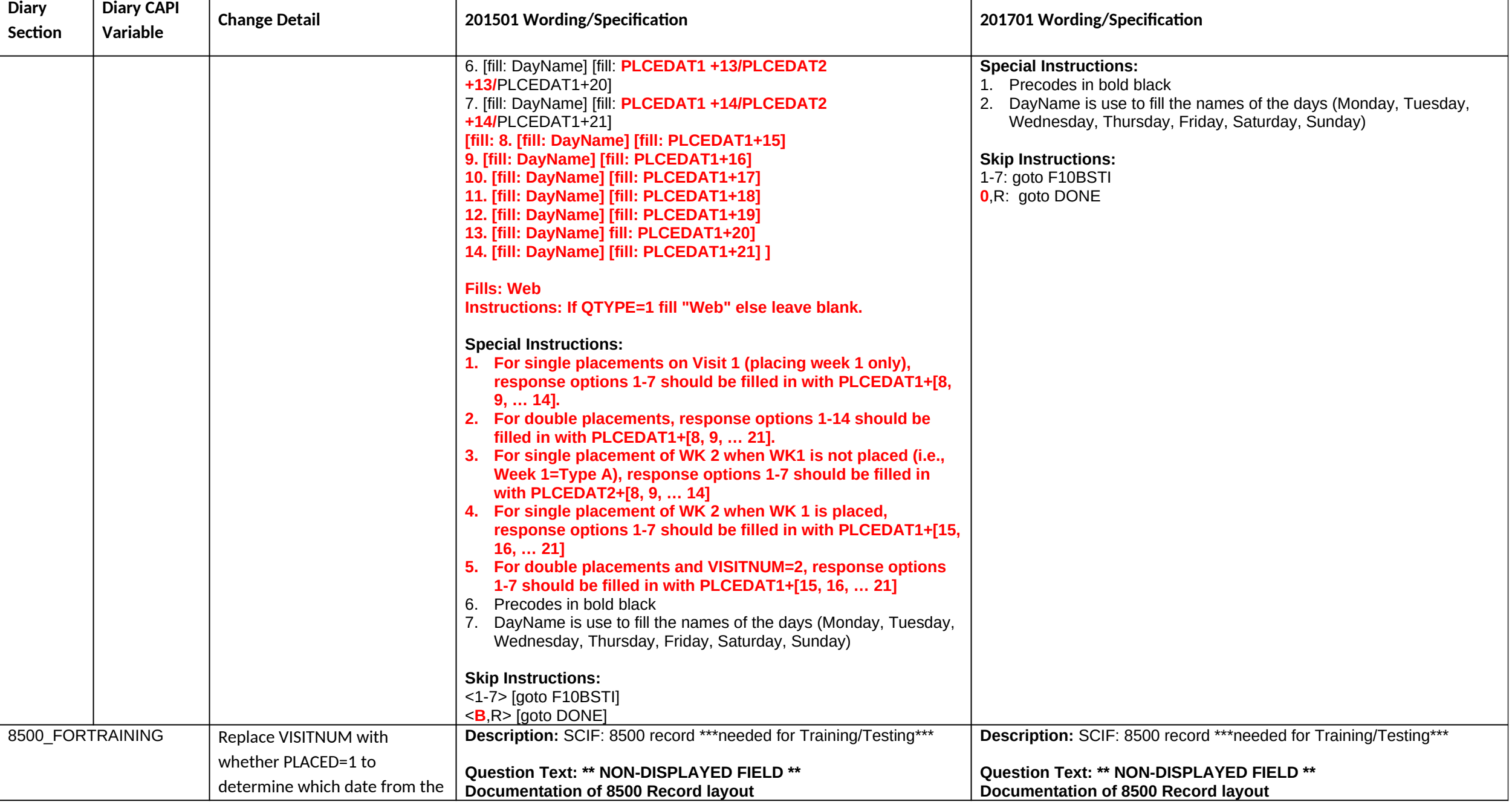

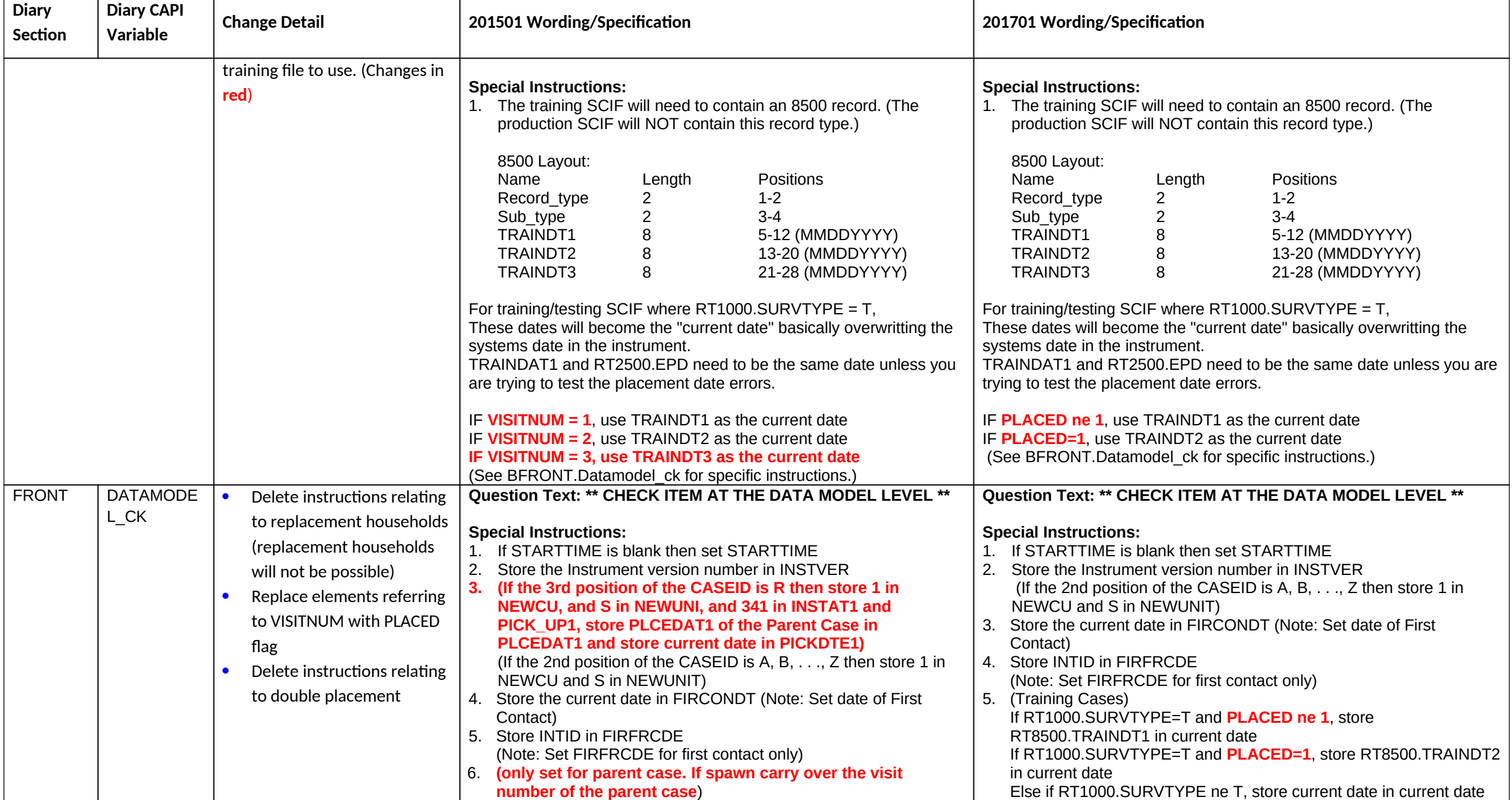

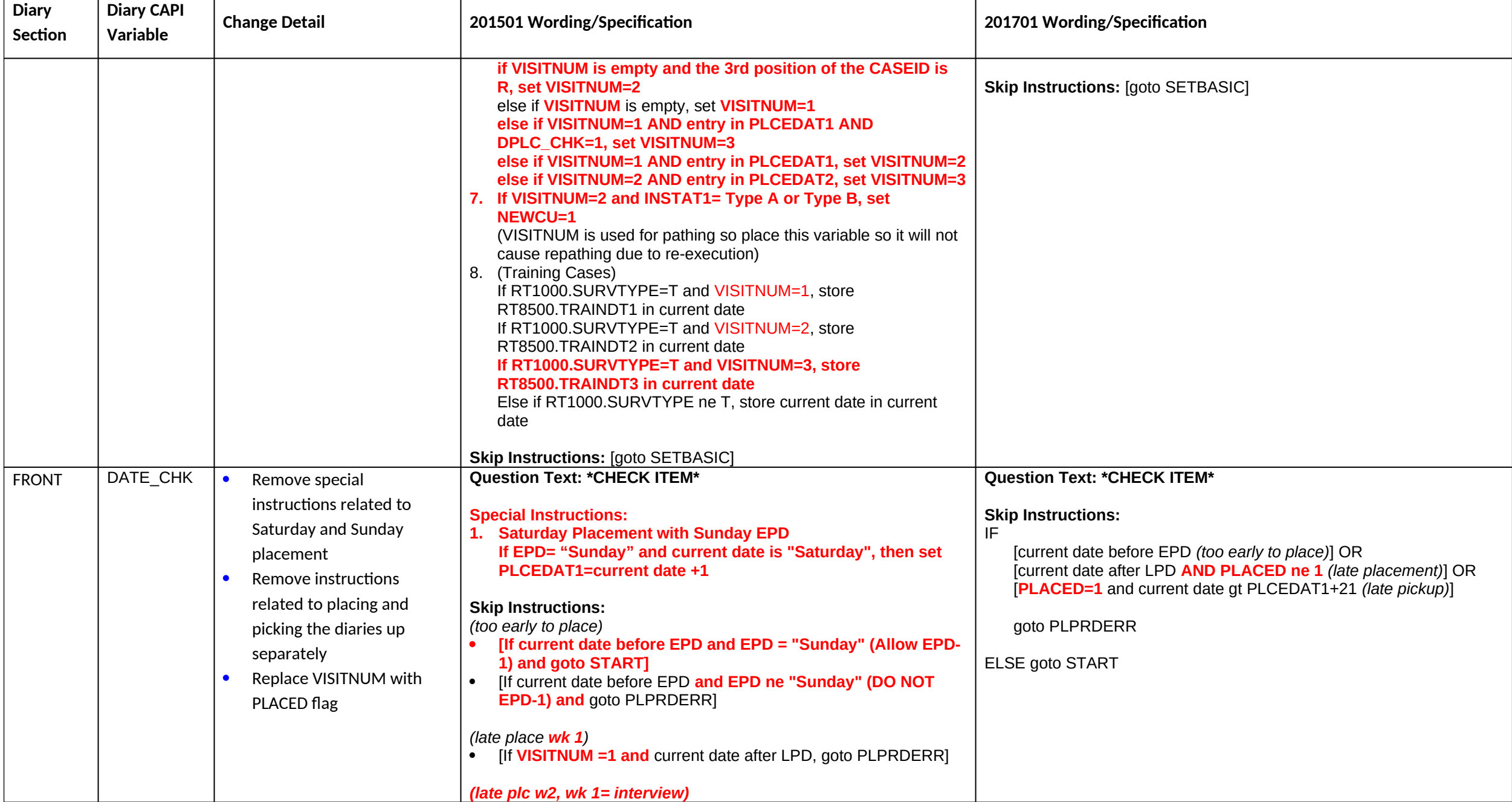

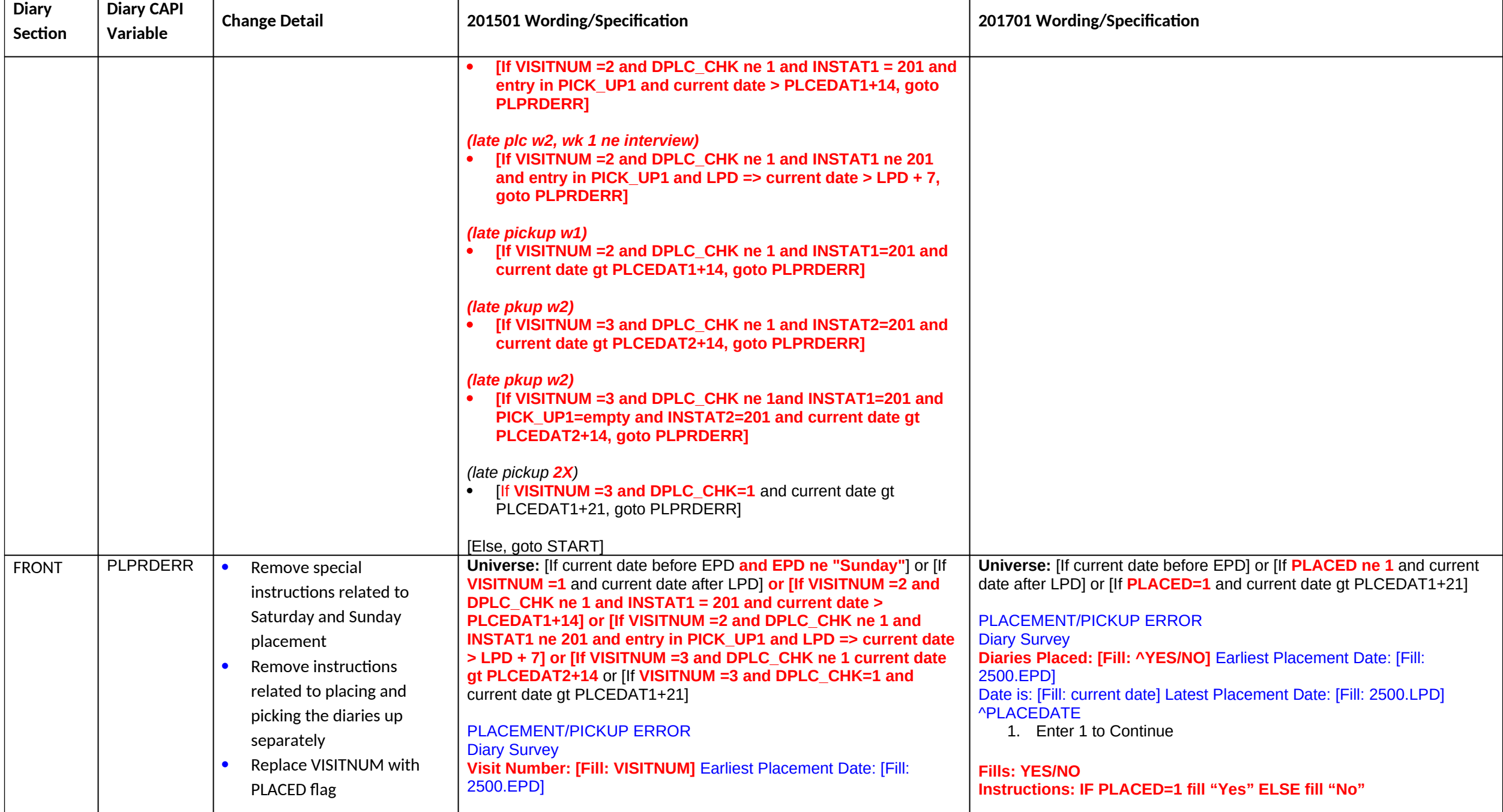

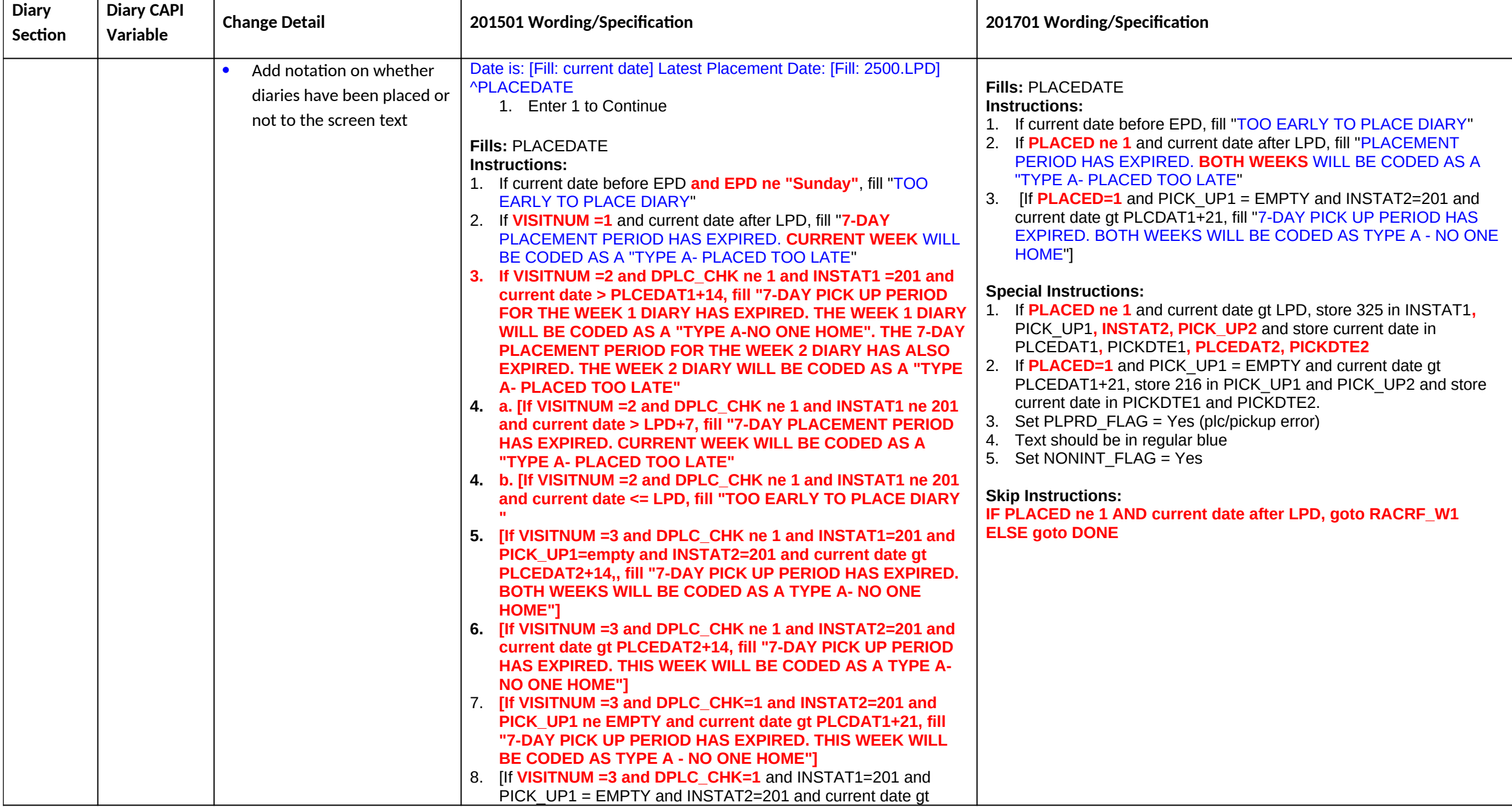

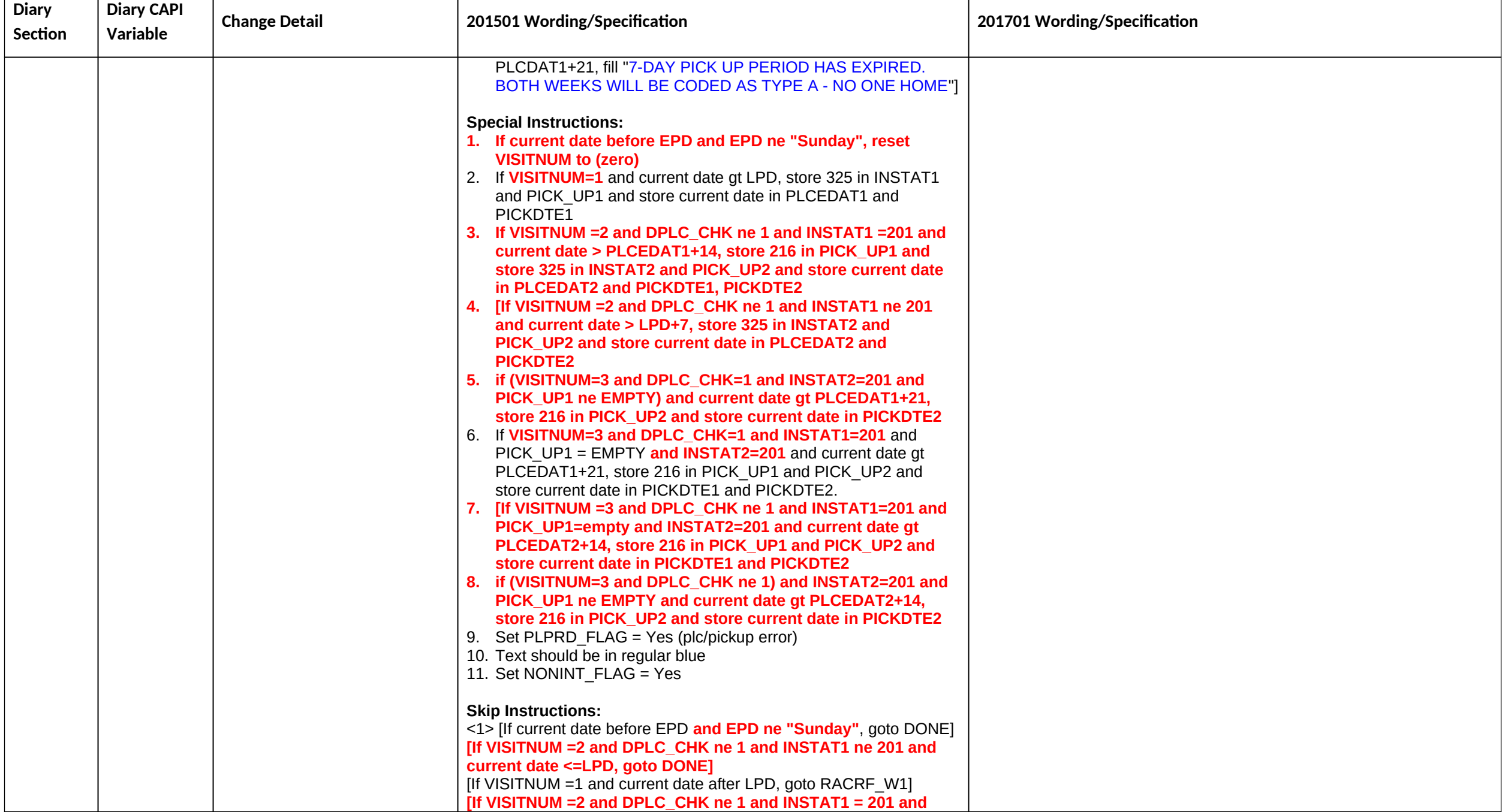

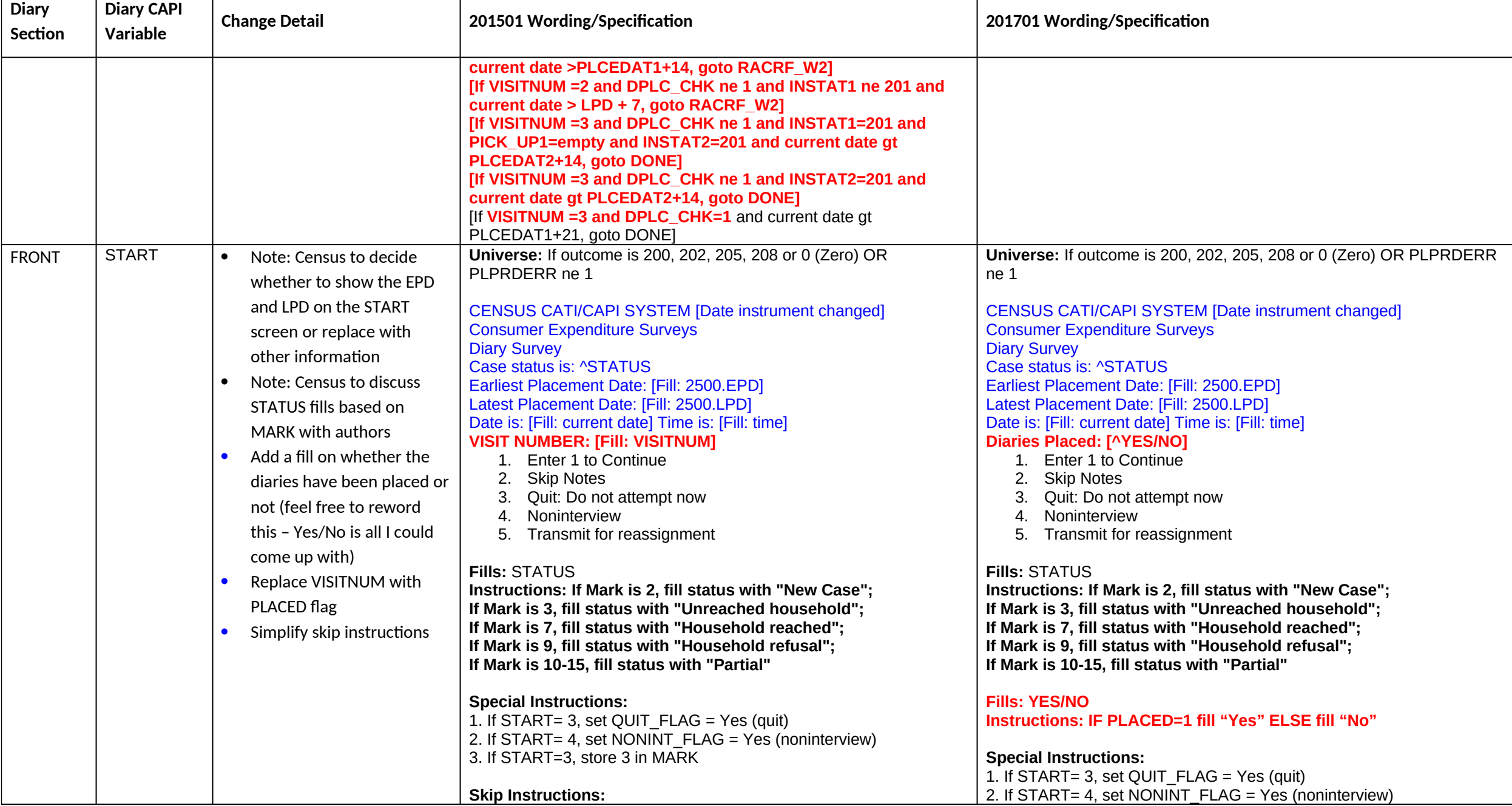

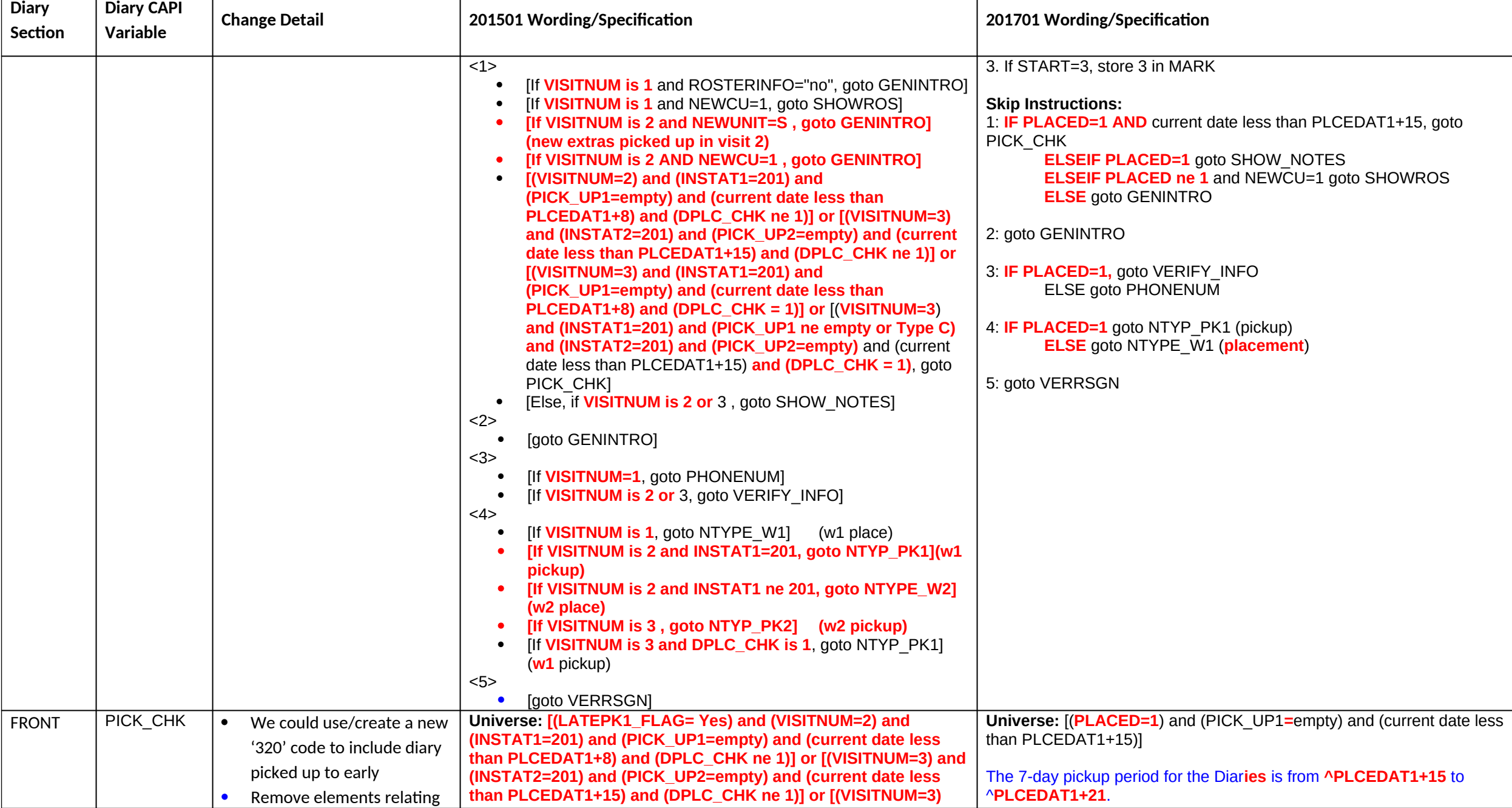

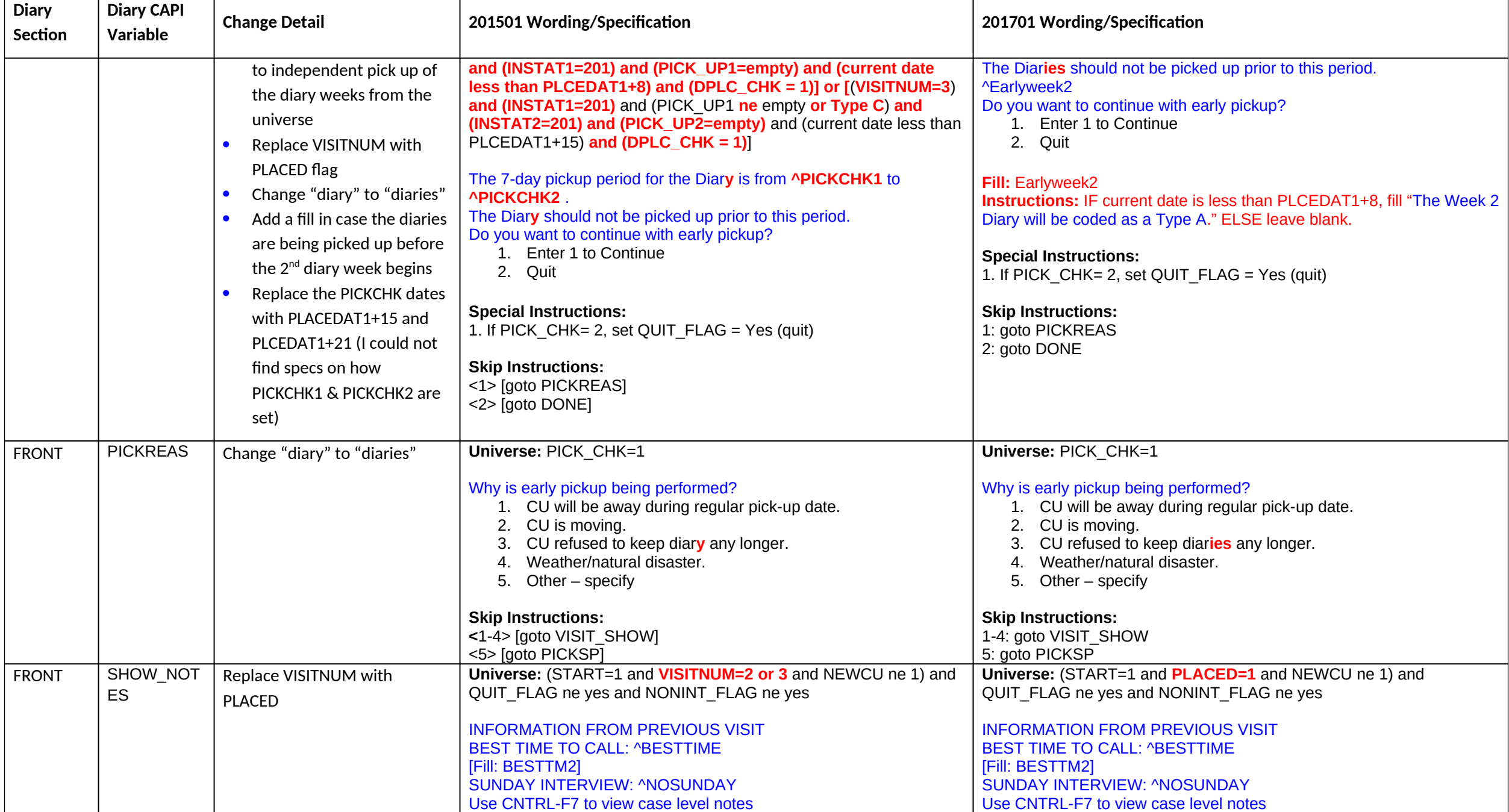

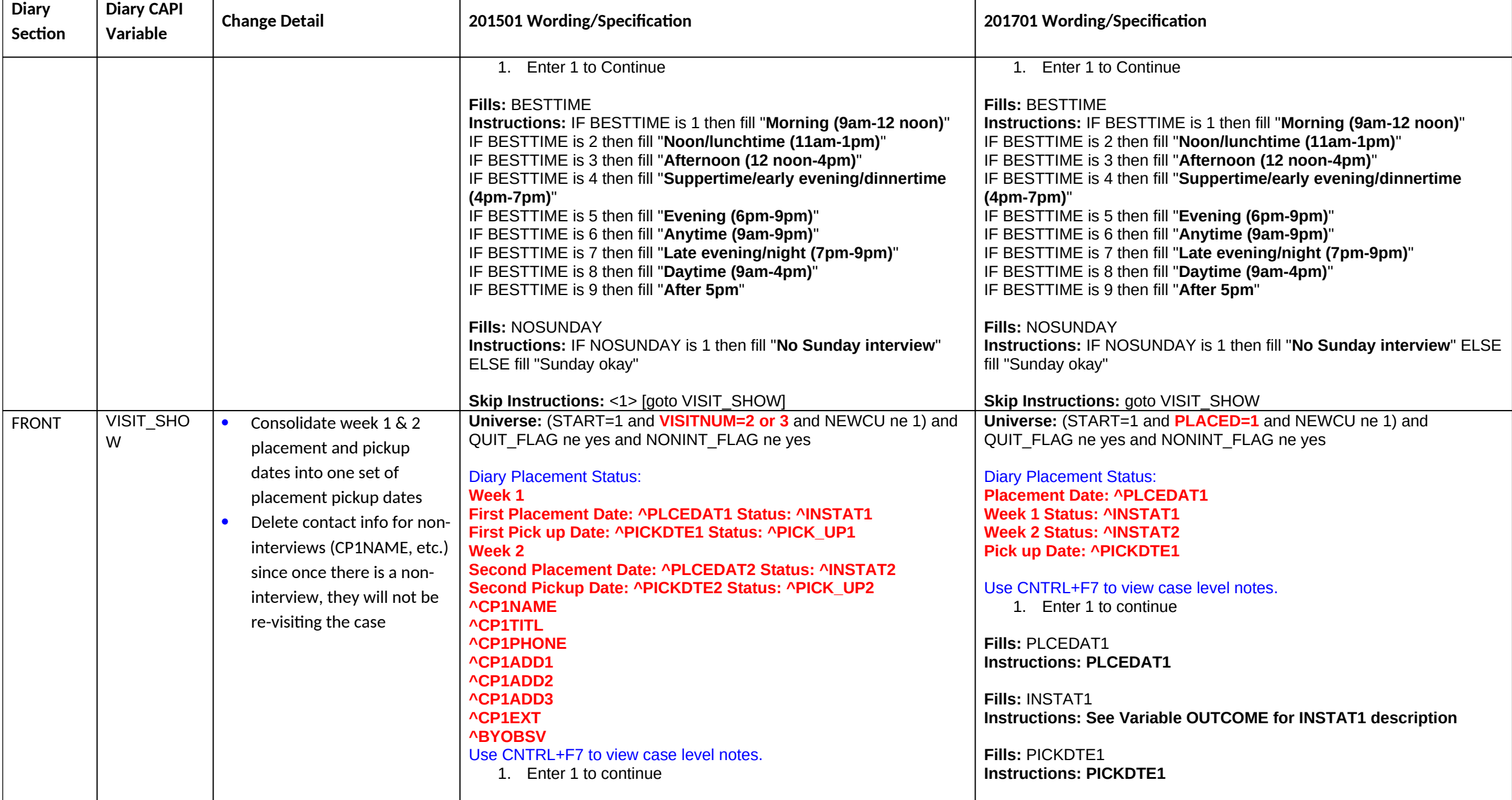

**Diary January 2017 CAPI Inst. Req'ts**

| <b>Diary</b><br>Section | <b>Diary CAPI</b><br>Variable | <b>Change Detail</b> | 201501 Wording/Specification                                                                                                    | 201701 Wording/Specification                                                                      |
|-------------------------|-------------------------------|----------------------|----------------------------------------------------------------------------------------------------|---------------------------------------------------------------------------------------------------|
|                         |                               |                      | Fills: PLCEDAT1<br><b>Instructions: PLCEDAT1</b>                                                                                                | Fills: PICK_UP1<br>Instructions: See Variable OUTCOME for PICK_UP1 description                    |
|                         |                               |                      | Fills: INSTAT1<br><b>Instructions: See Variable OUTCOME for INSTAT1 description</b>                                                             | <b>Fills: INSTAT2</b><br>Instructions: See Variable OUTCOME for INSTAT2 description               |
|                         |                               |                      | <b>Fills: PICKDTE1</b><br><b>Instructions: PICKDTE1</b>                                                                                         | <b>Fills: PICKDTE2</b><br><b>Instructions: PICKDTE2</b>                                           |
|                         |                               |                      | Fills: PICK UP1<br>Instructions: See Variable OUTCOME for PICK_UP1 description                                                                  | Special Instructions: 1. Screen text should be in blue.<br><b>Skip Instructions: goto SHOWROS</b> |
|                         |                               |                      | <b>Fills: PLCEDAT2</b><br><b>Instructions: PLCEDAT2</b>                                                                                         |                                                                                                   |
|                         |                               |                      | Fills: INSTAT2<br>Instructions: See Variable OUTCOME for INSTAT2 description                                                                    |                                                                                                   |
|                         |                               |                      | <b>Fills: PICKDTE2</b><br><b>Instructions: PICKDTE2</b>                                                                                         |                                                                                                   |
|                         |                               |                      | <b>Fills: PICK_UP2</b><br><b>Instructions: See Variable OUTCOME for PICK_UP2 description</b>                                                    |                                                                                                   |
|                         |                               |                      | <b>Fills: CP1NAME</b><br>Instructions: IF CP1NAME isn't blank then fill "BC NAME:<br>(CP1NAME)" Else fill blank                                 |                                                                                                   |
|                         |                               |                      | <b>Fills: CP1TITL</b><br>Instructions: IF CP1TITL isn't blank then fill "BC TITLE:<br>(CP1TITL)" Else fill blank                                |                                                                                                   |
|                         |                               |                      | <b>Fills: CP1PHONE</b><br>Instructions: IF CP1PHON isn't blank then fill "BC PHONE<br>NUMBER: ((CP1AREA))(CP1PREF) - (CP1SUFF)" Else fill blank |                                                                                                   |
|                         |                               |                      | <b>Fills: CP1ADD1</b><br>Instructions: IF CP1ADD1 isn't blank then fill "BC ADDRESS:<br>(CP1ADD1)", etc. Else fill blank                        |                                                                                                   |
|                         |                               |                      | <b>Fills: CP1ADD2</b>                                                                                                    |                                                                                                   |

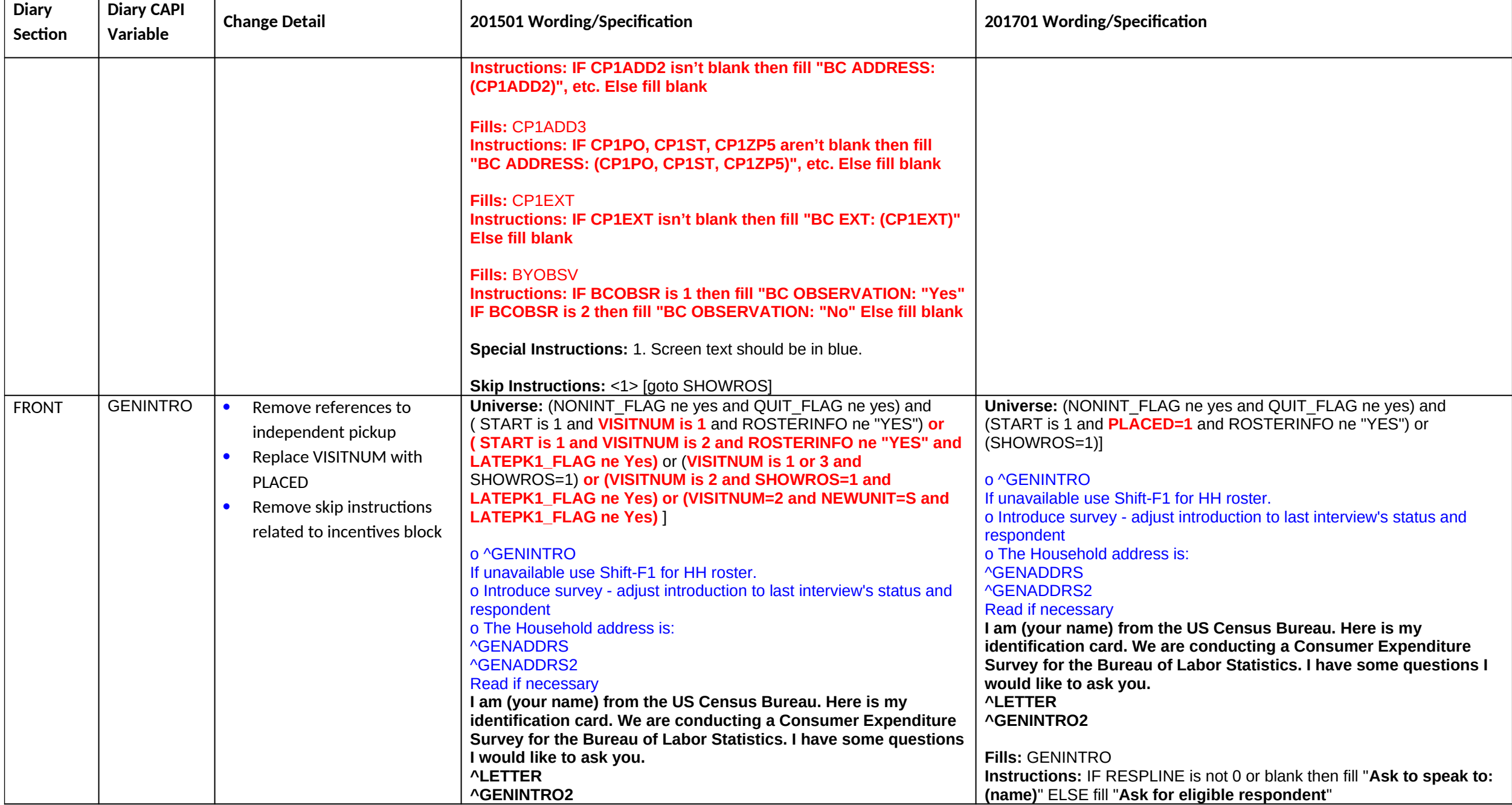

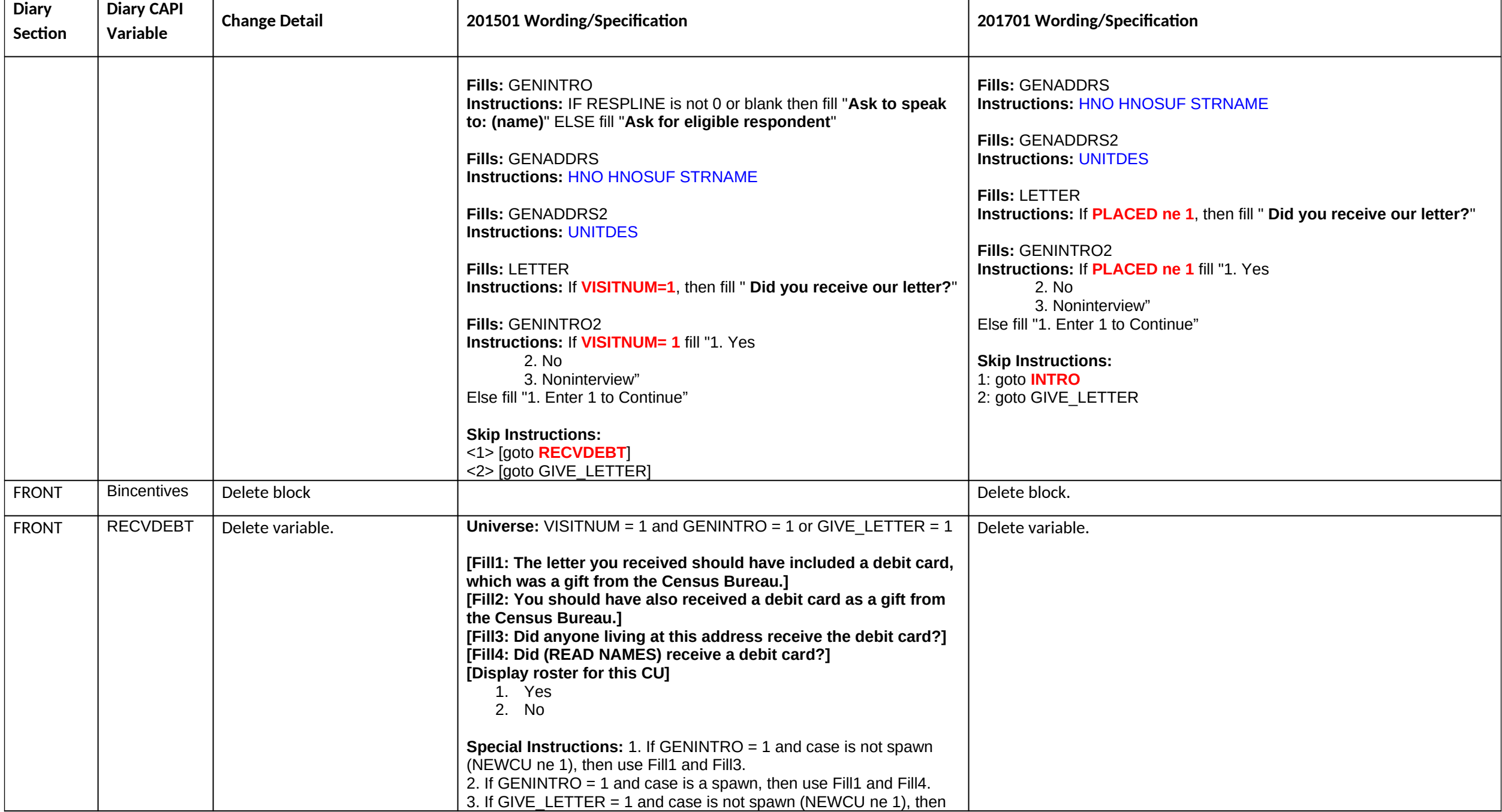

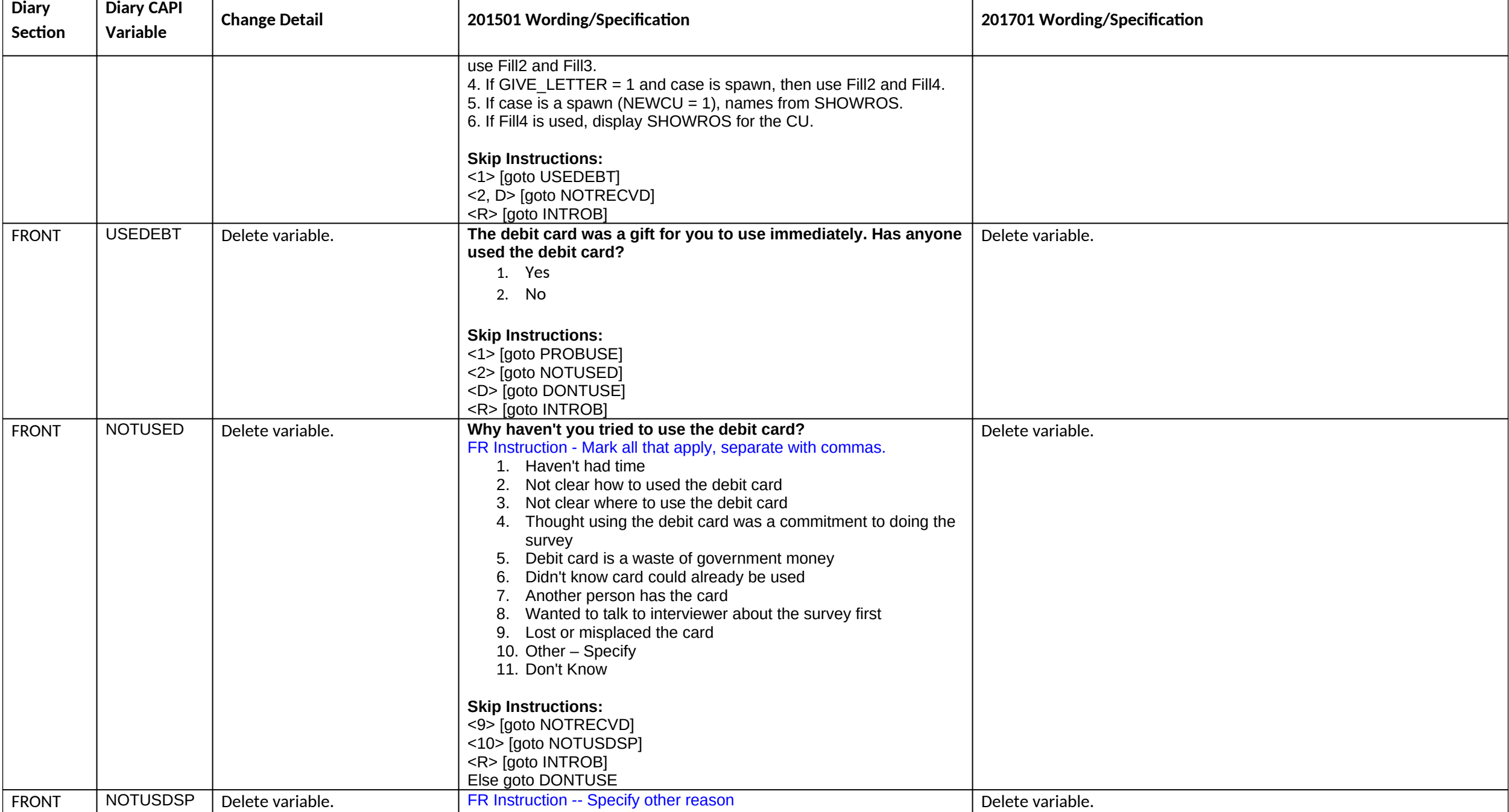

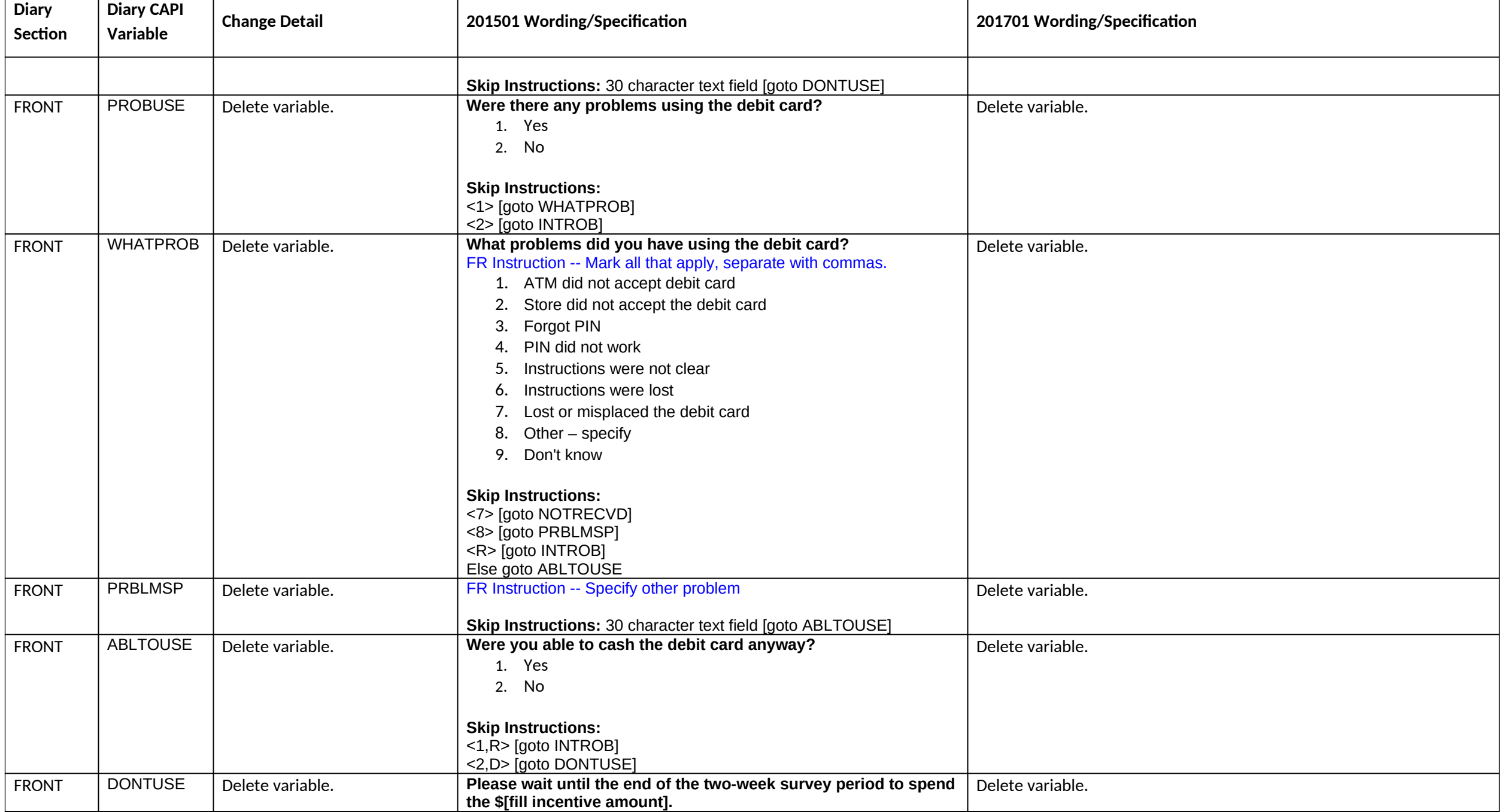

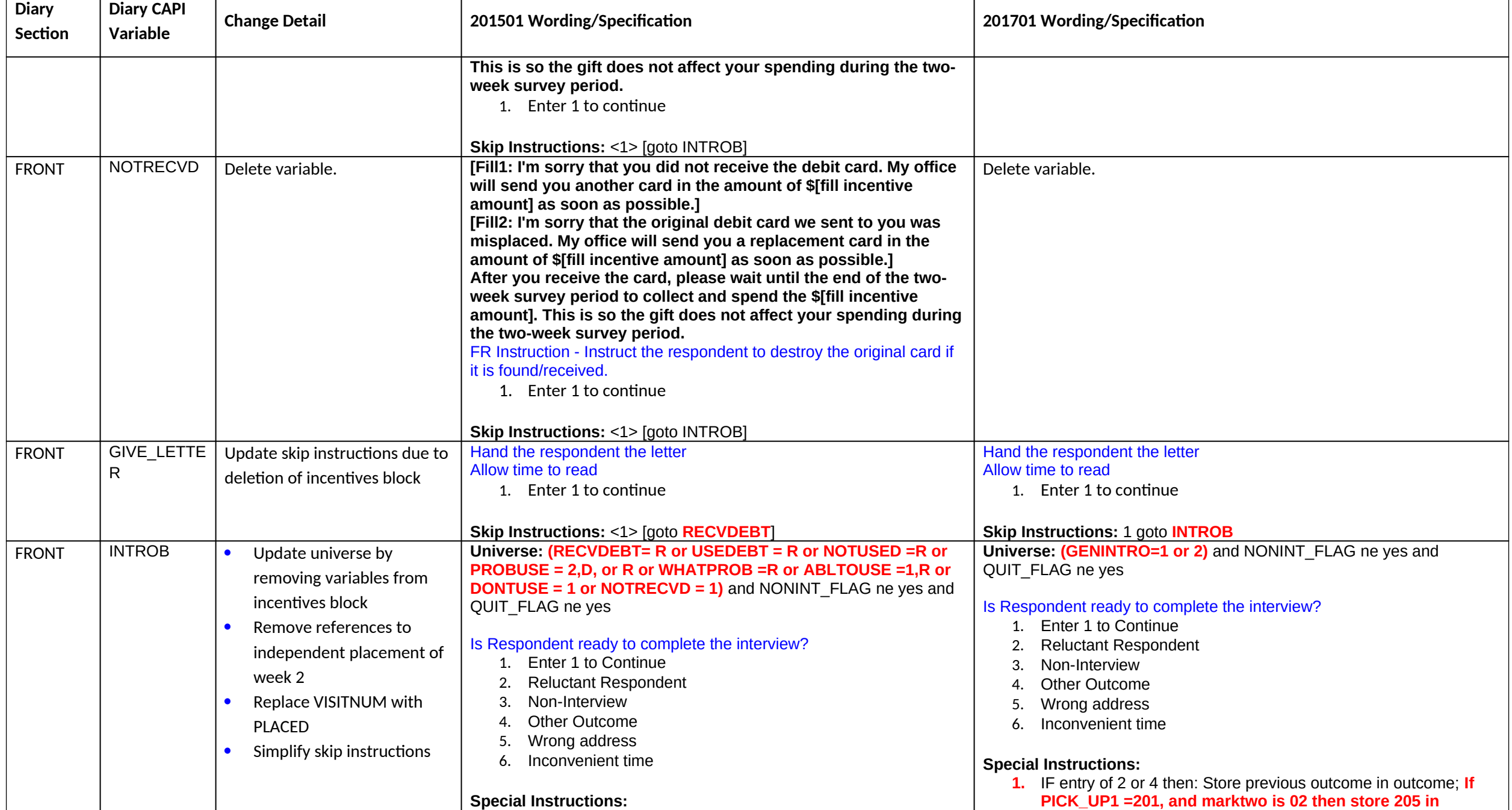

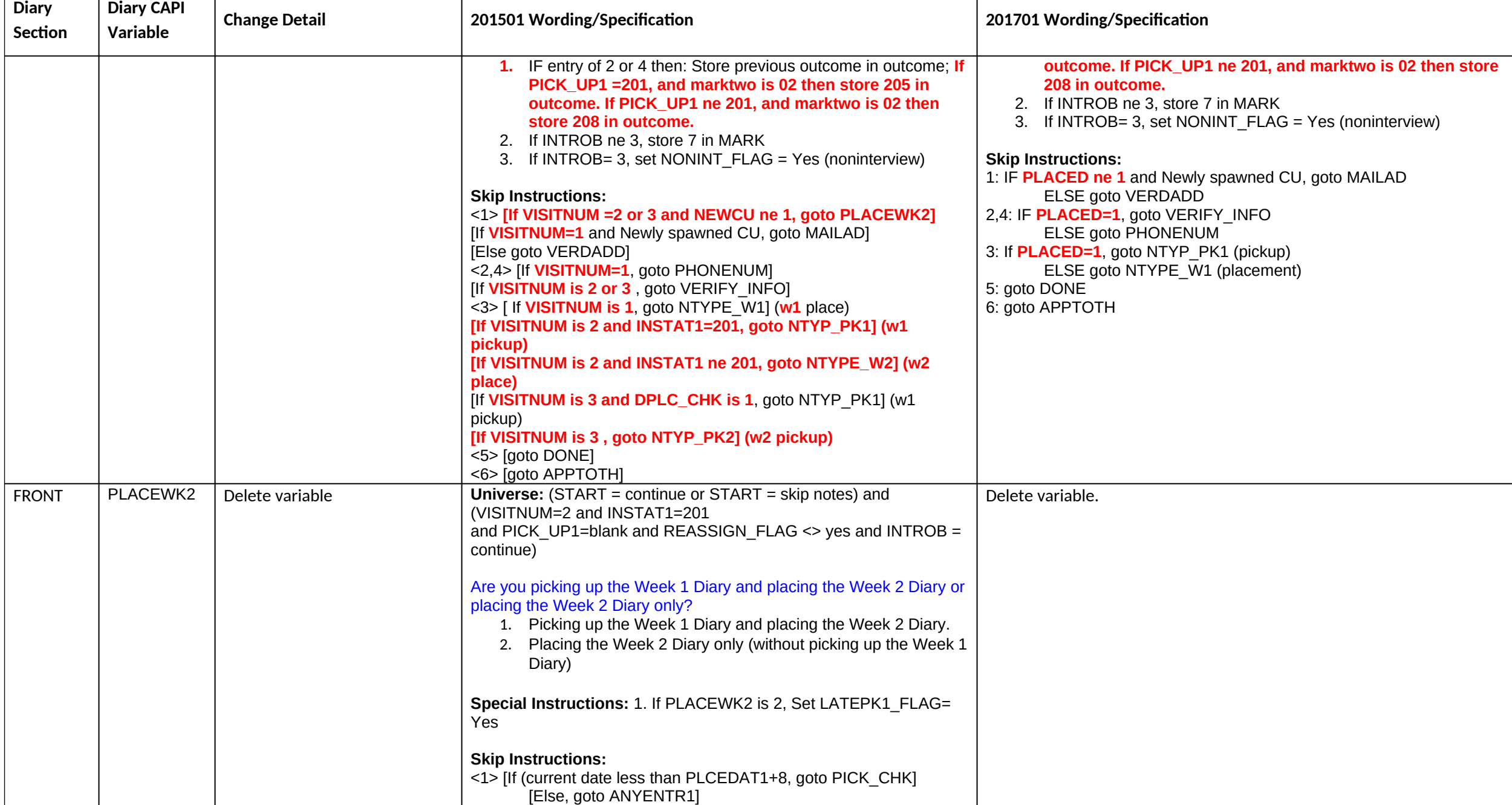

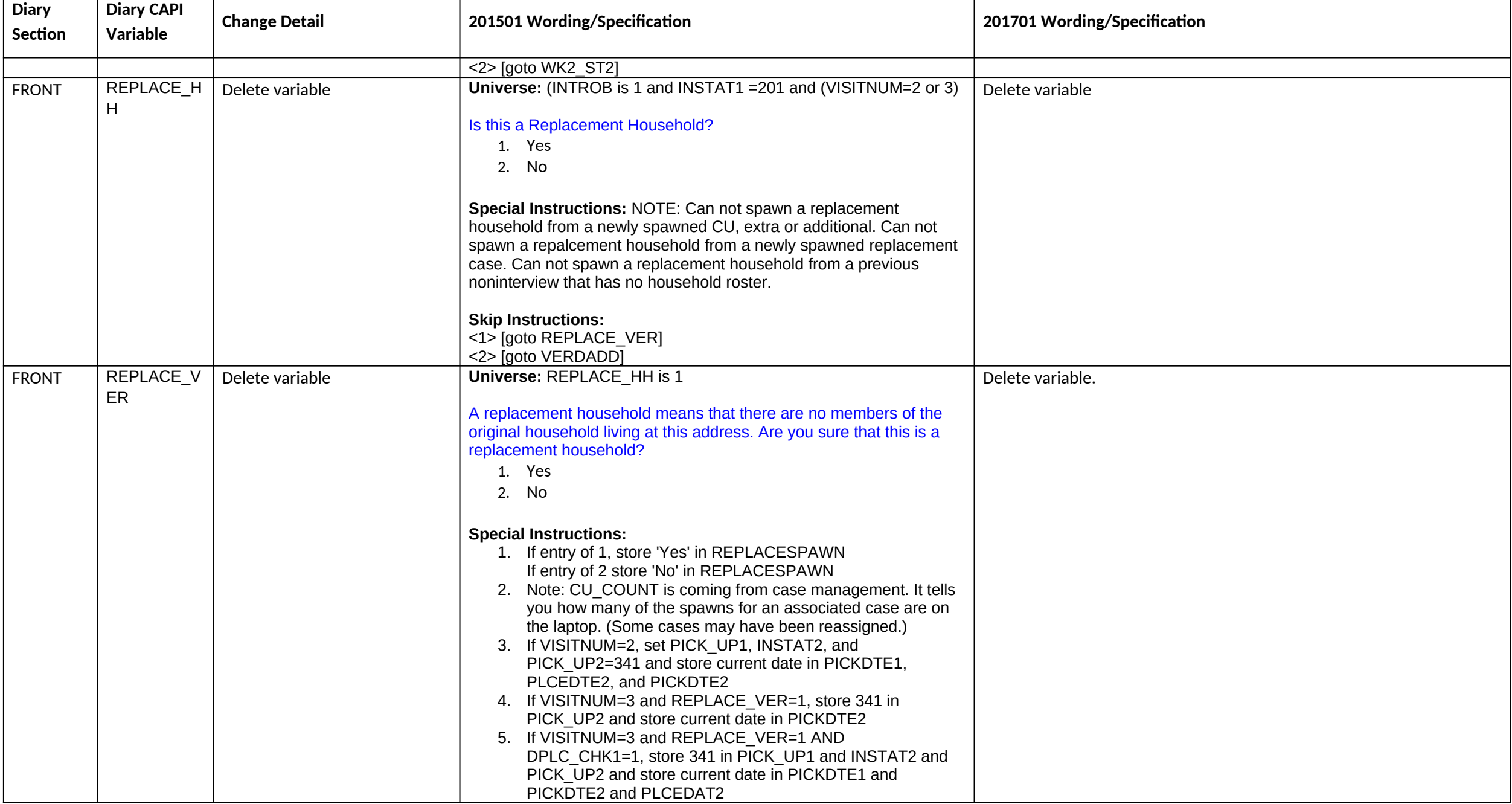

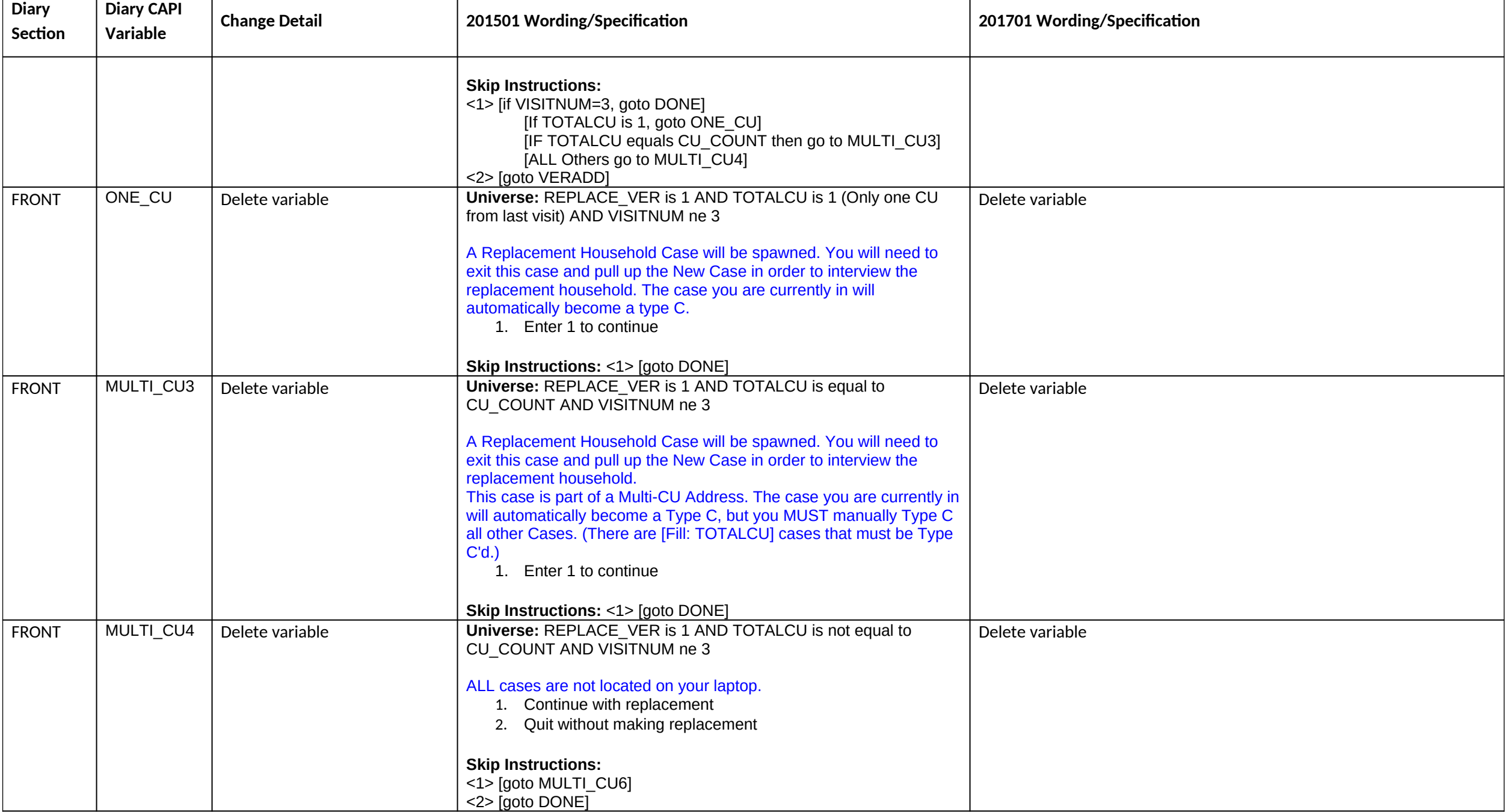

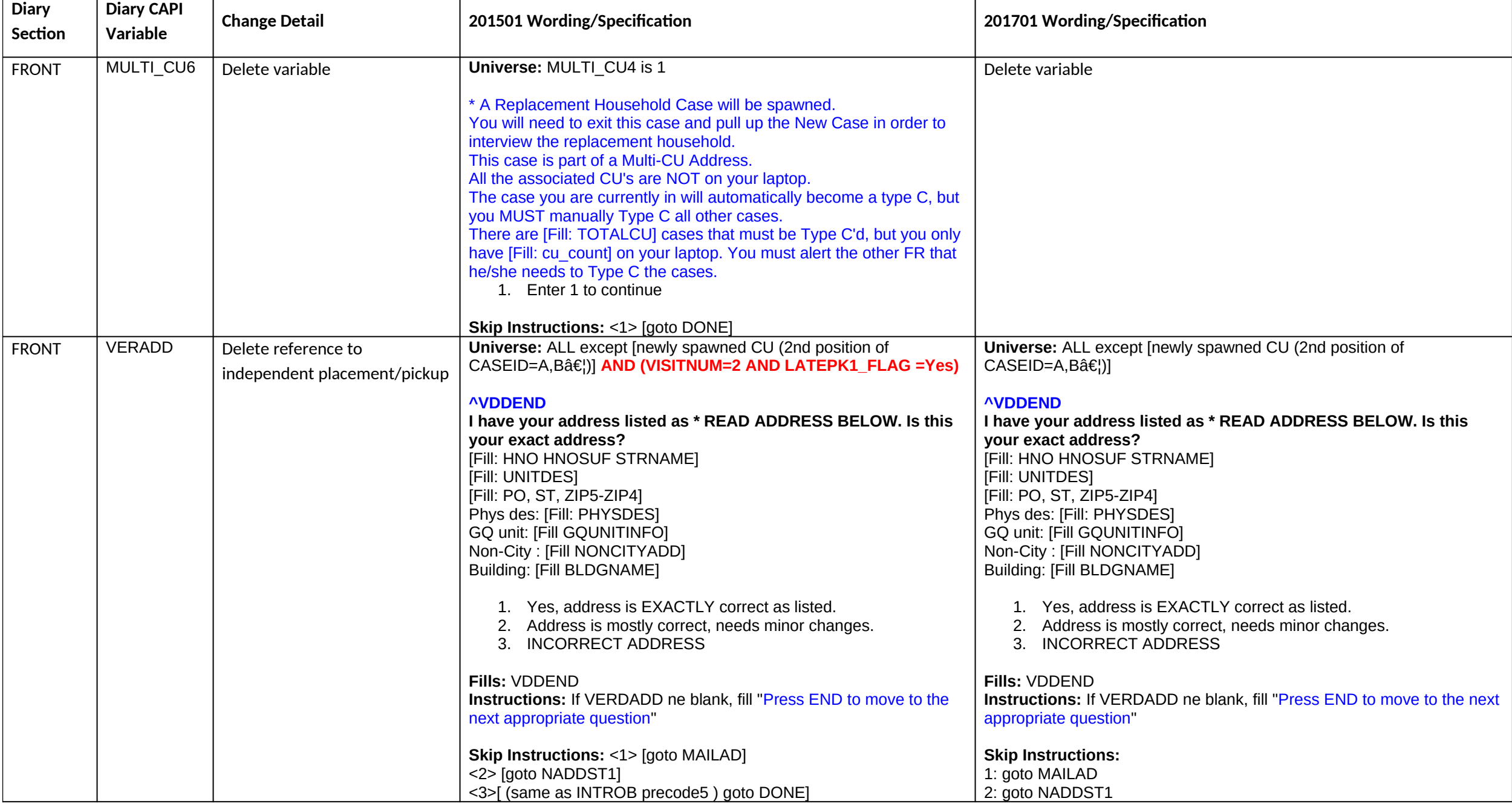

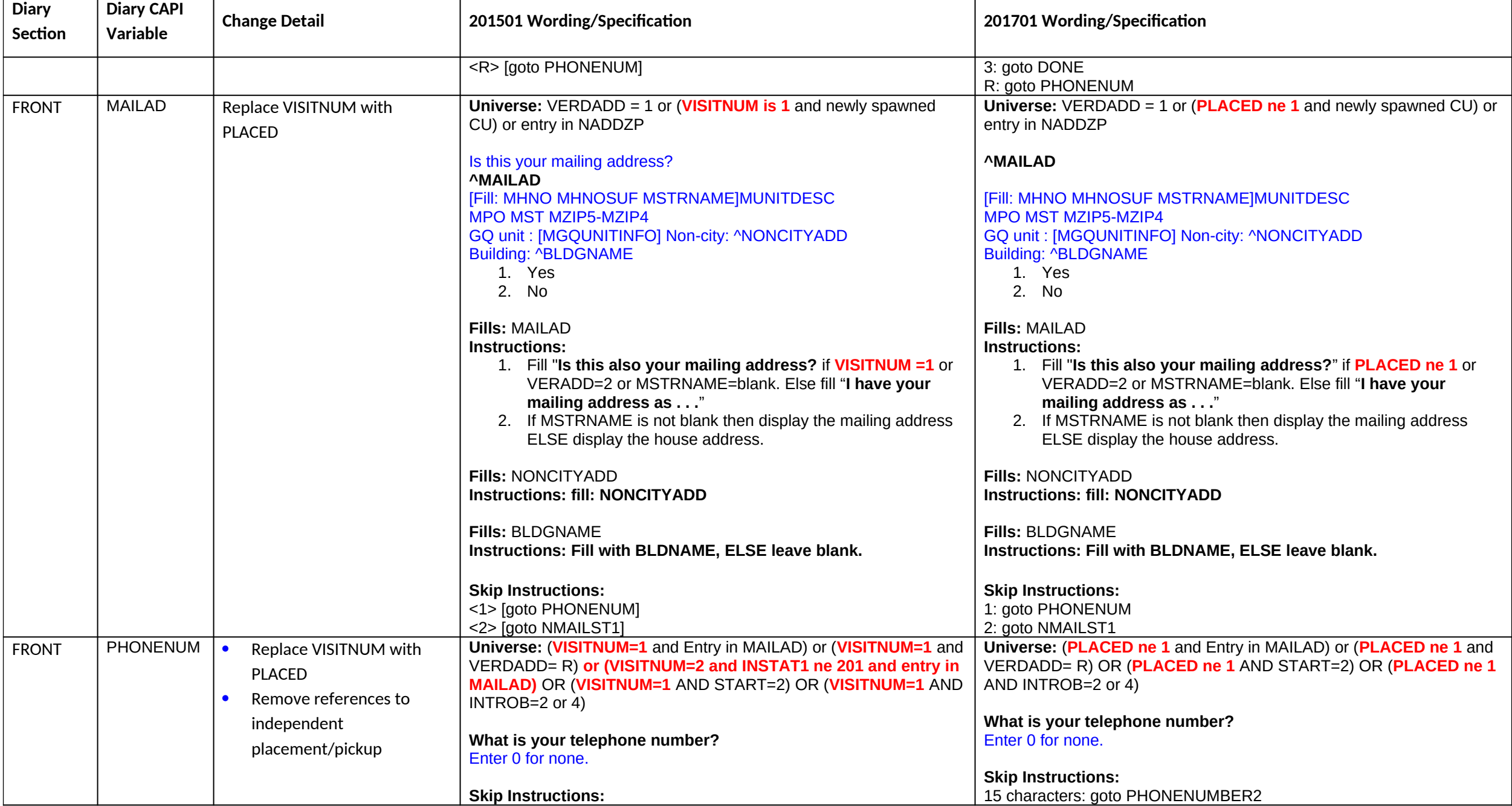

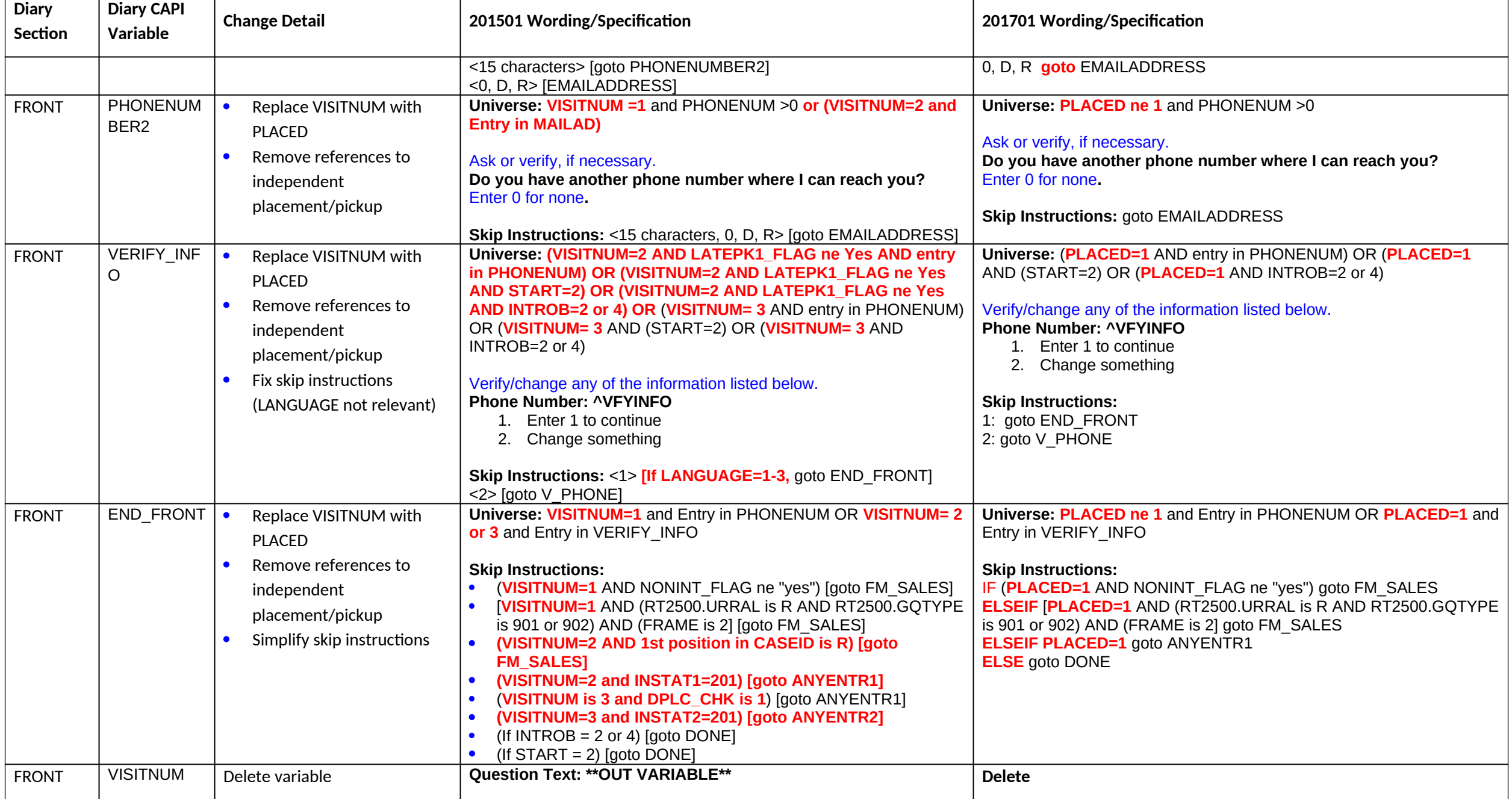

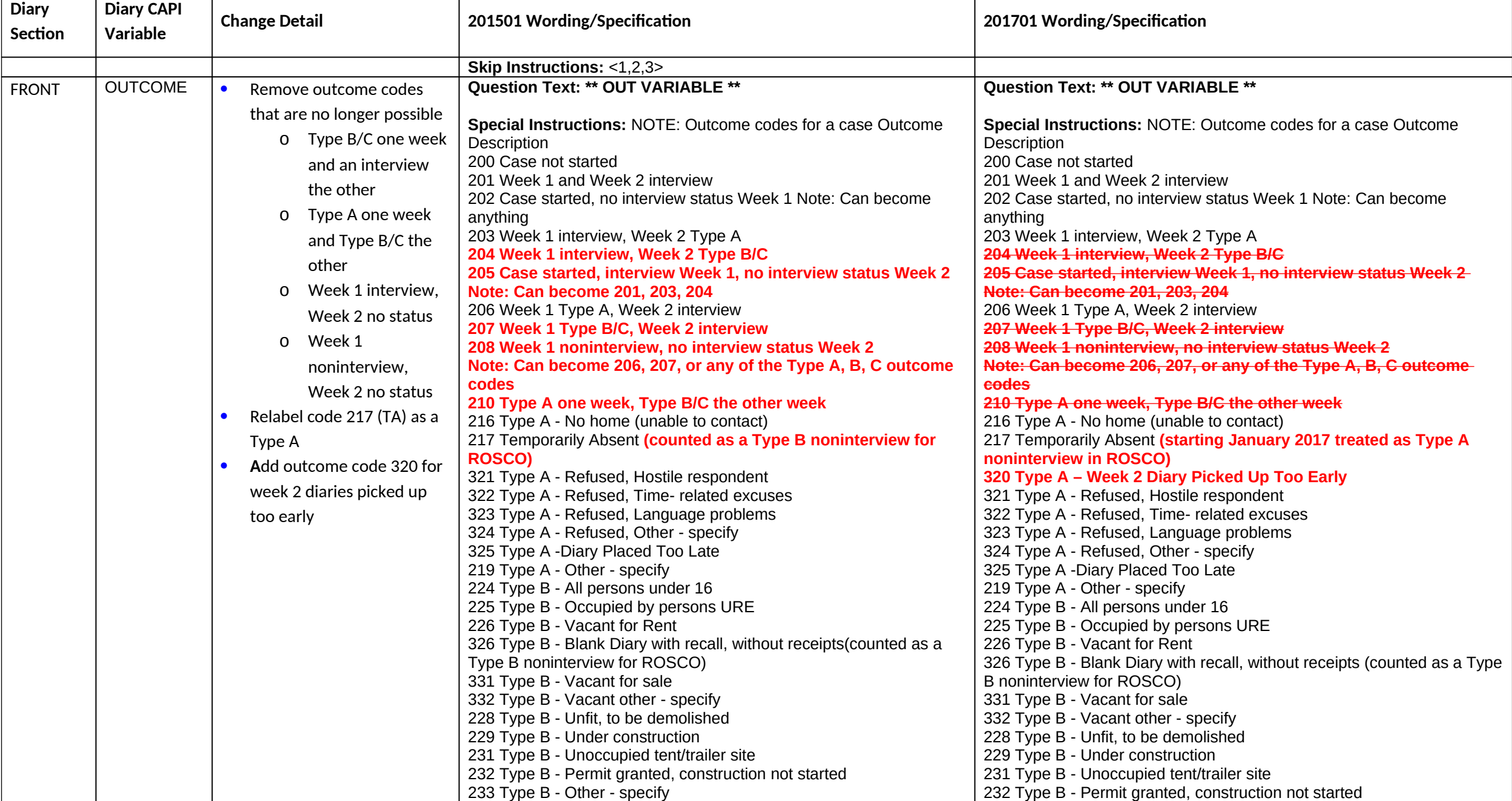

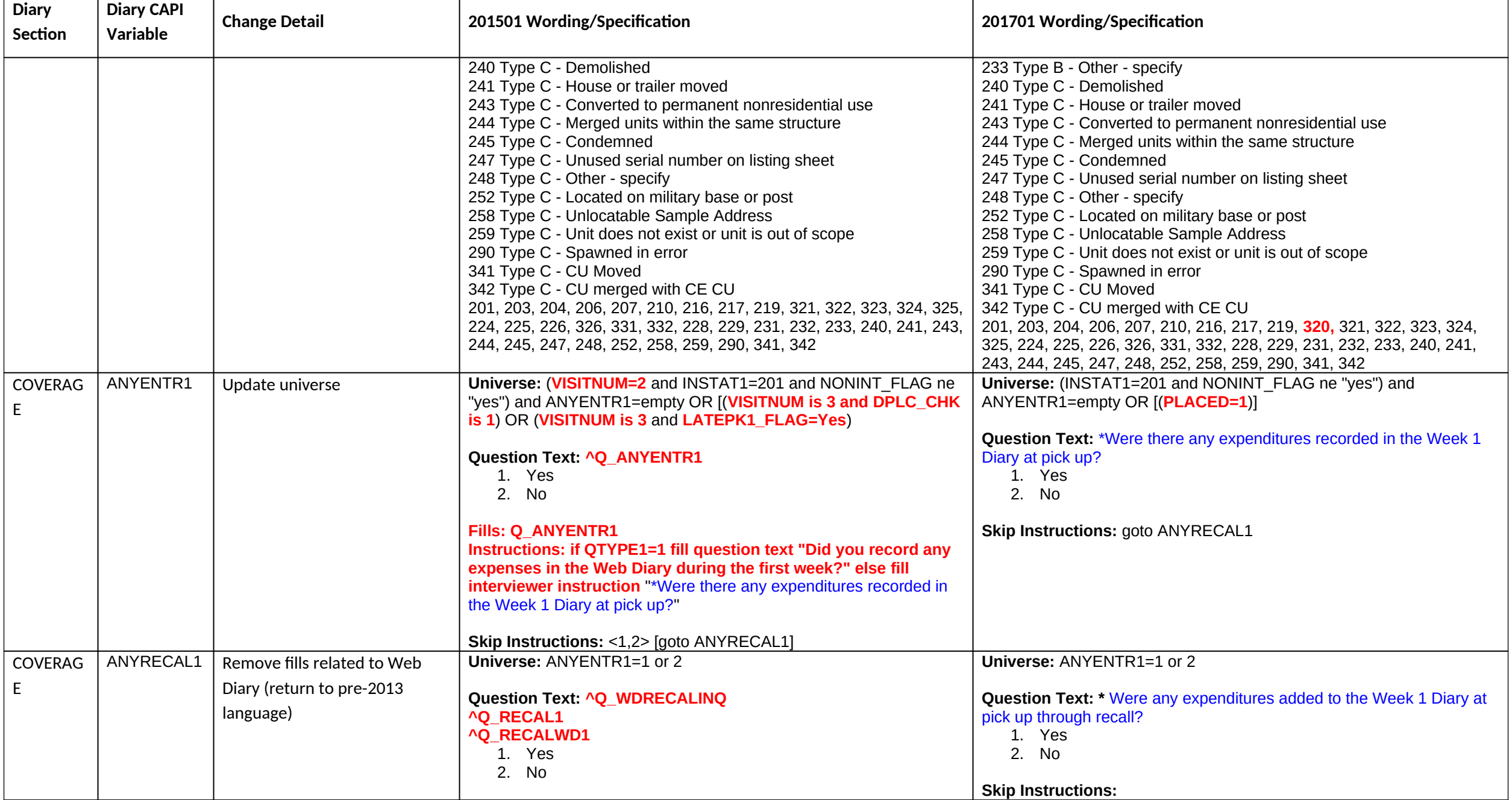

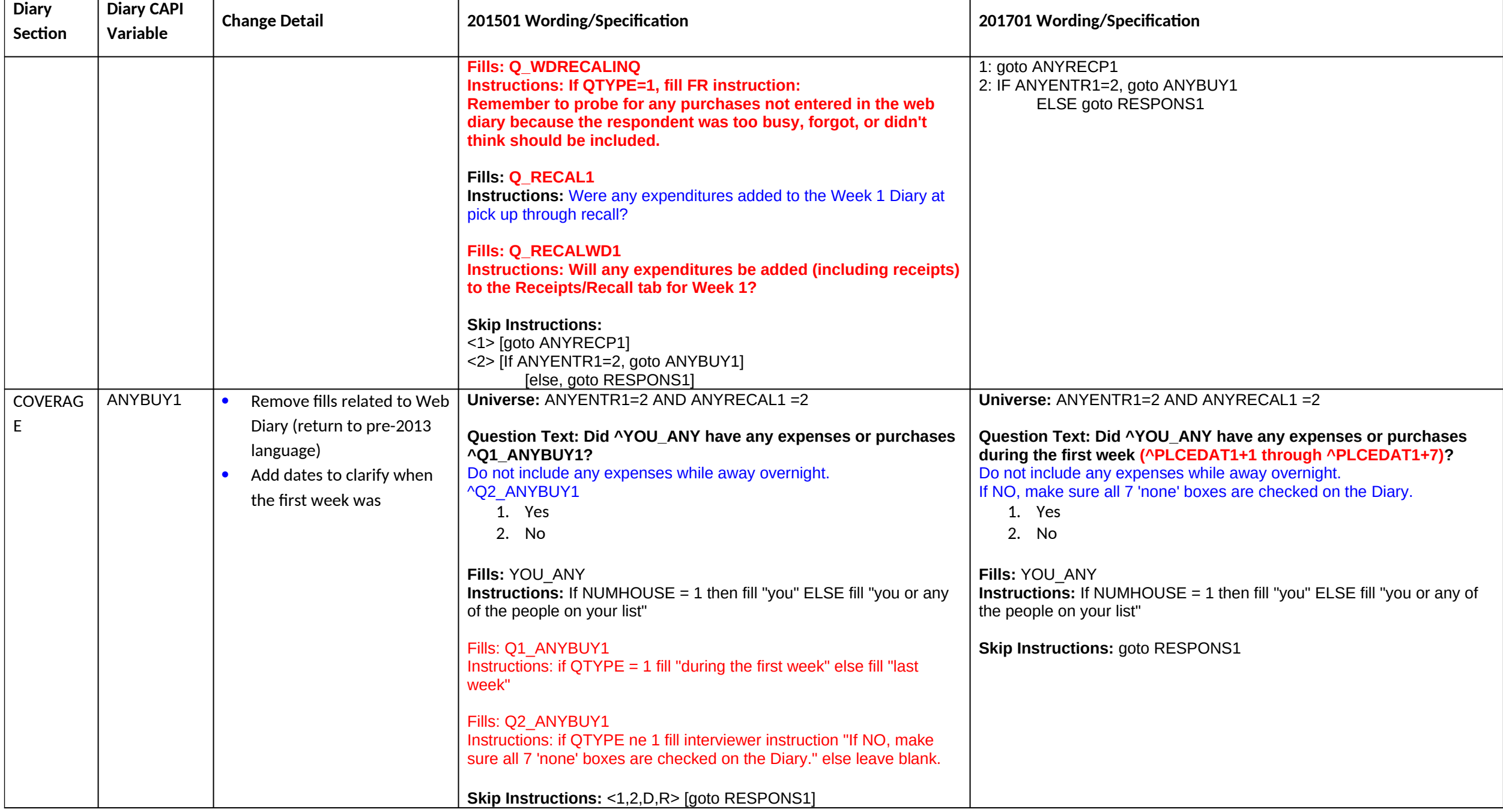
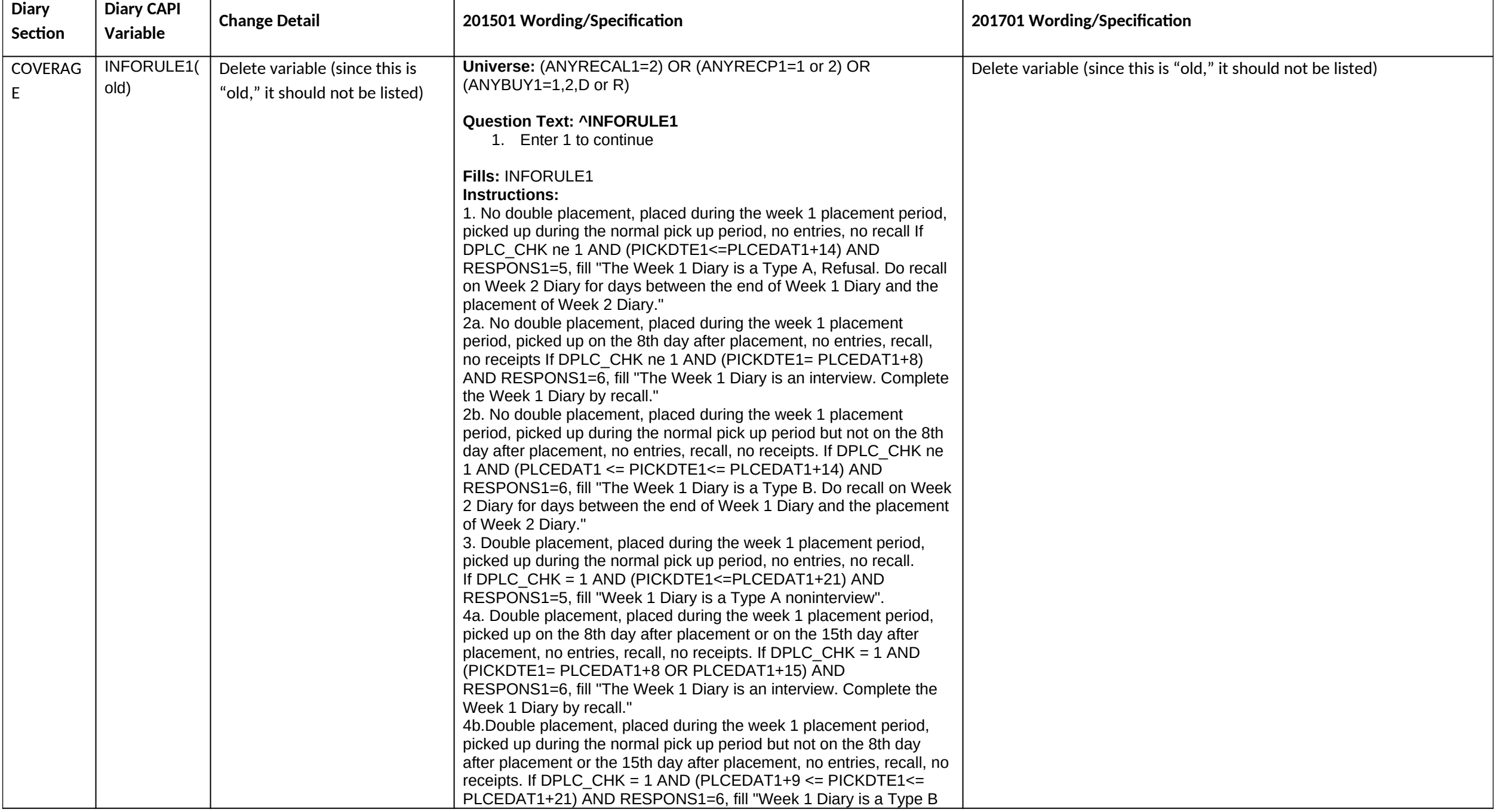

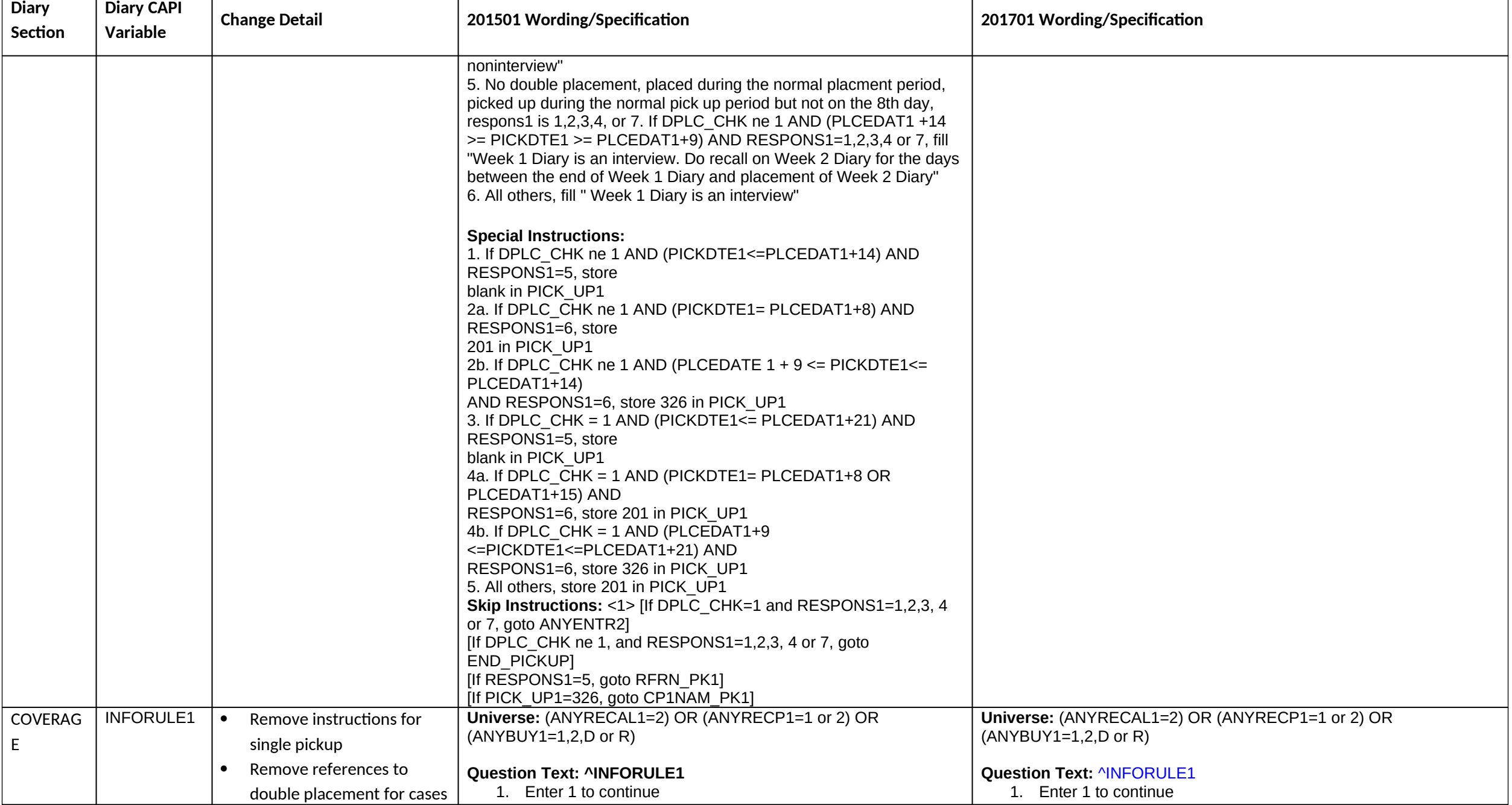

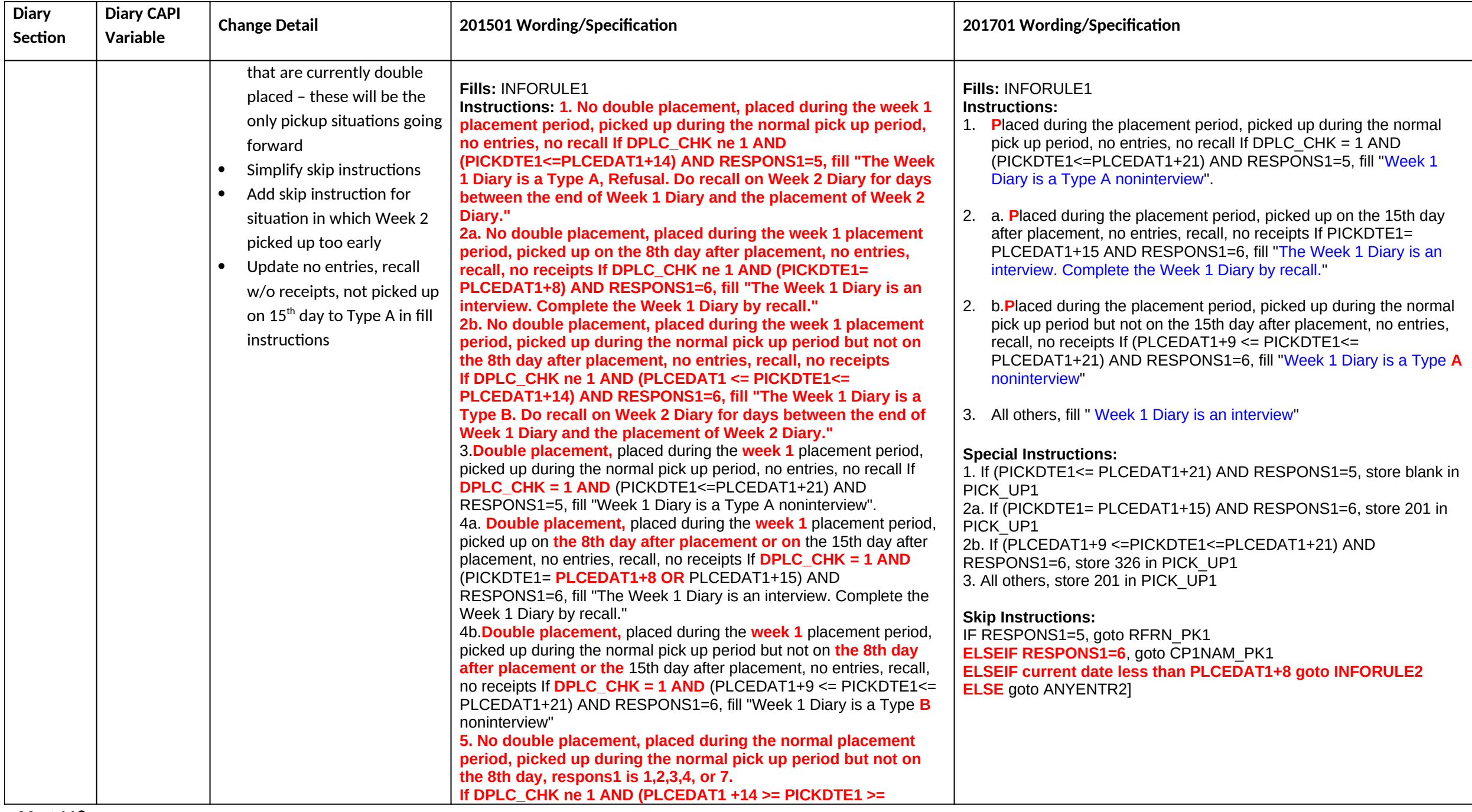

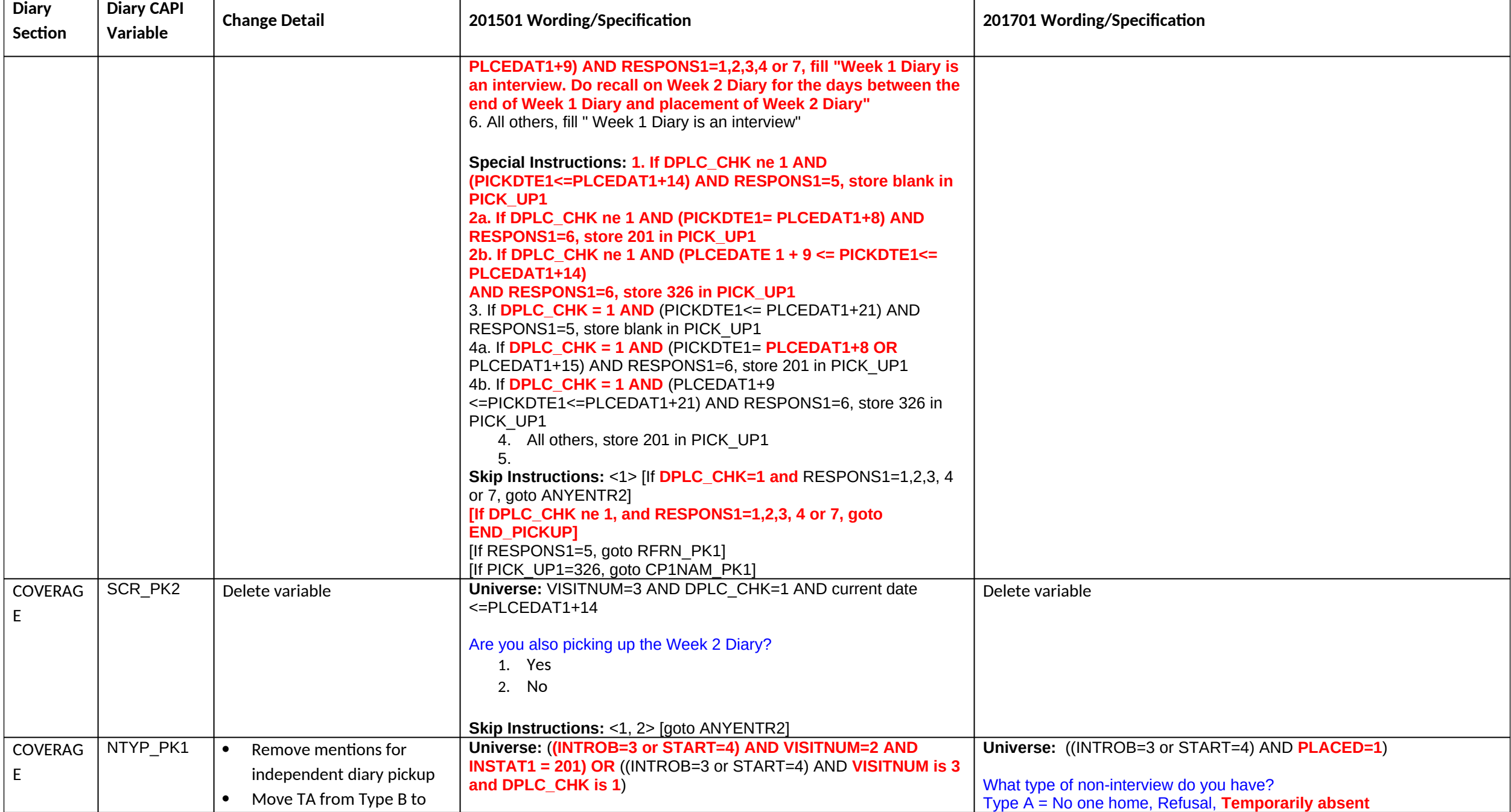

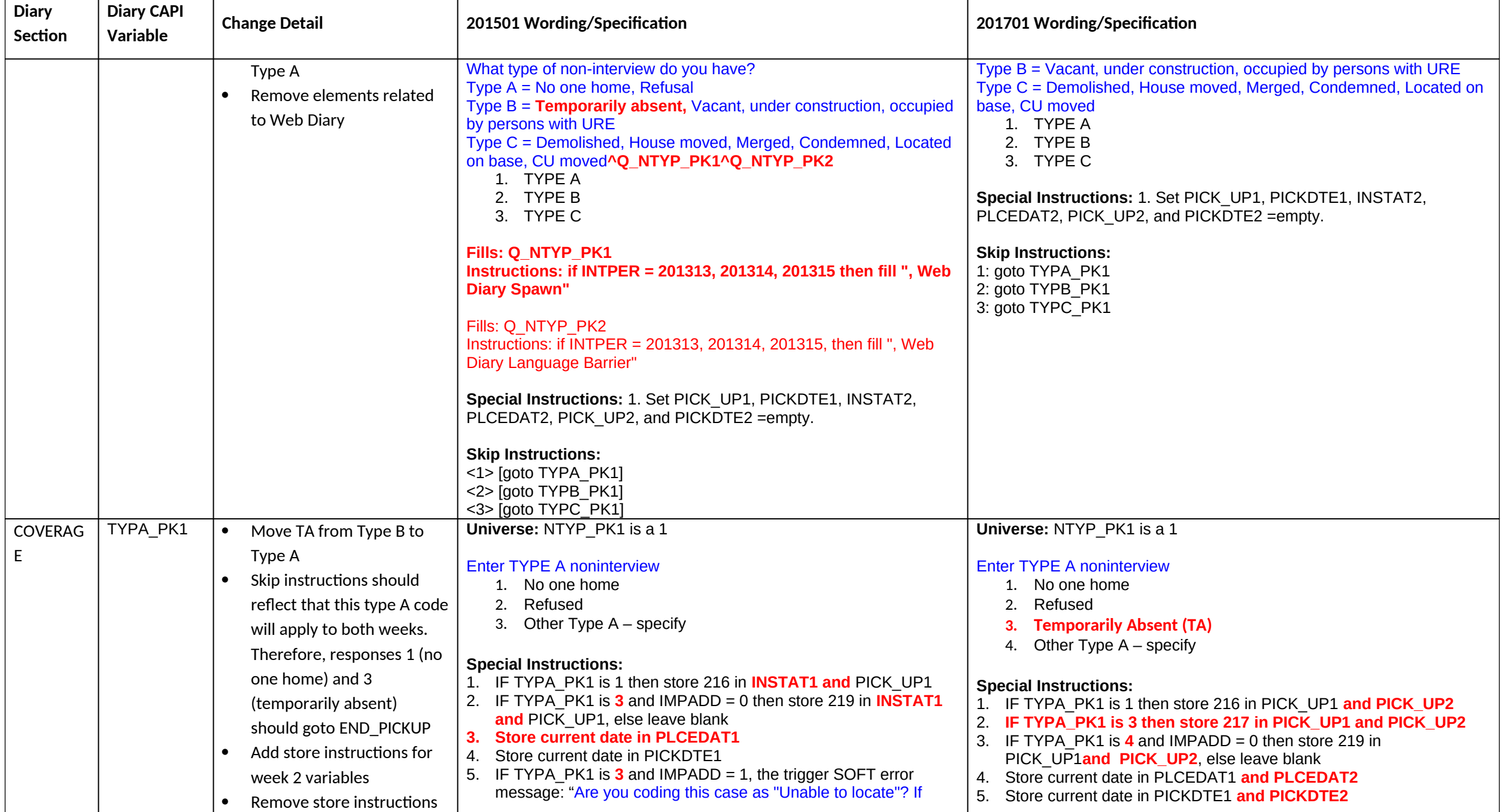

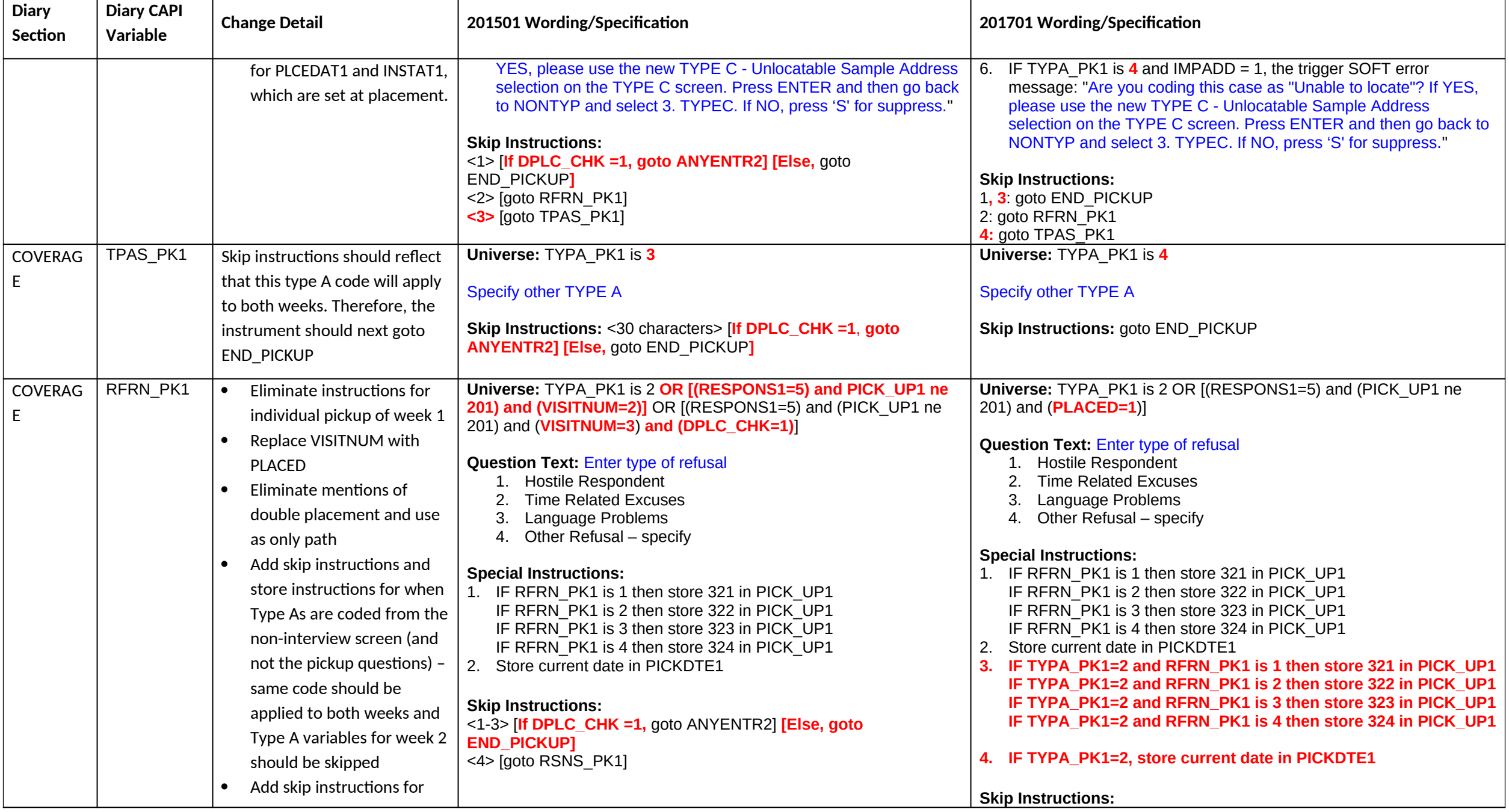

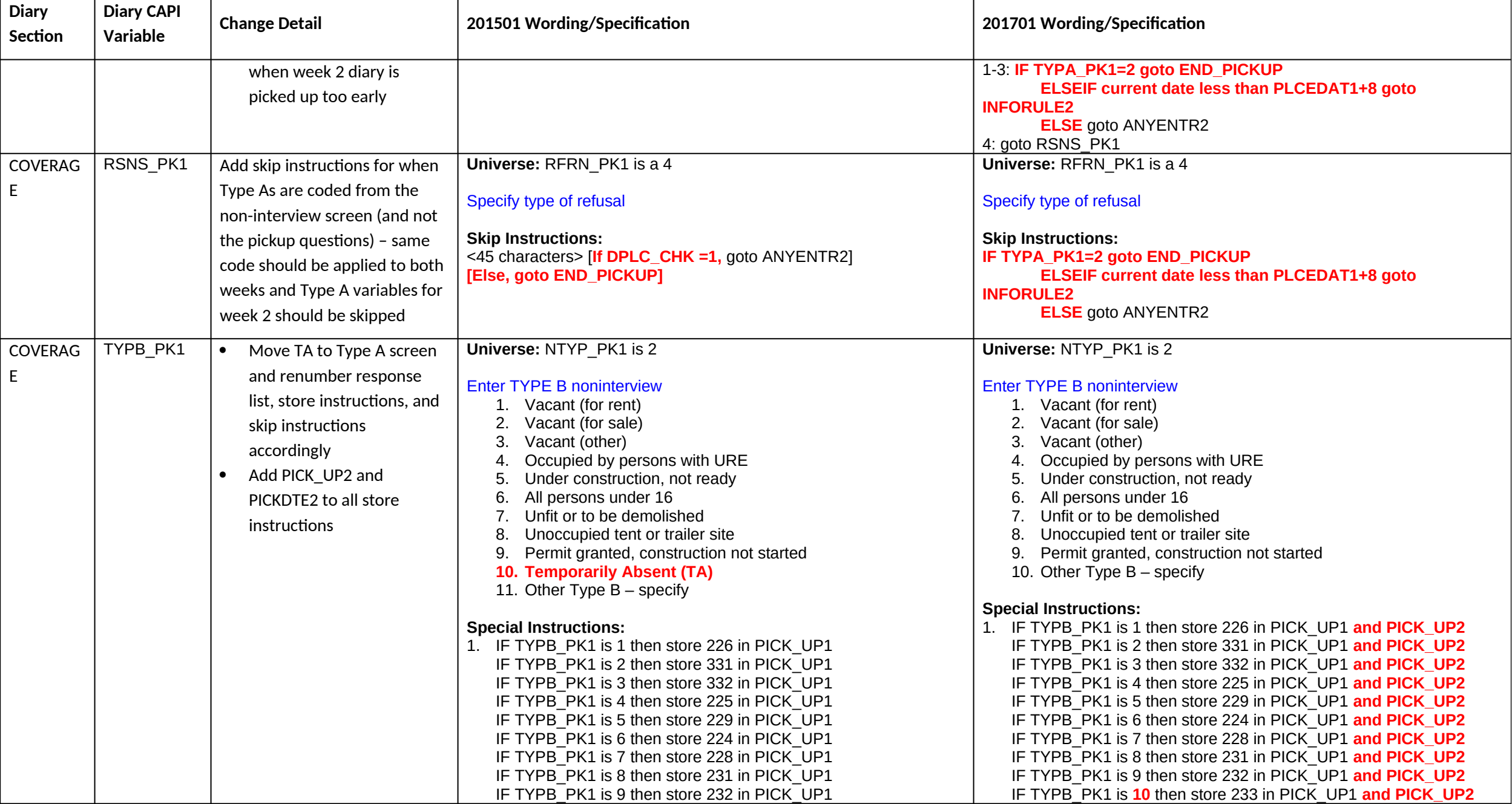

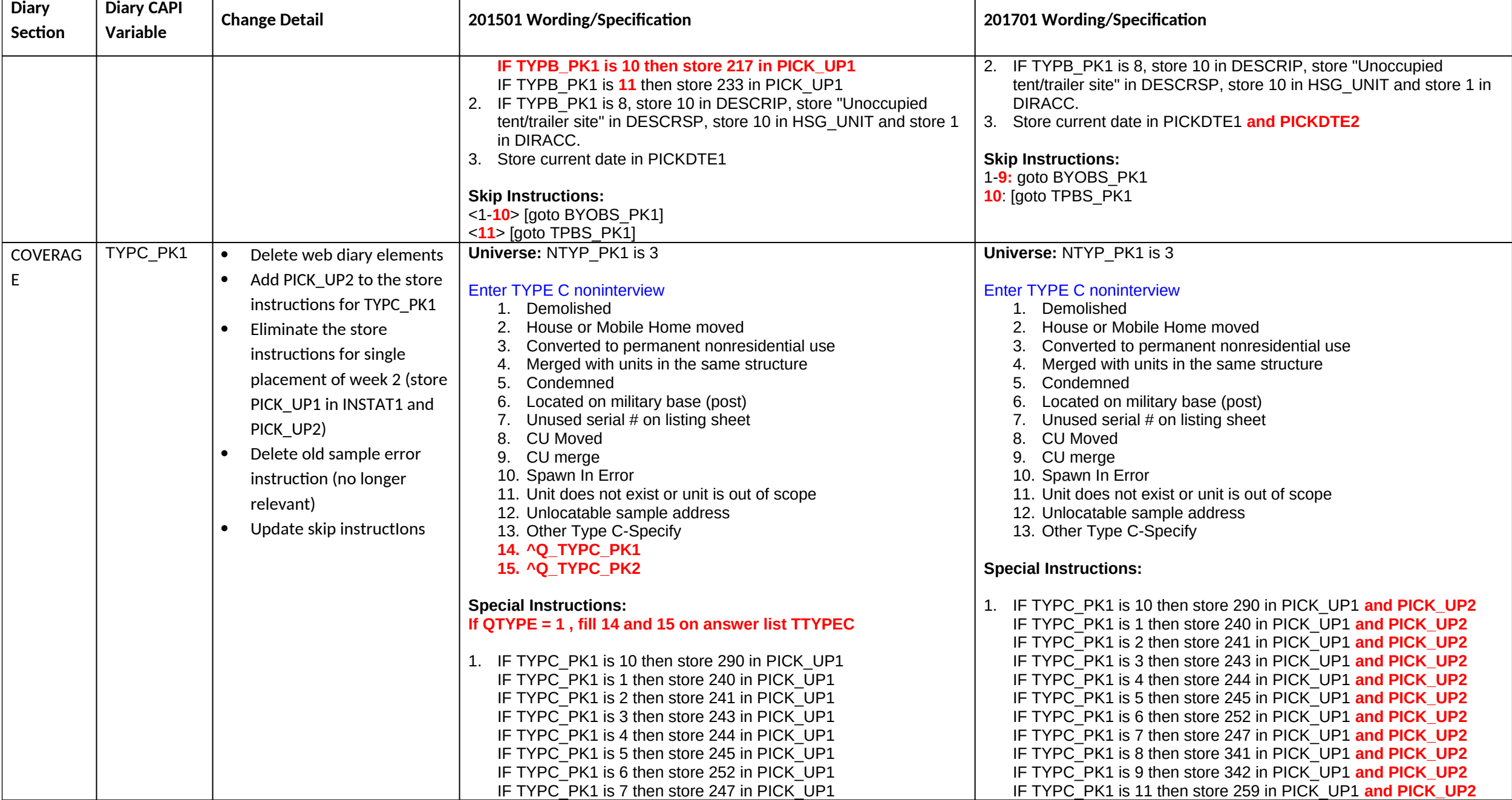

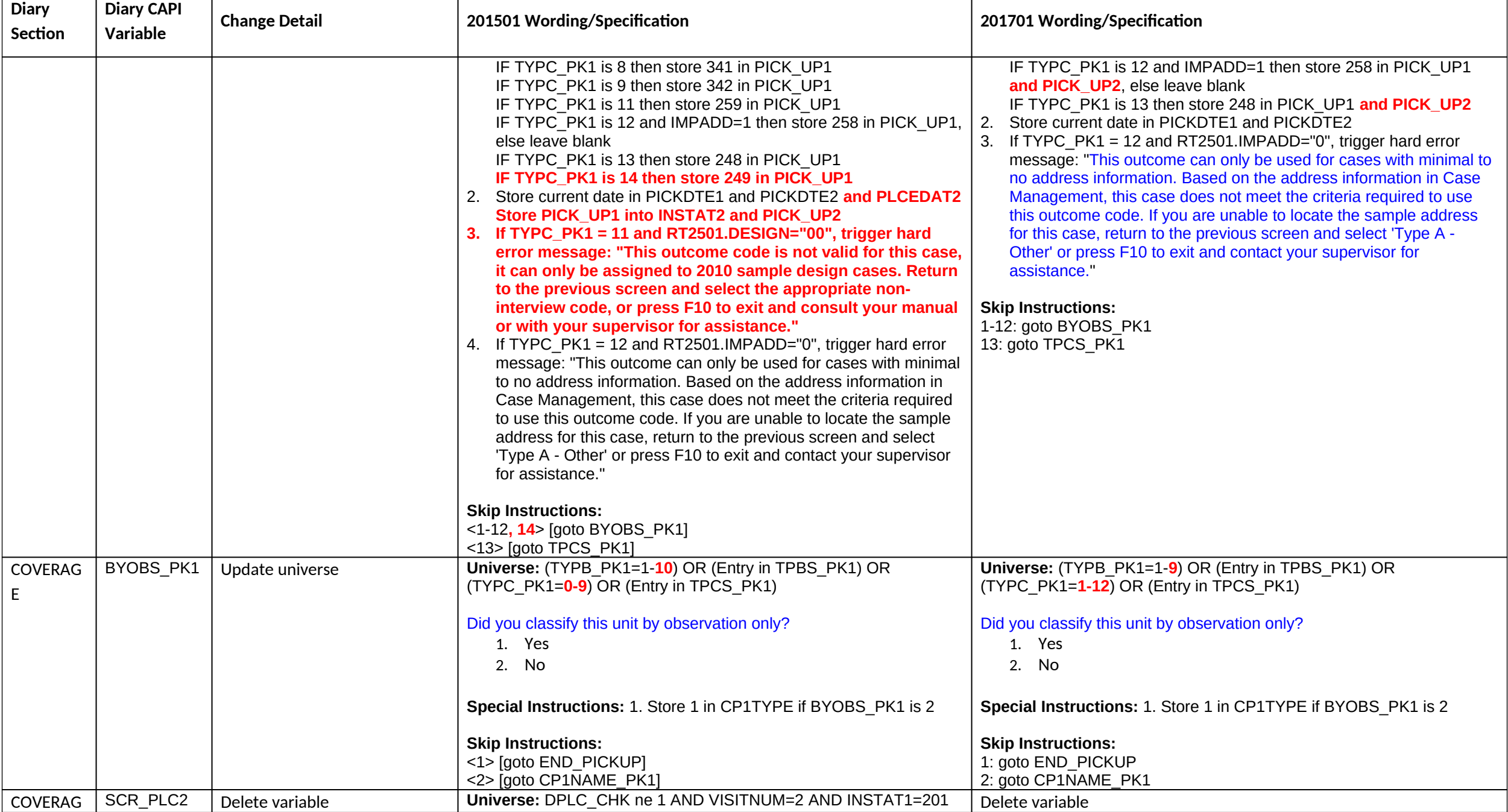

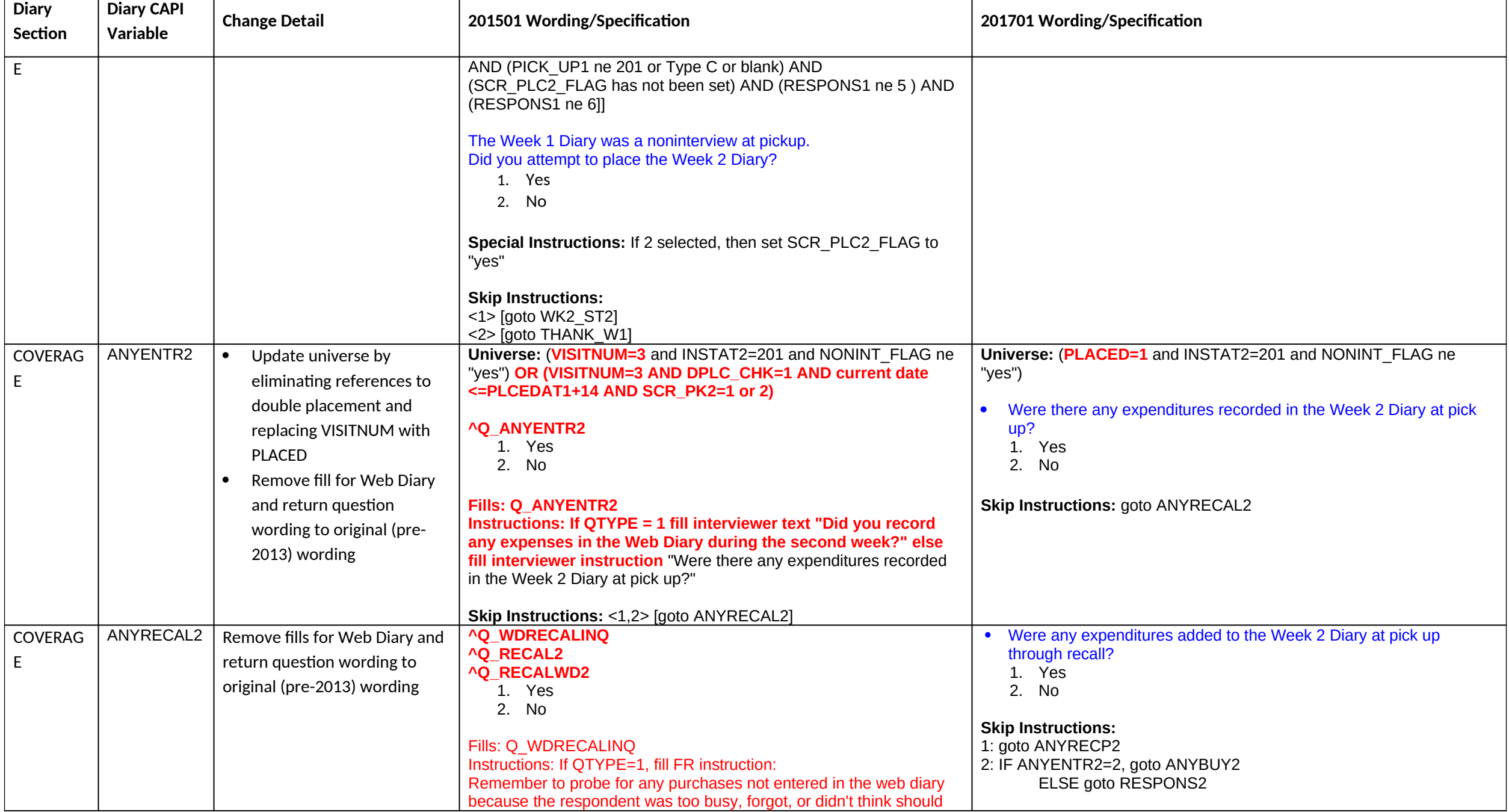

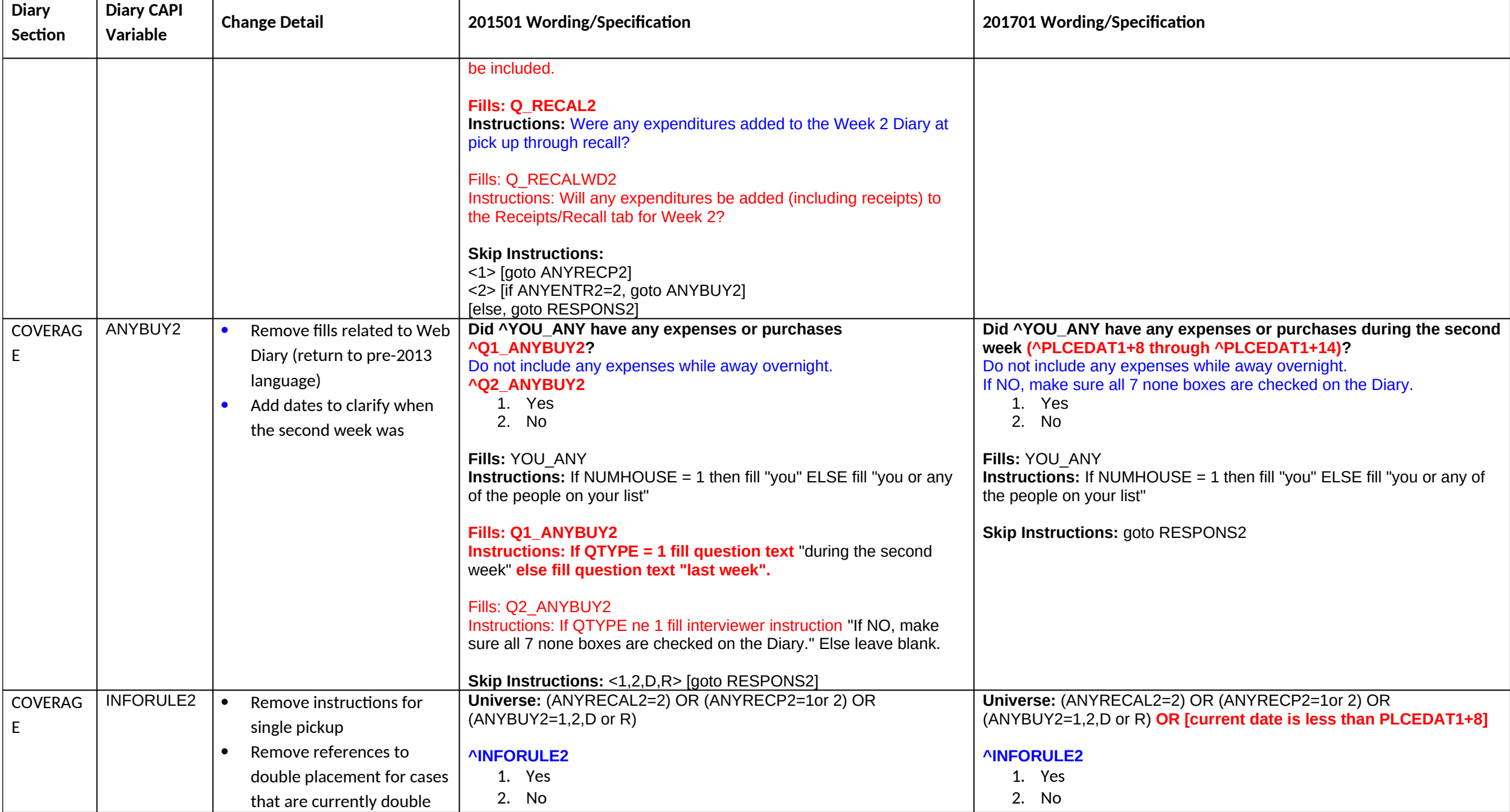

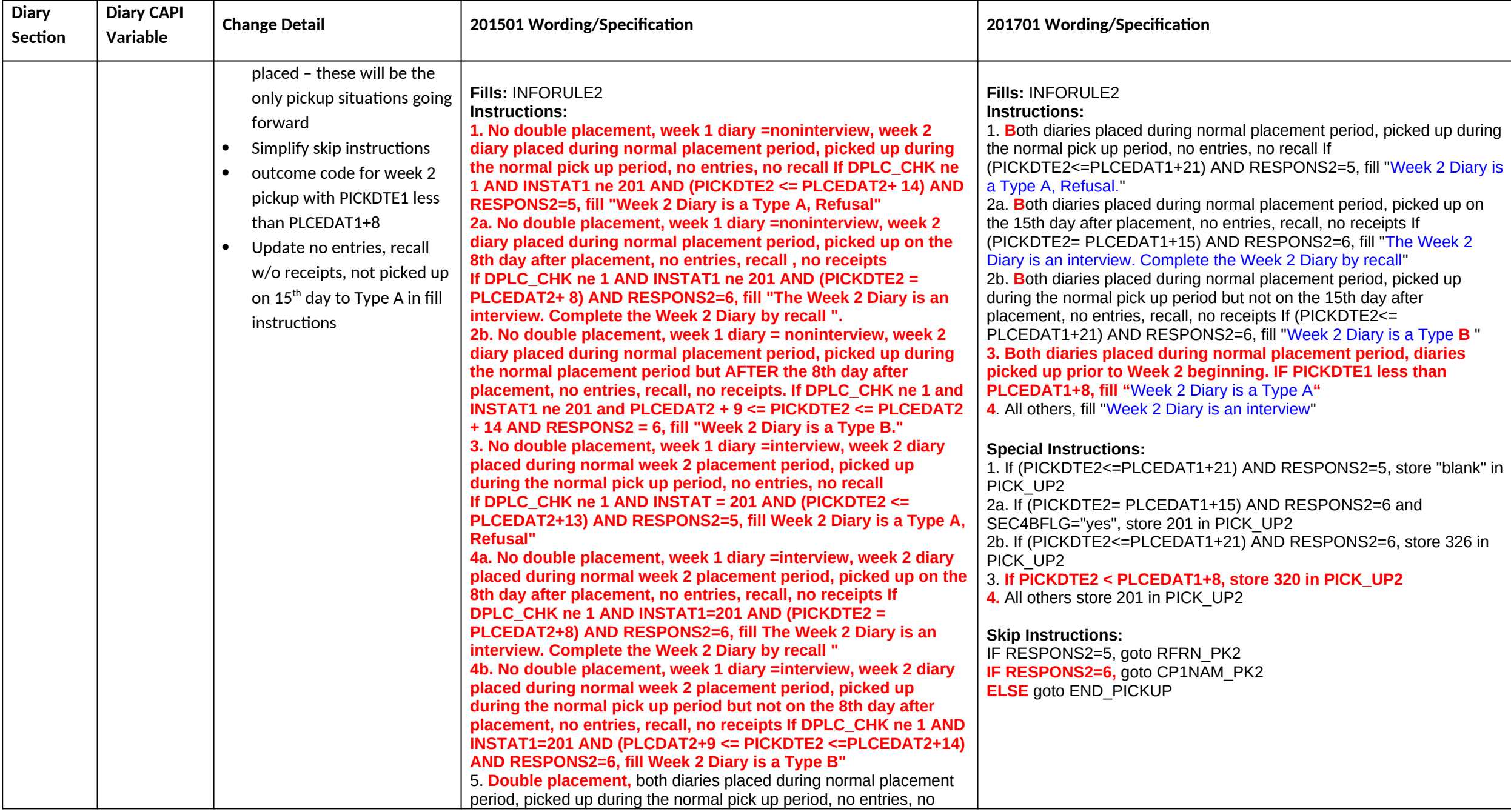

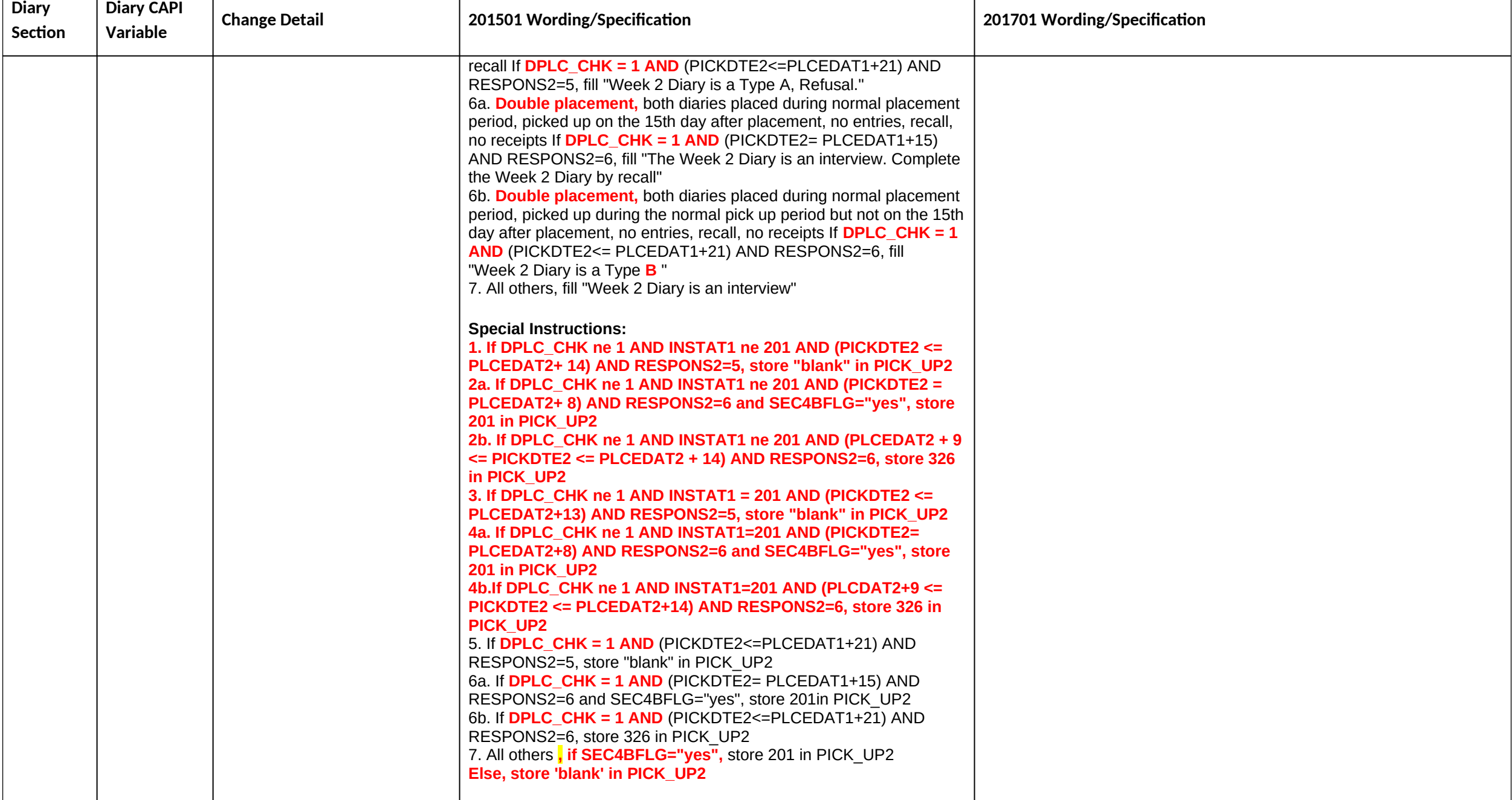

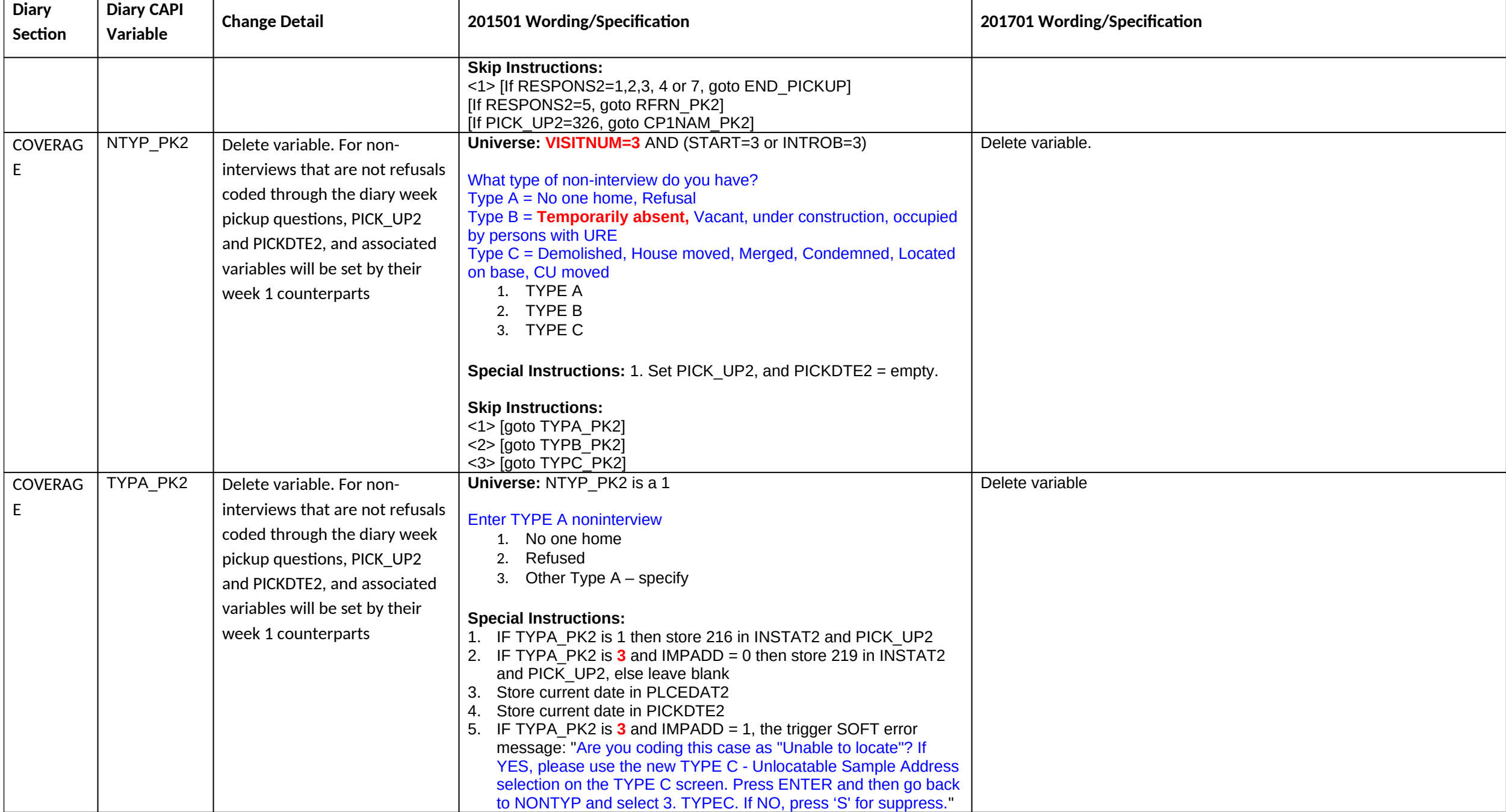

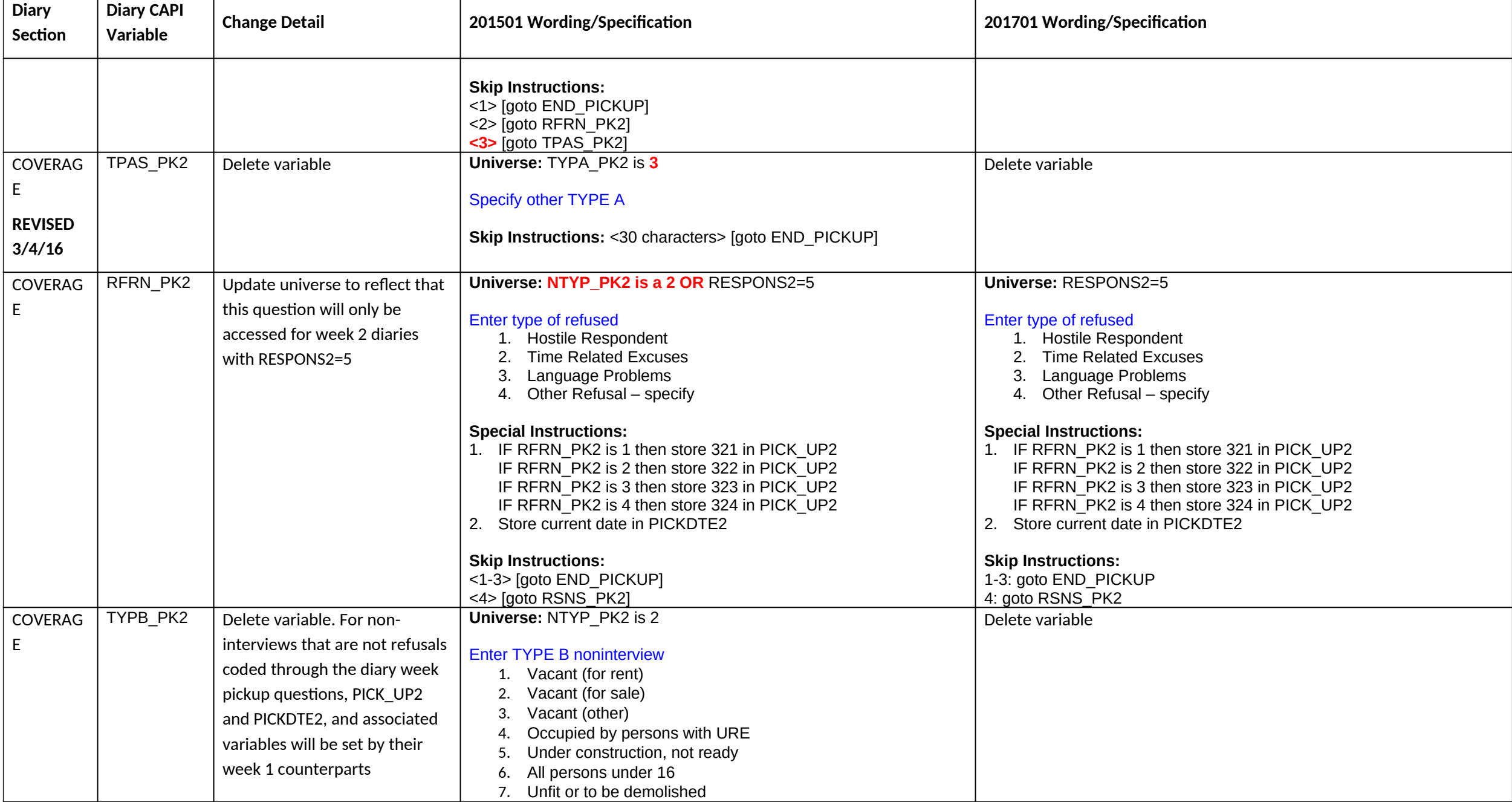

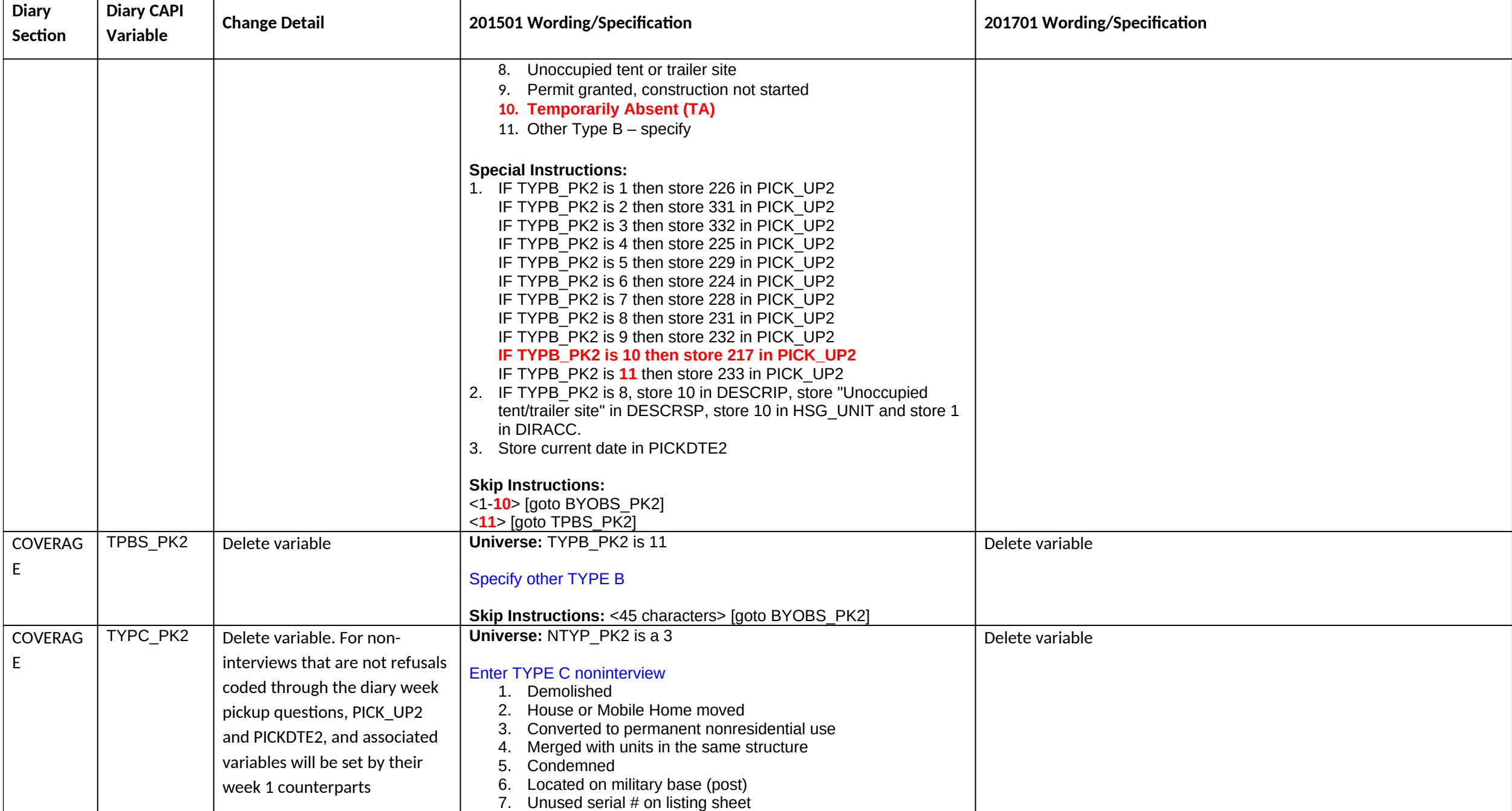

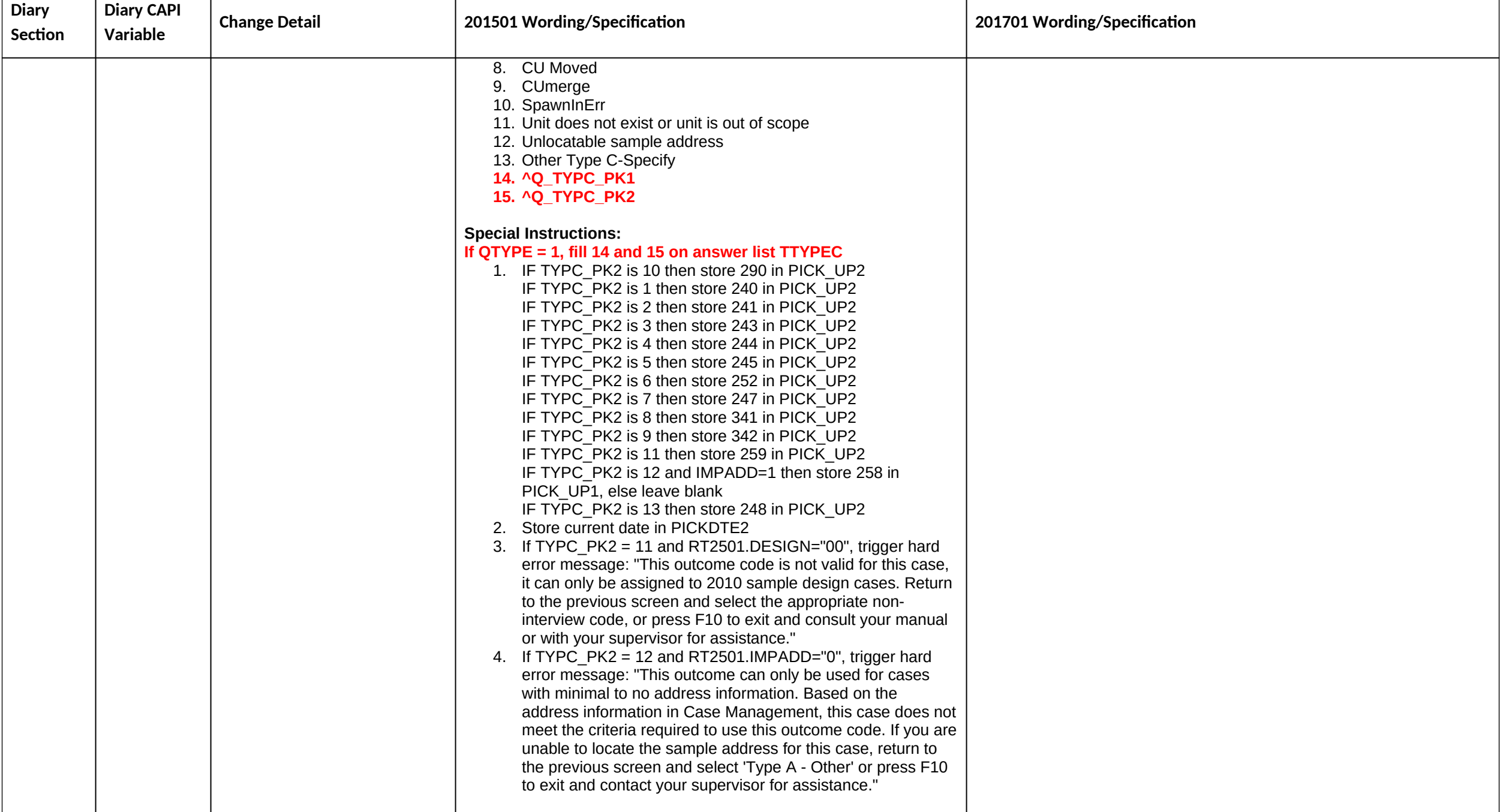

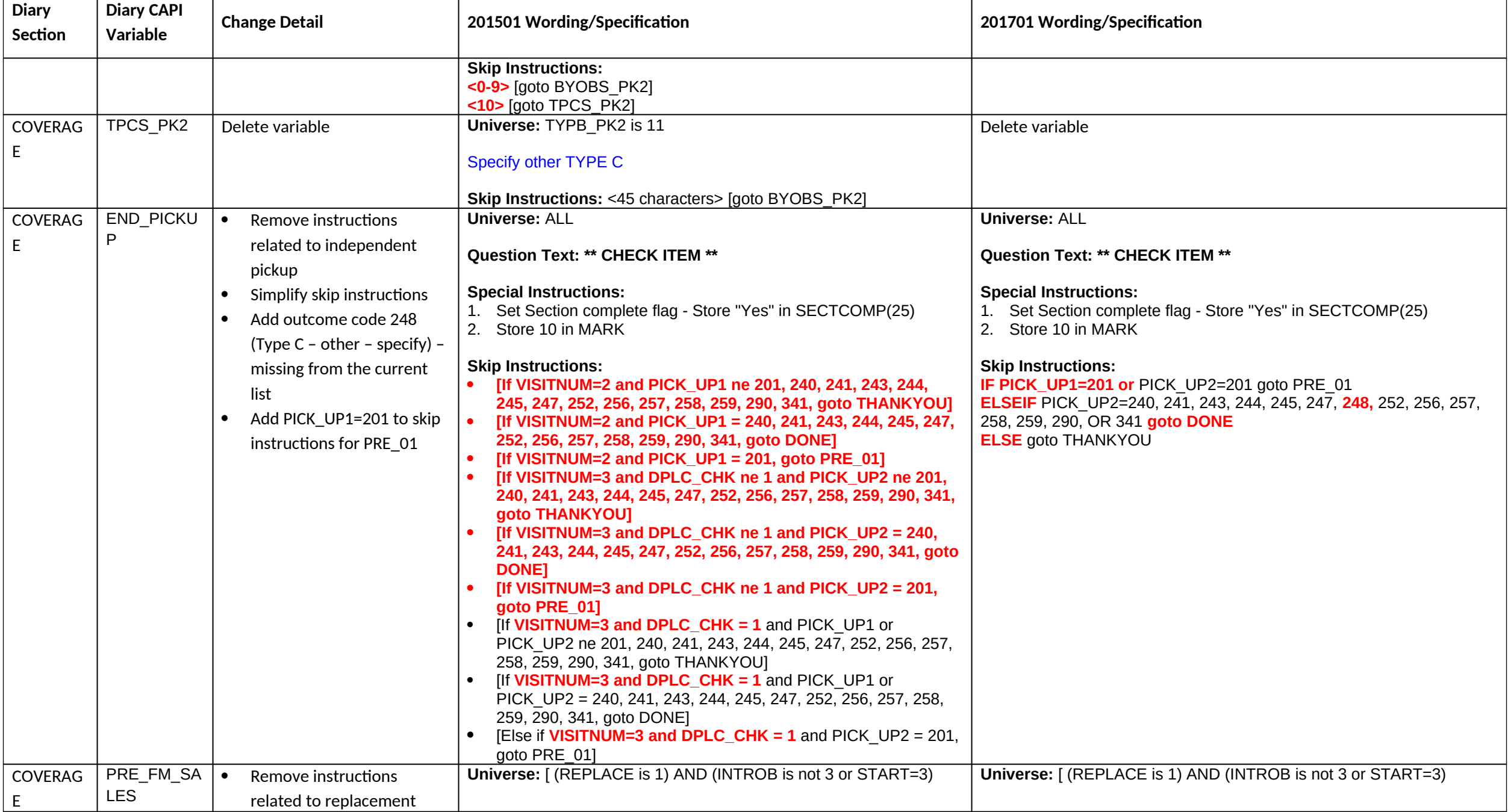

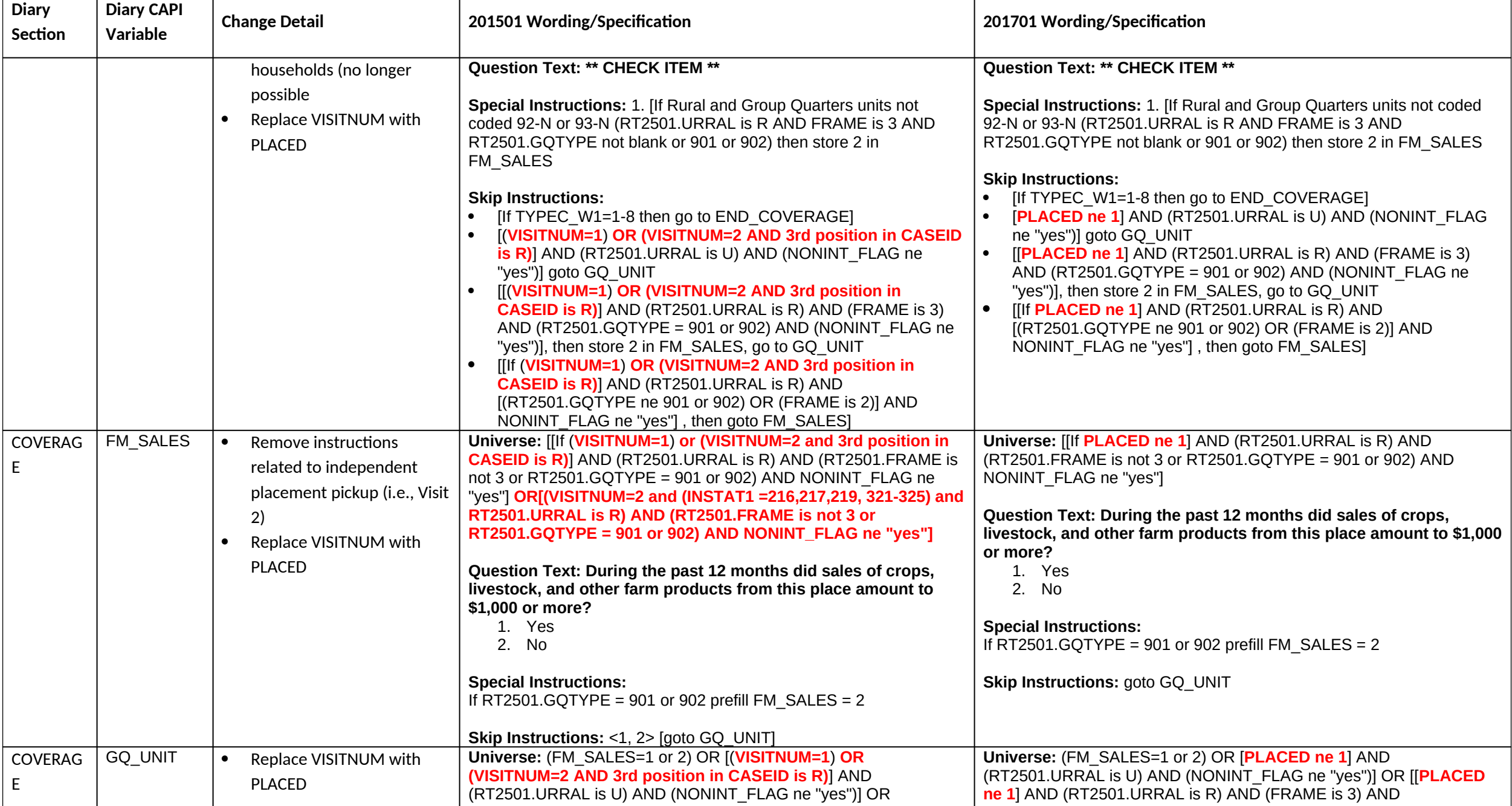

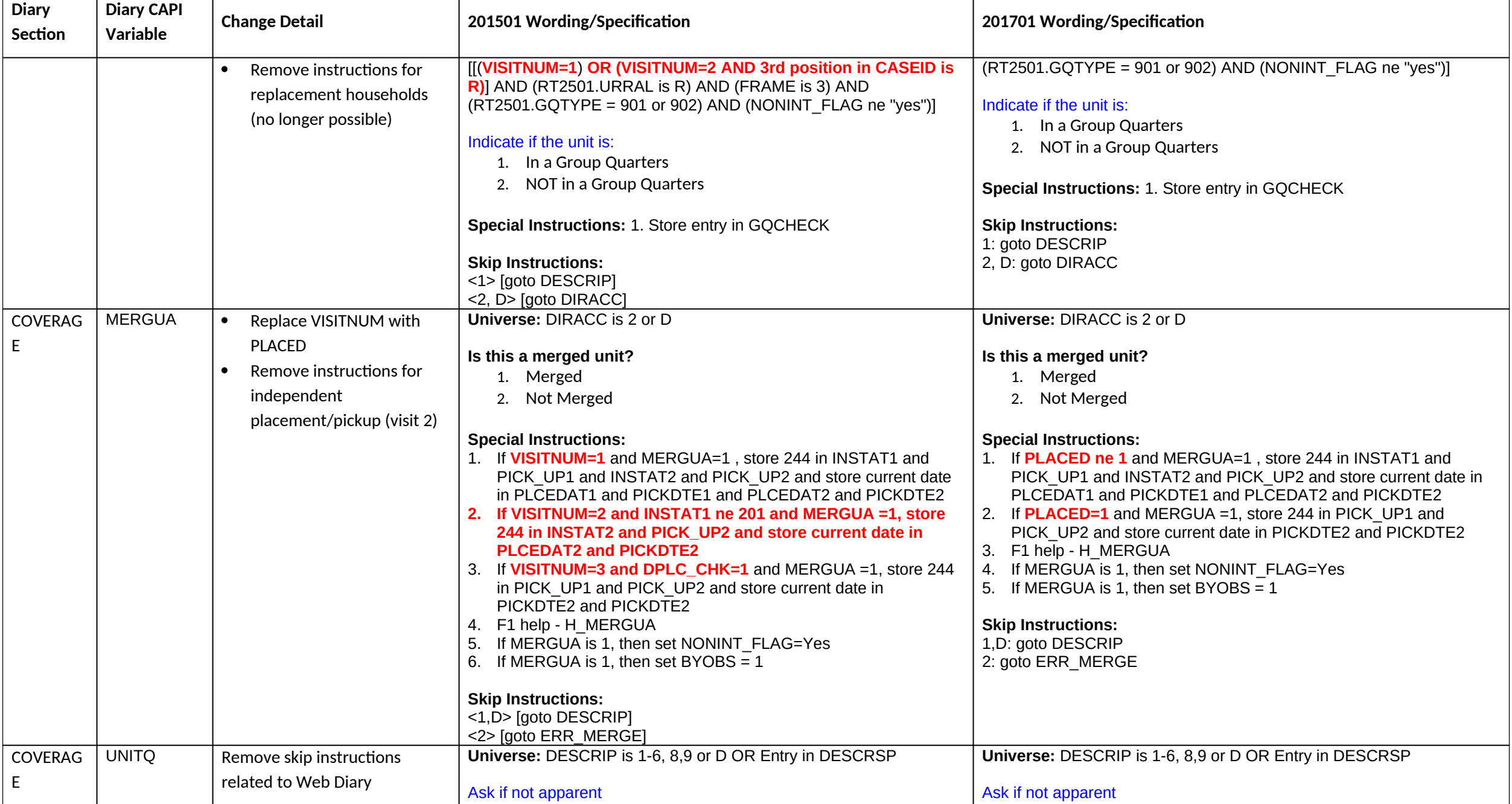

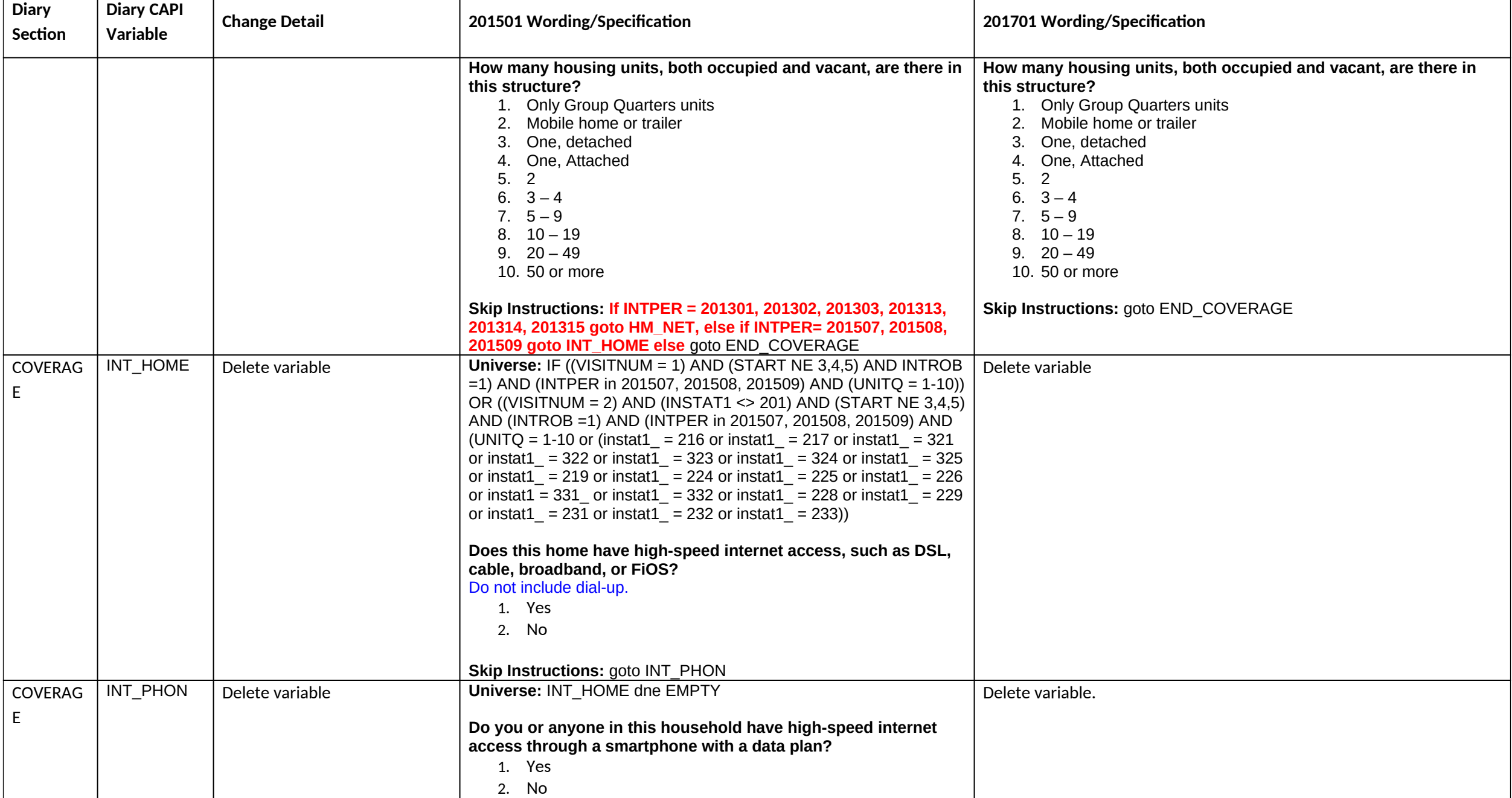

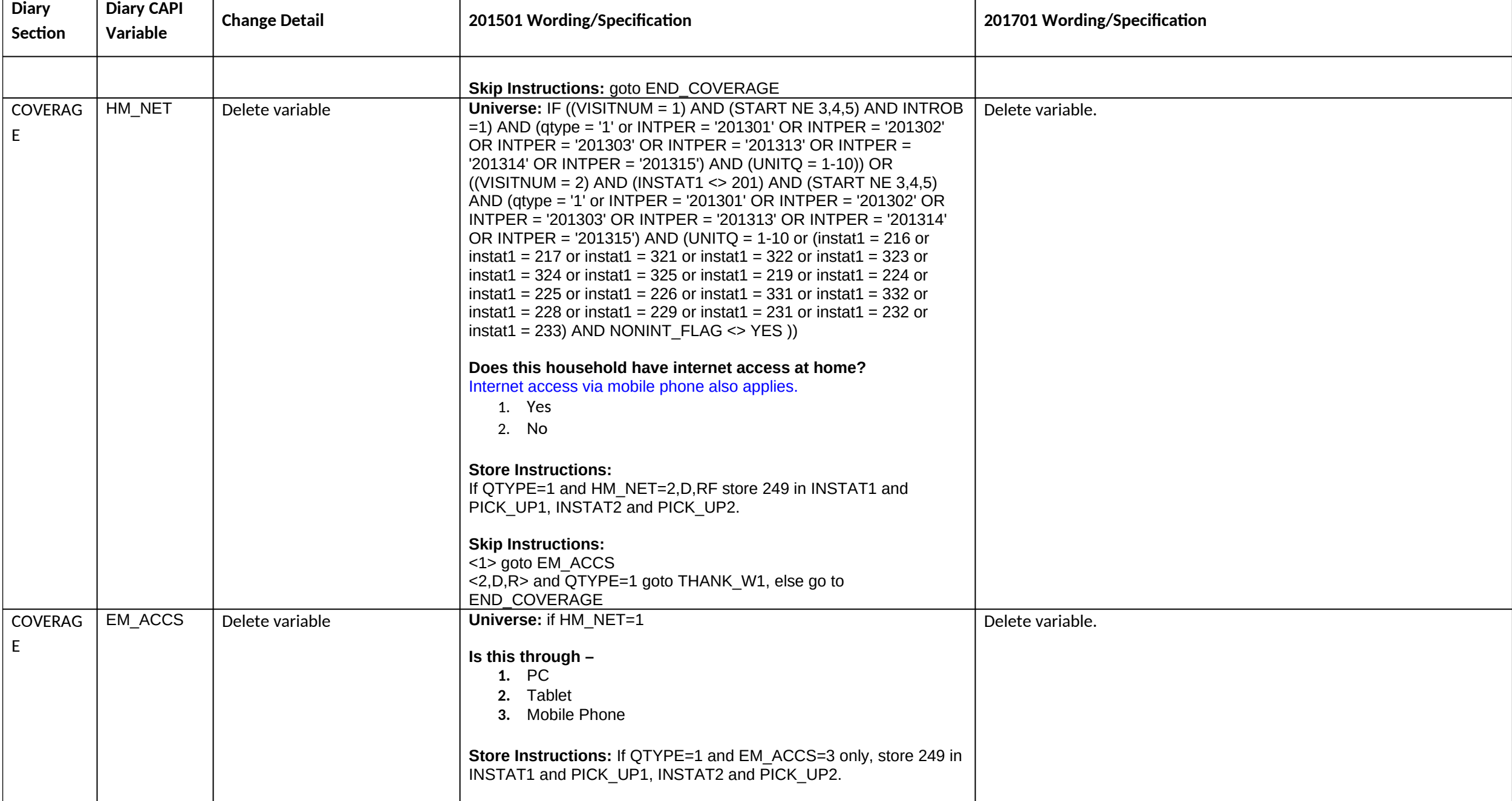

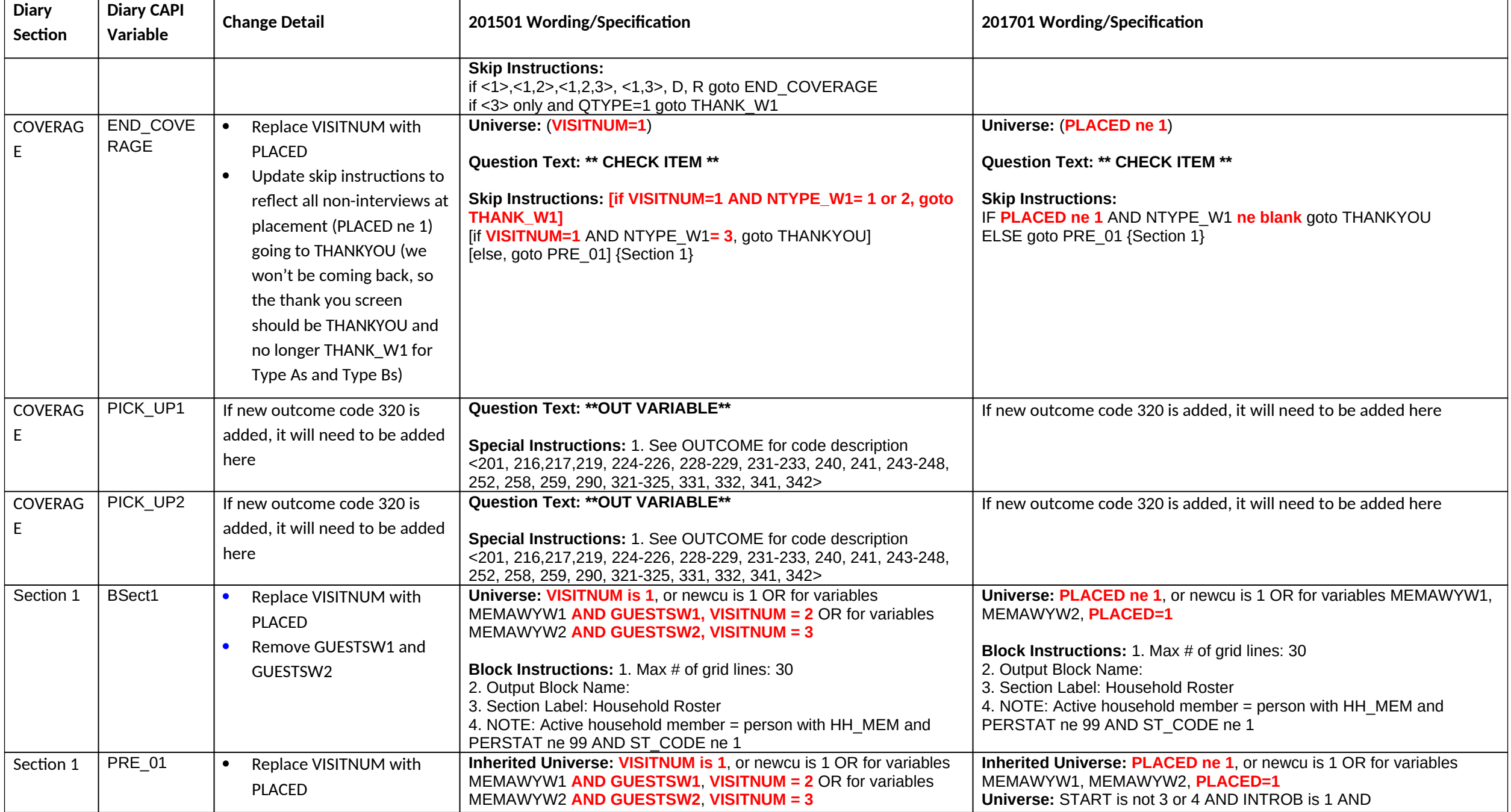

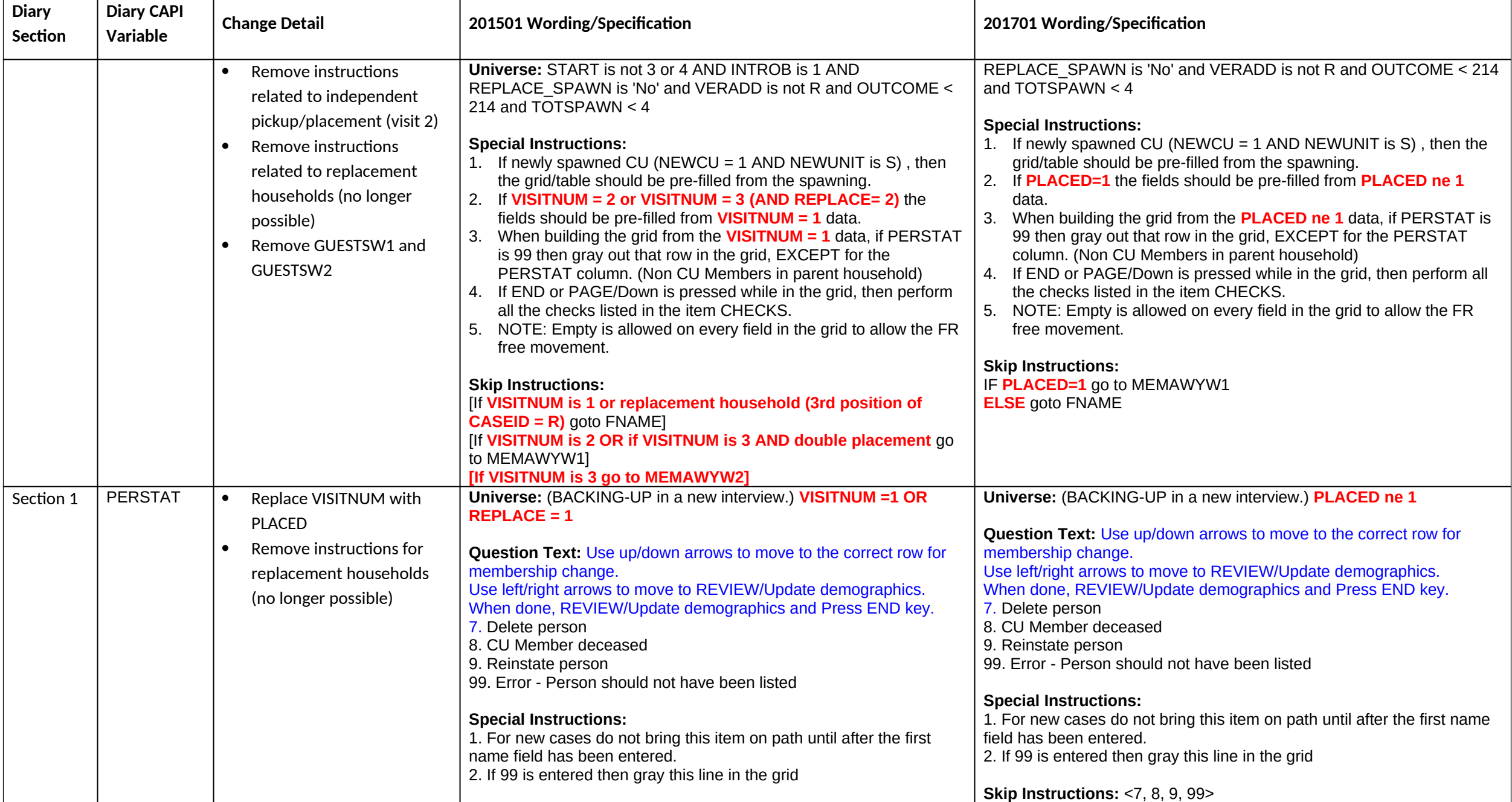

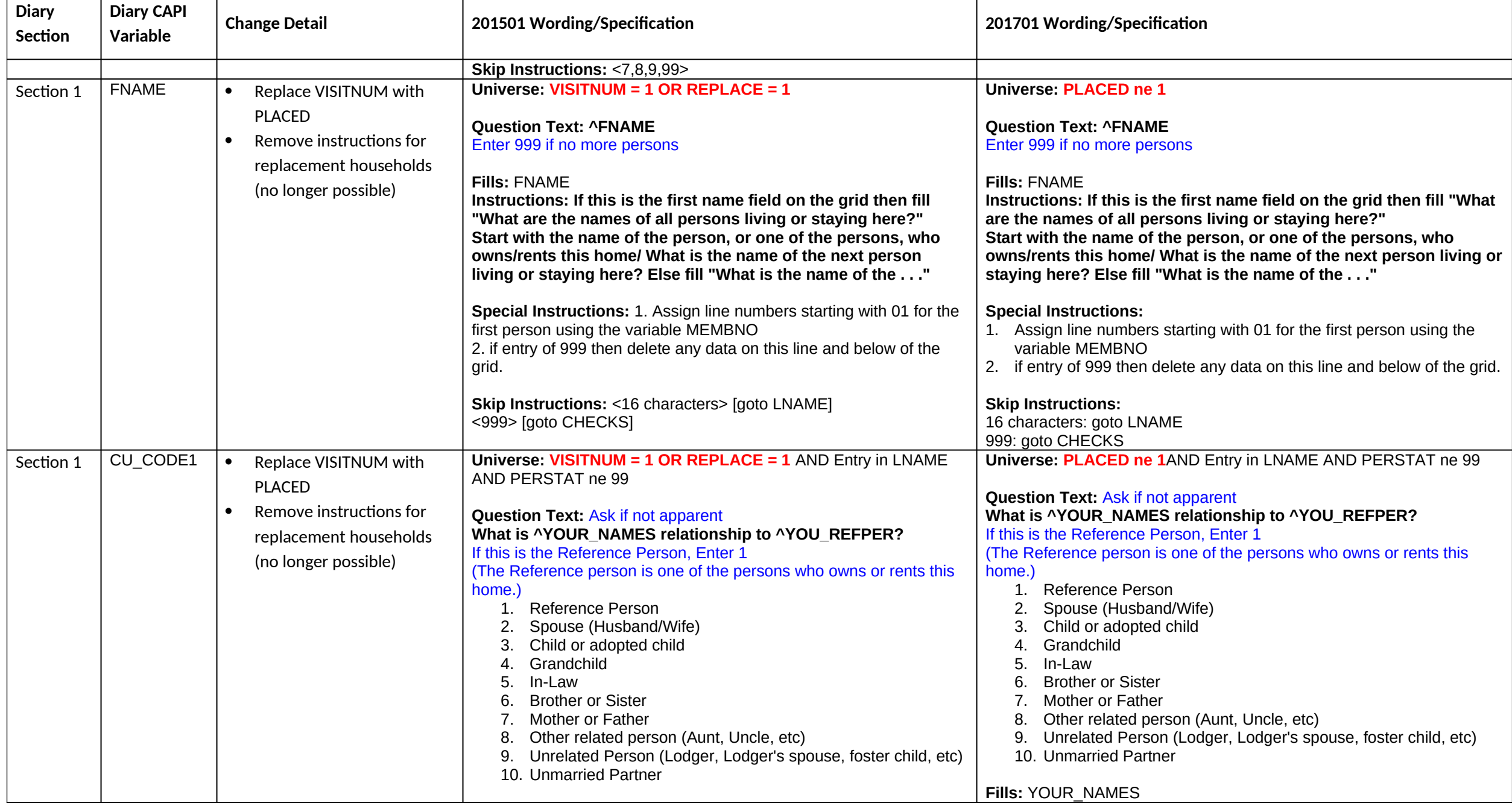

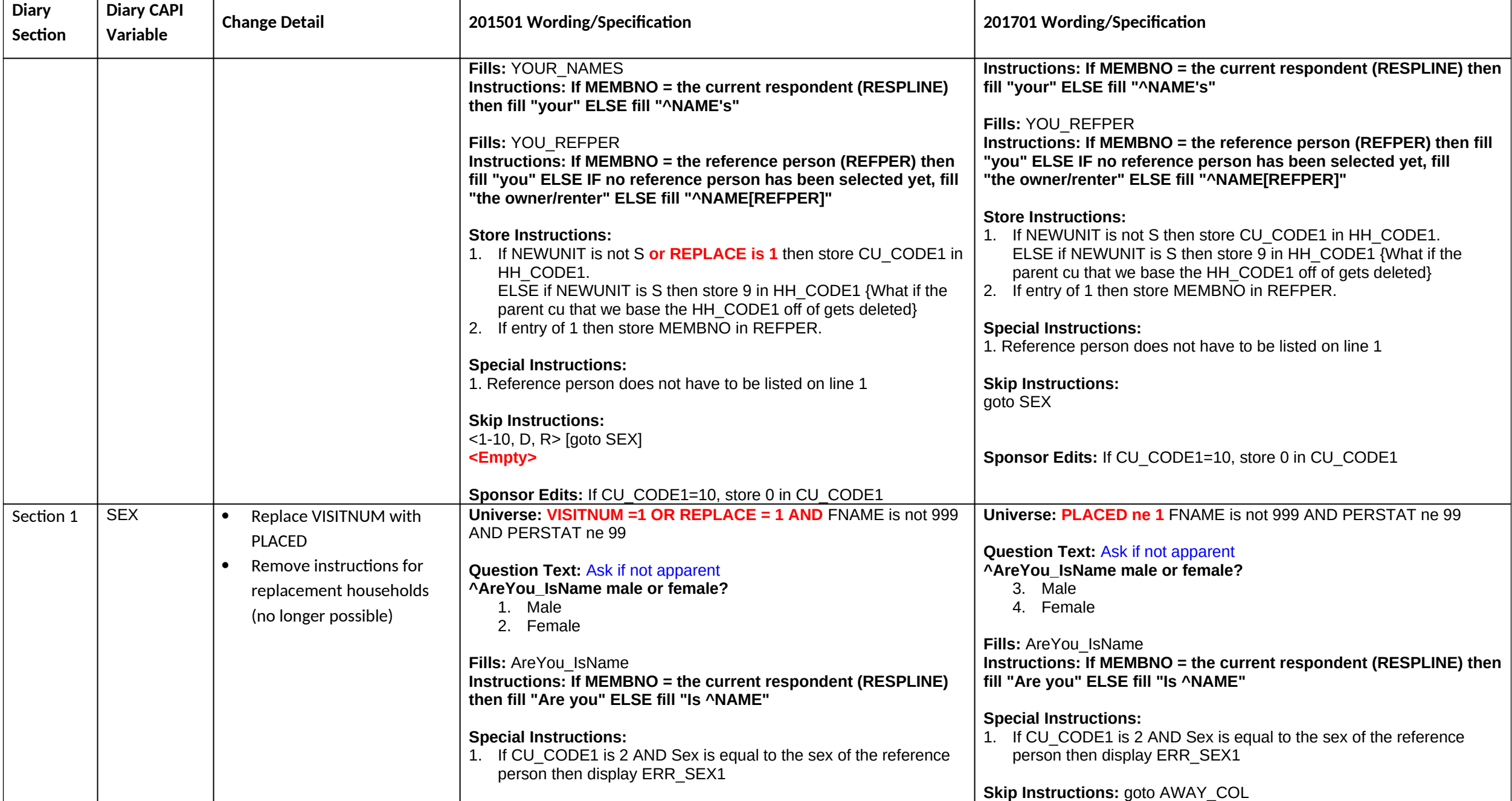

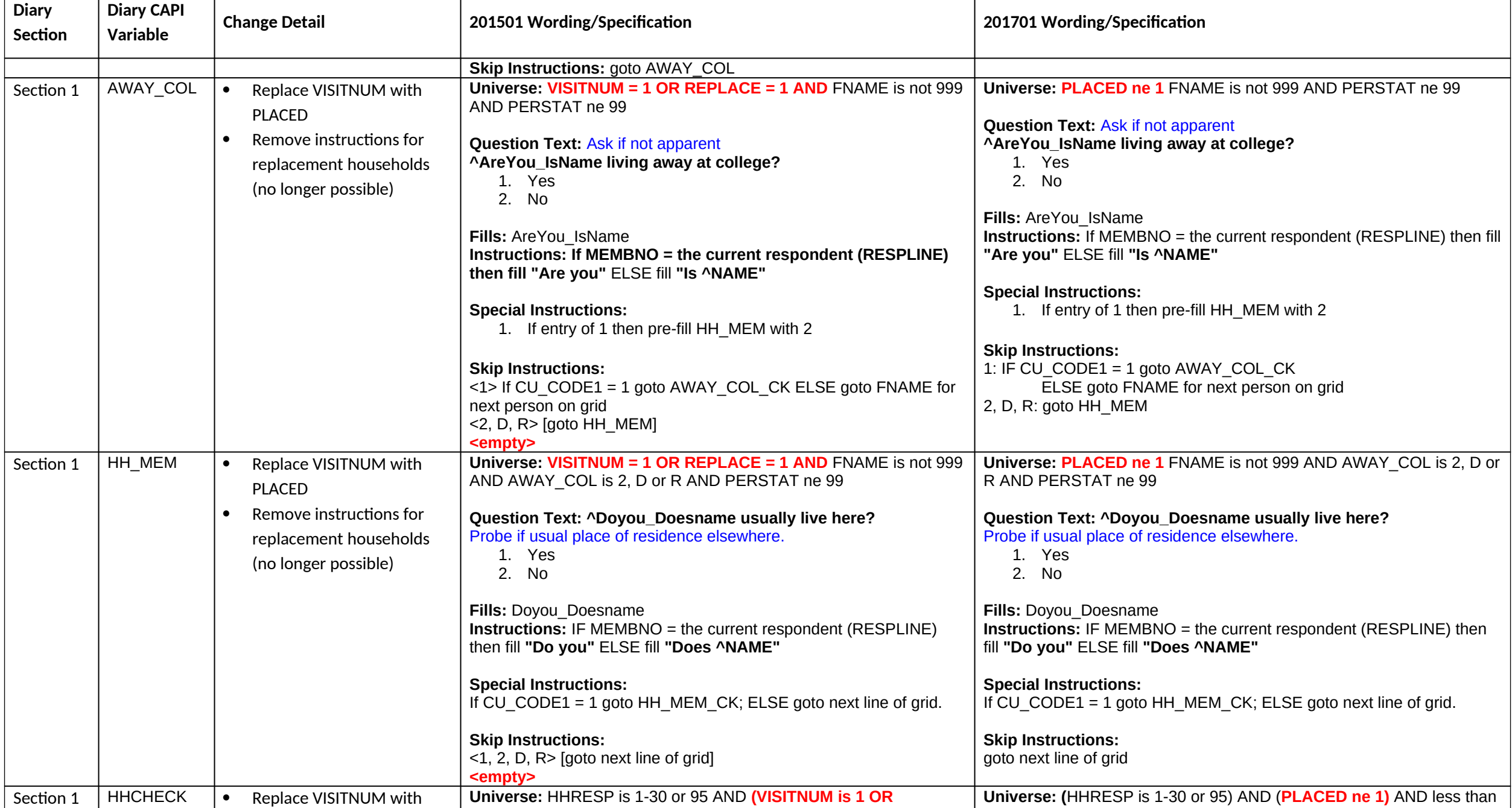

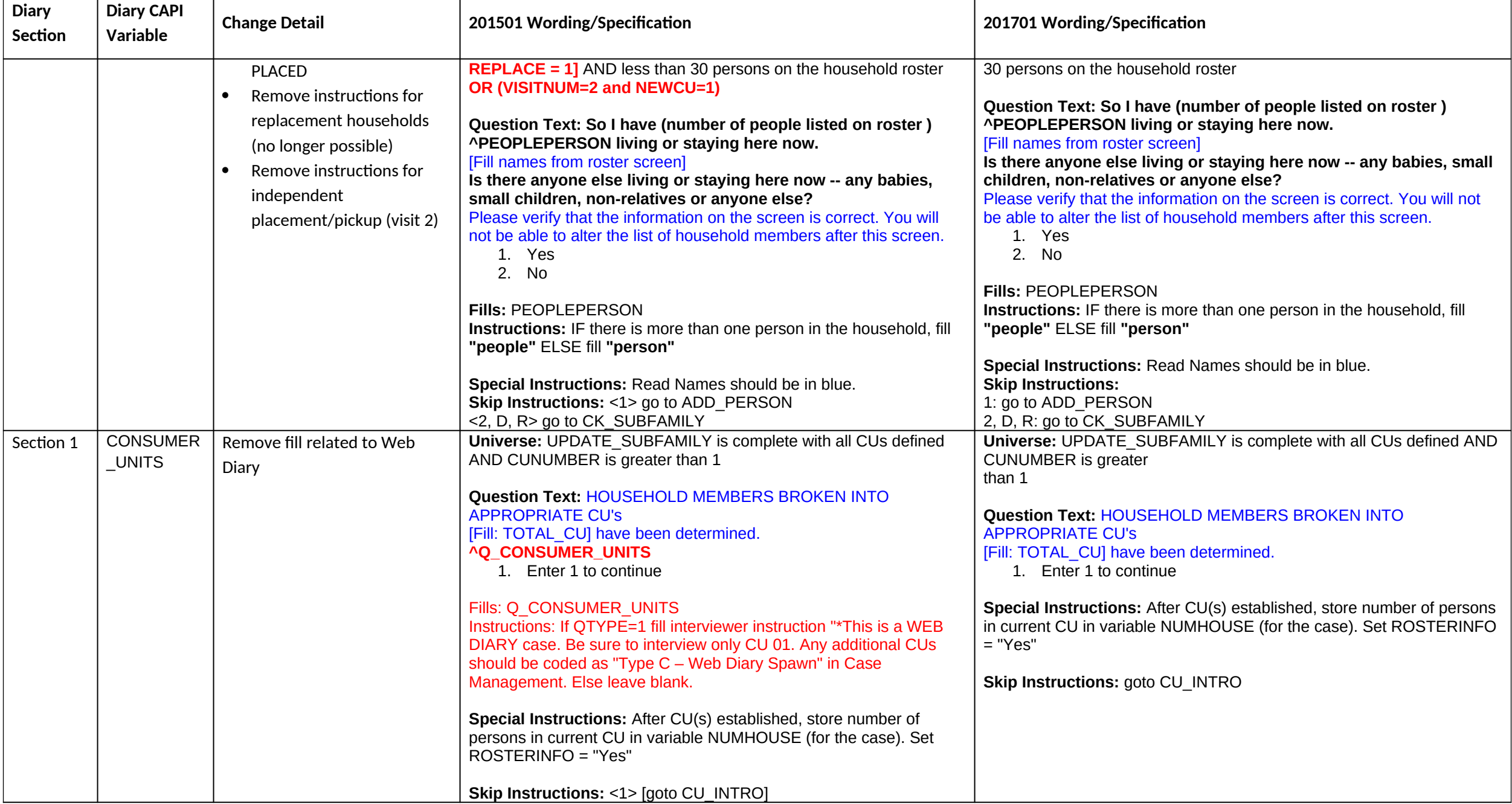

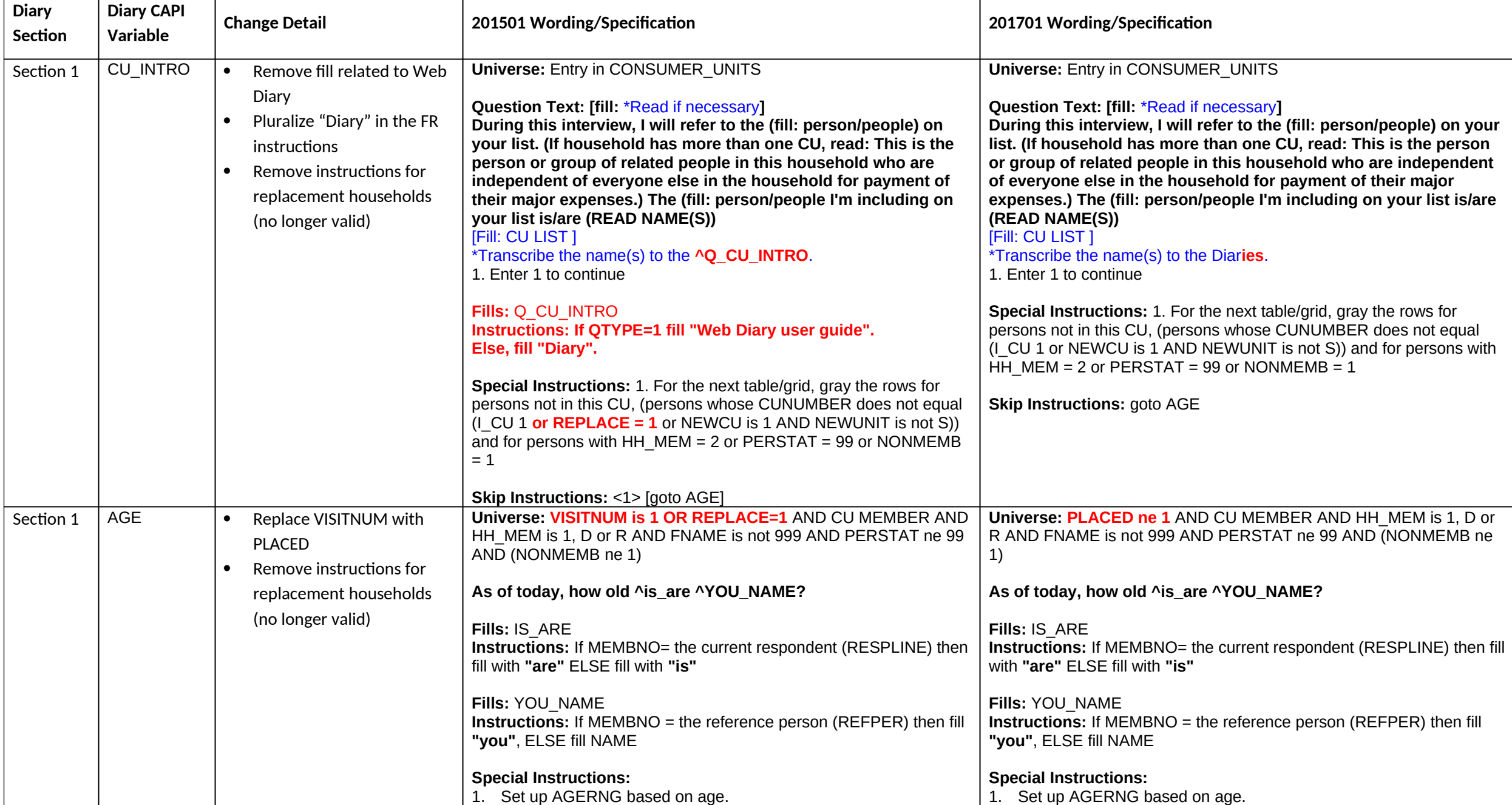

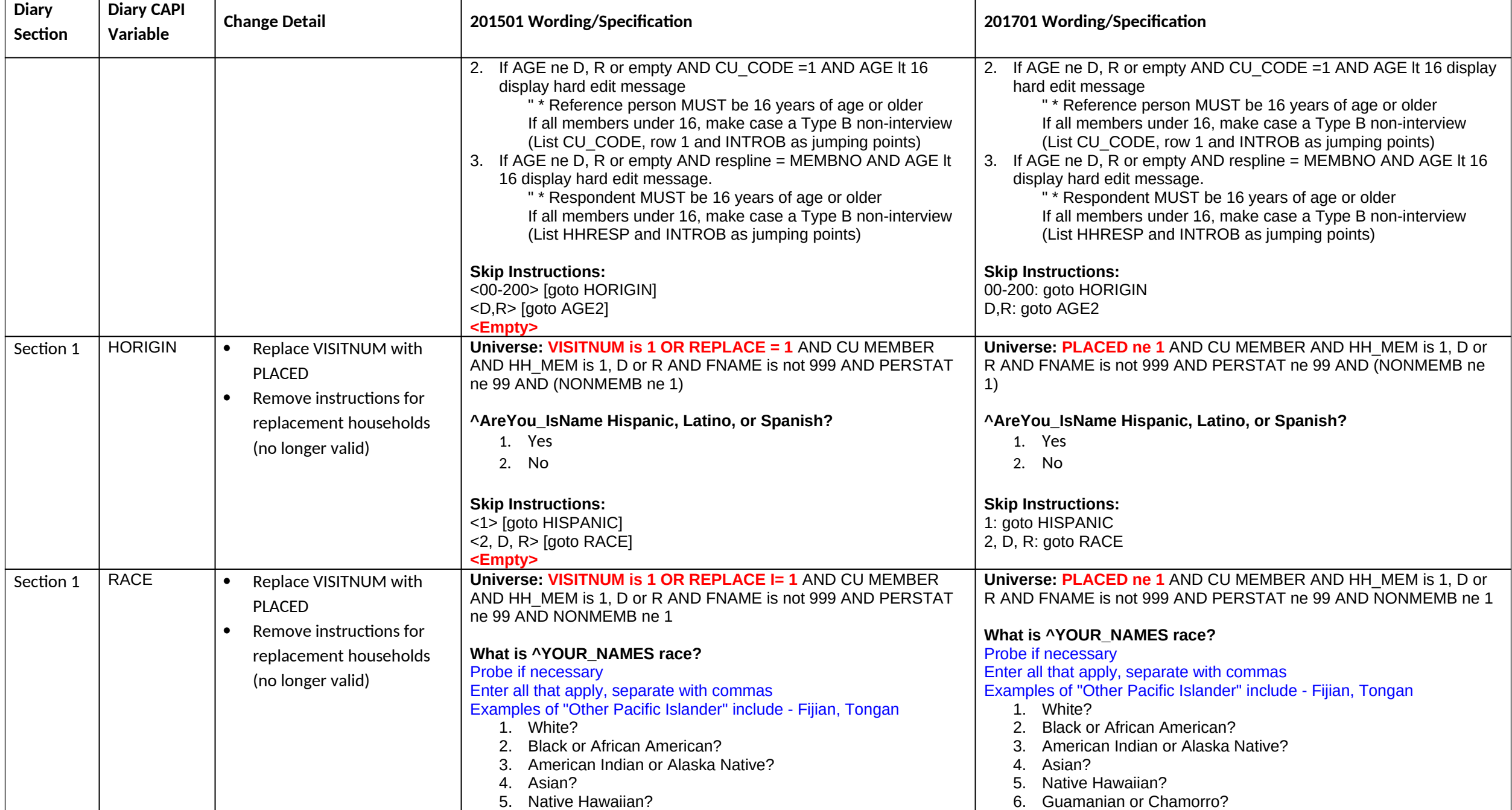

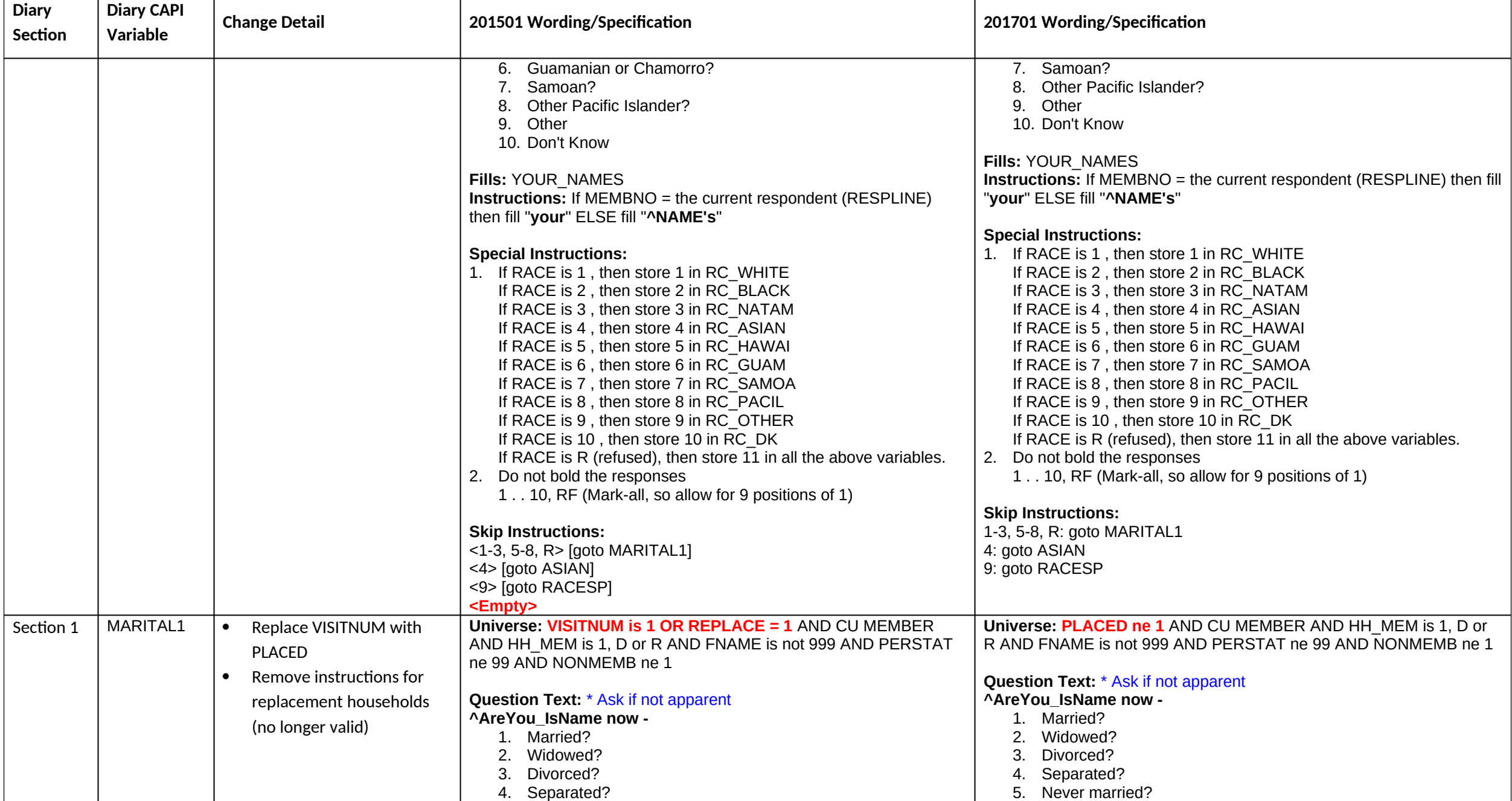

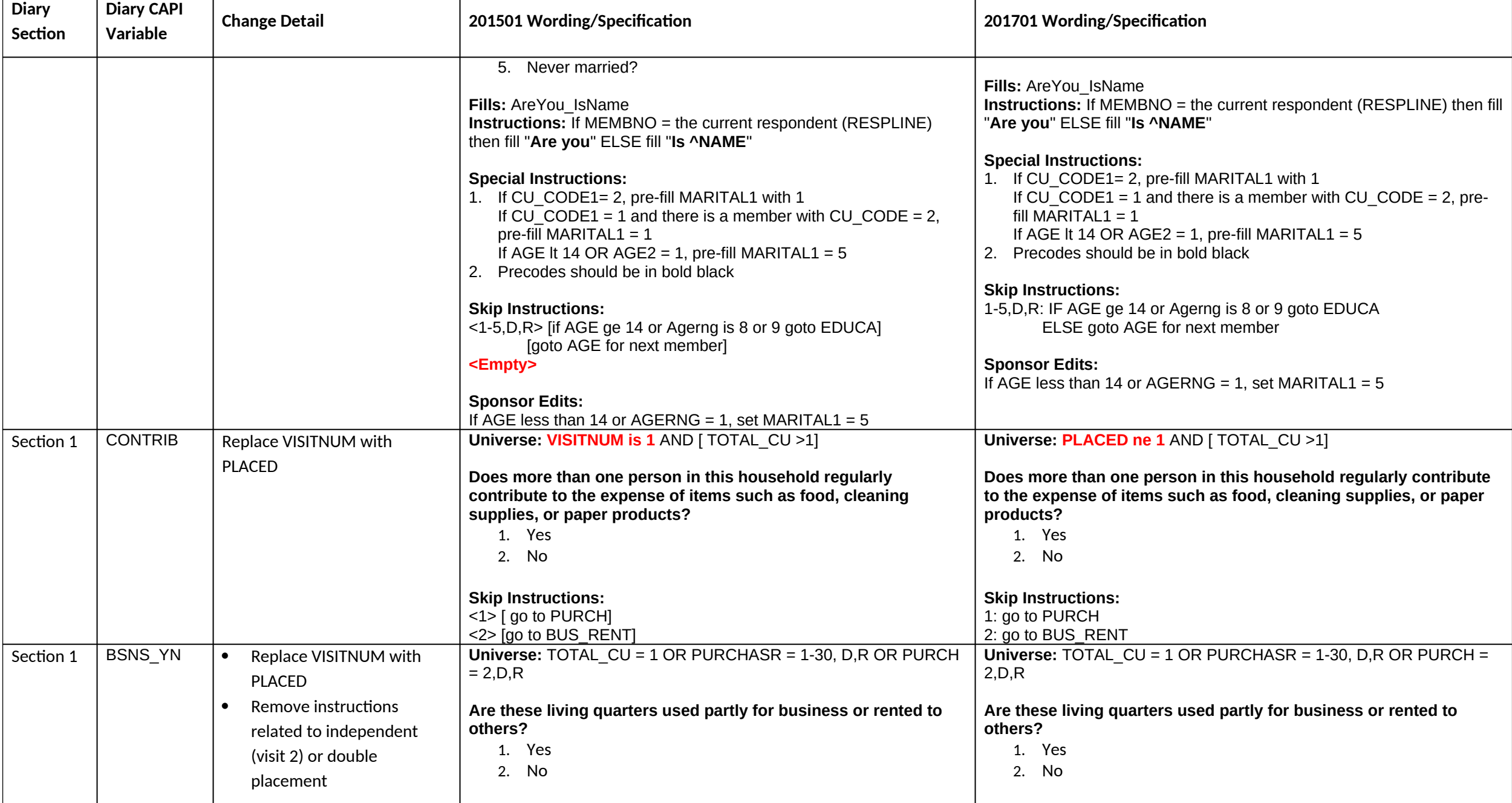

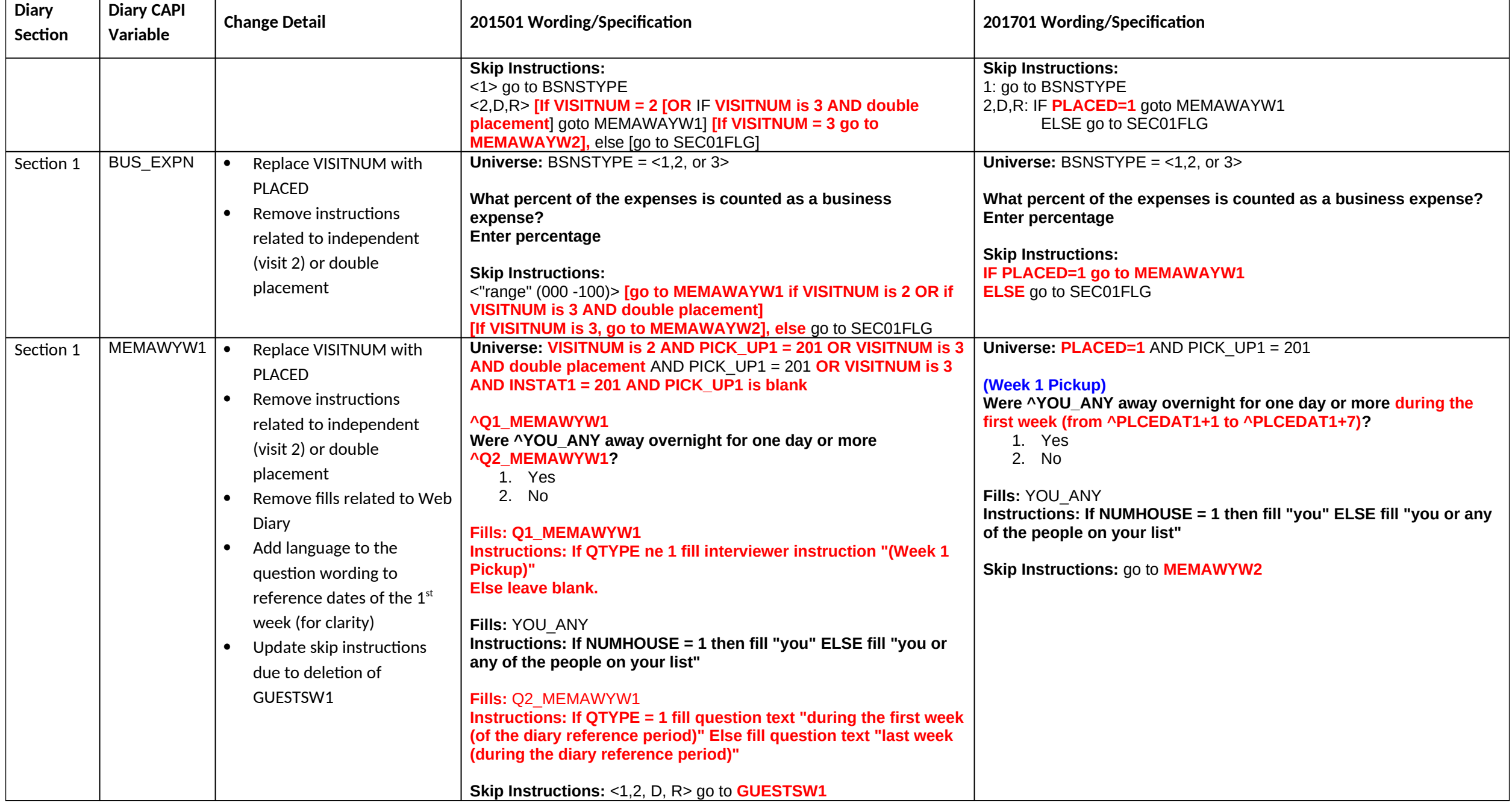

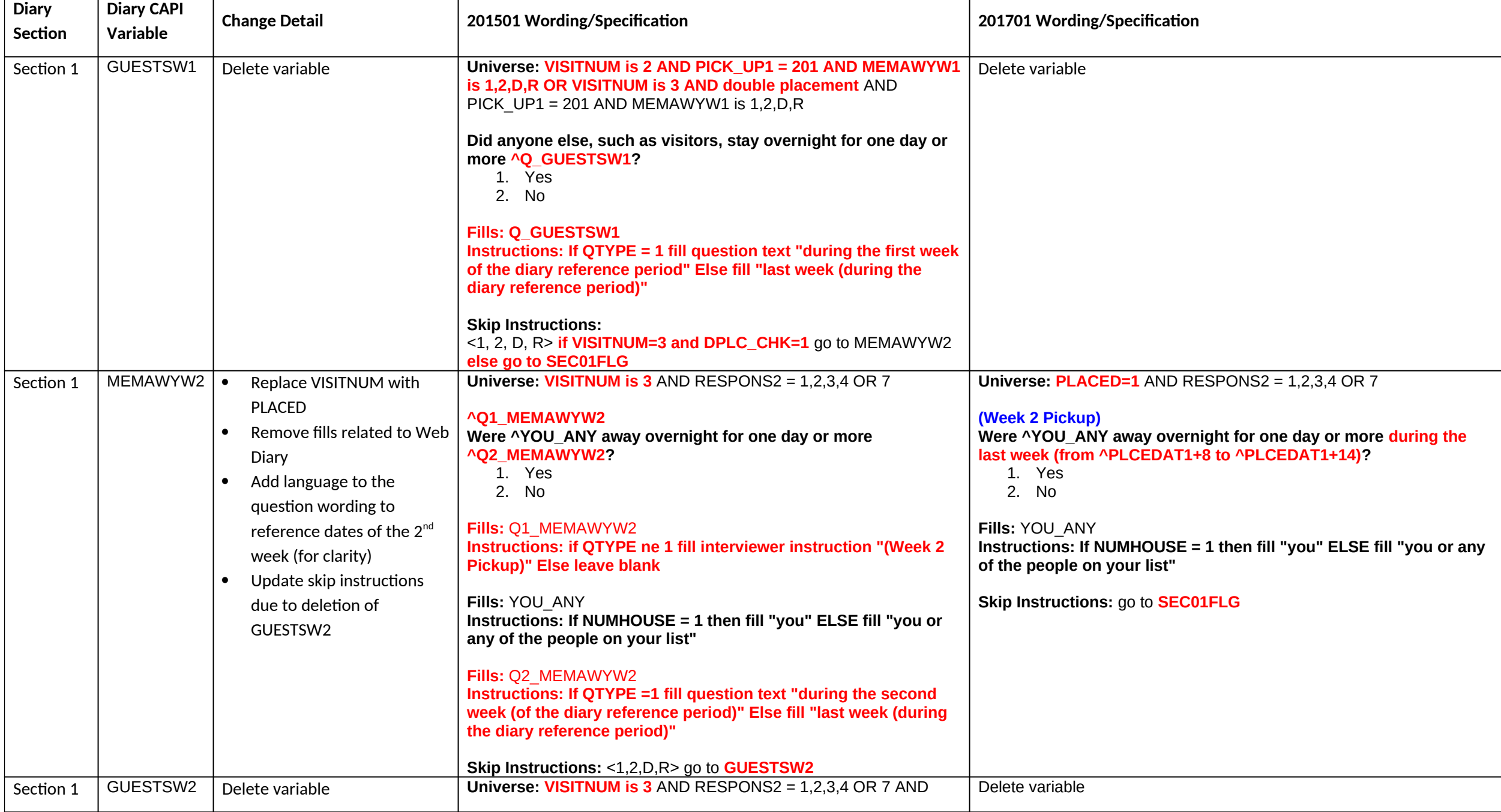

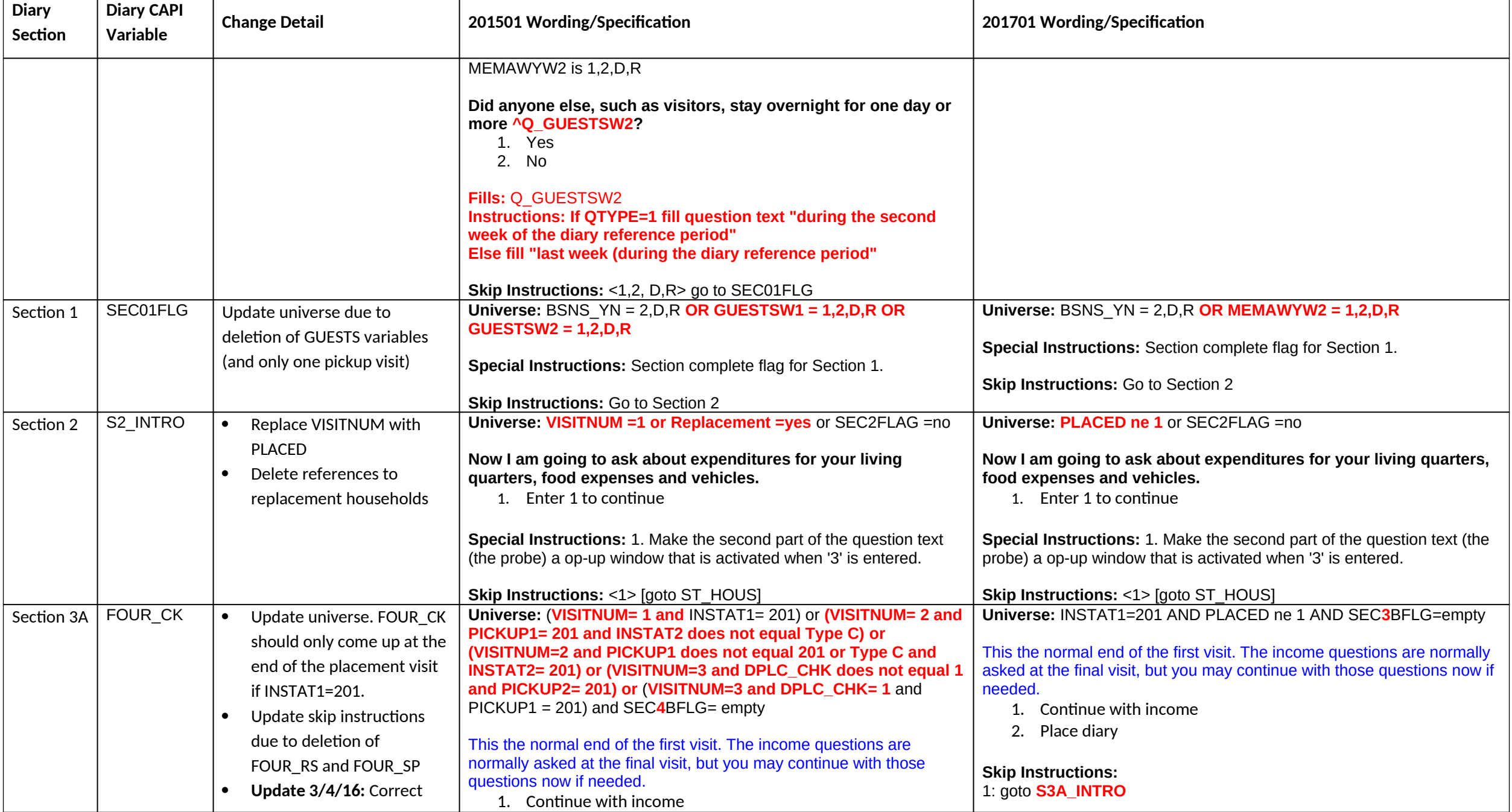

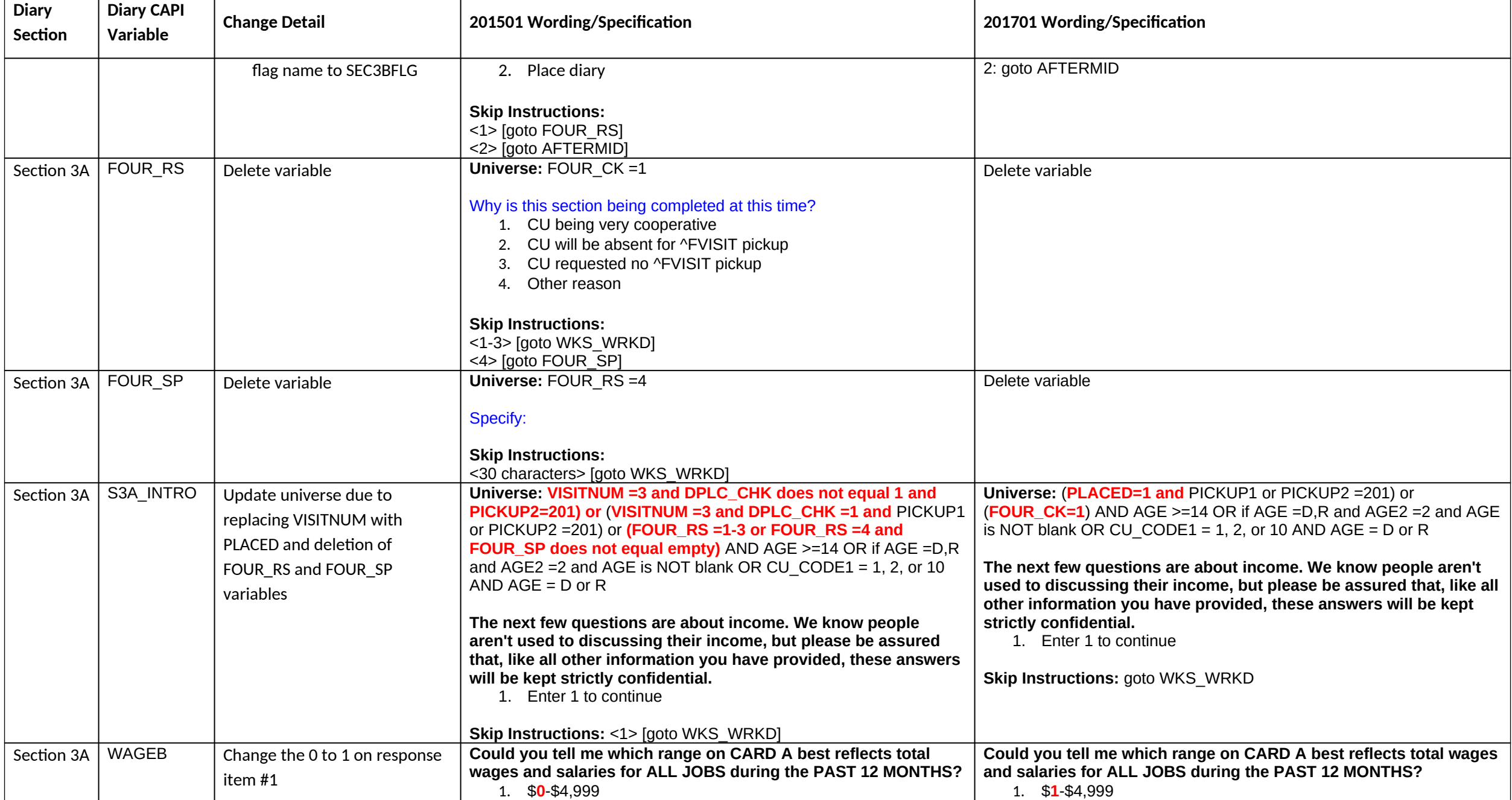
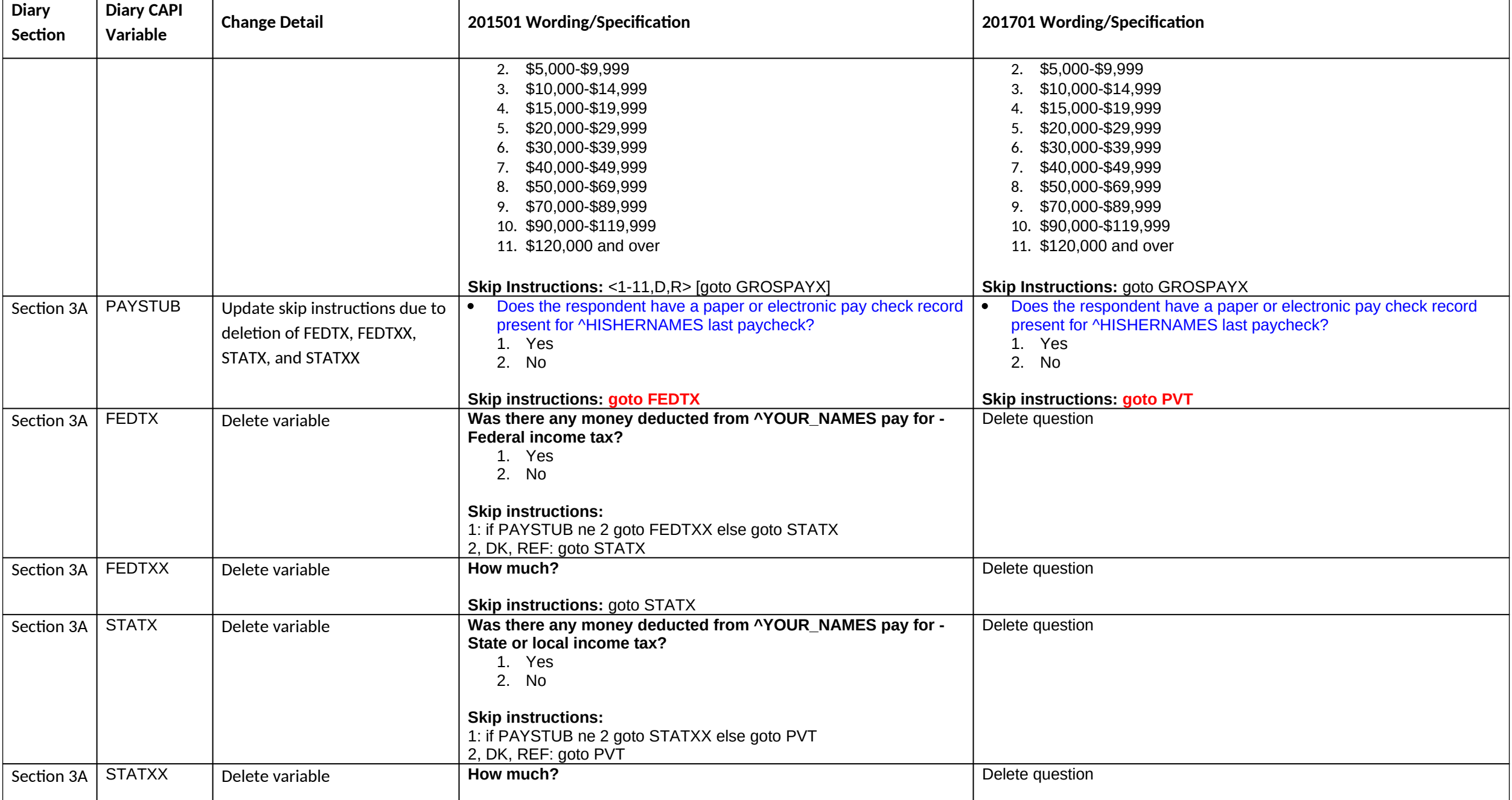

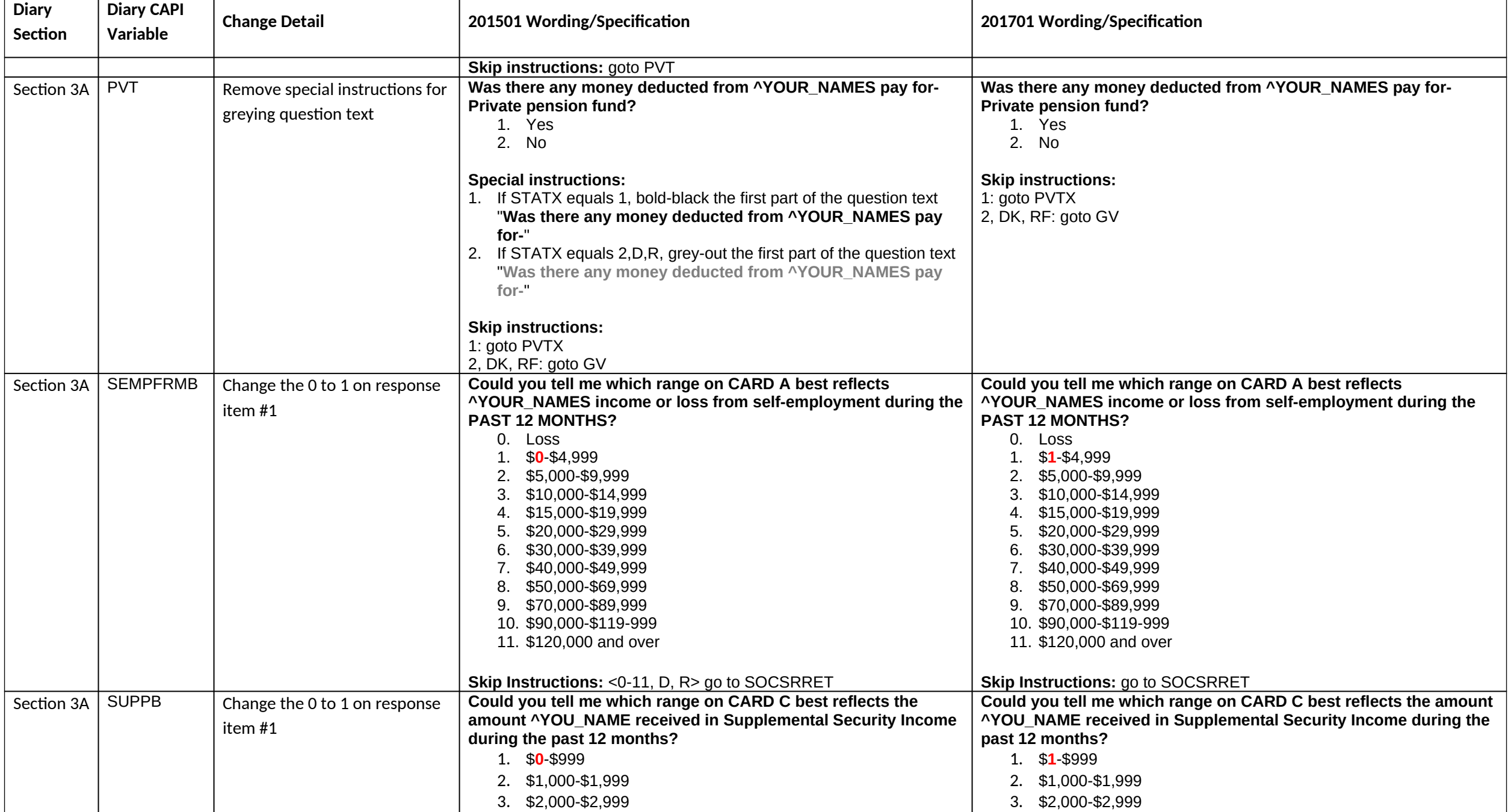

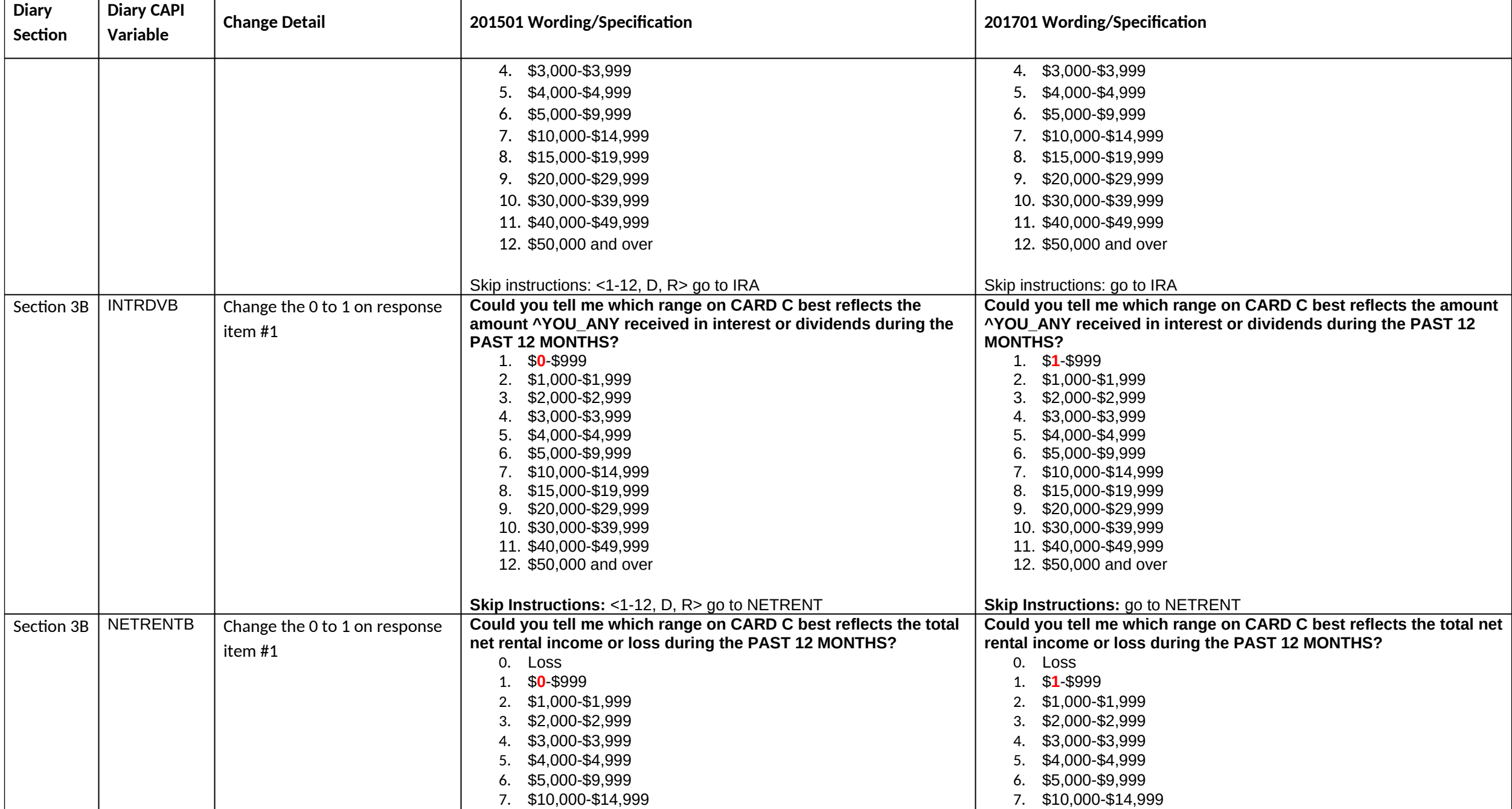

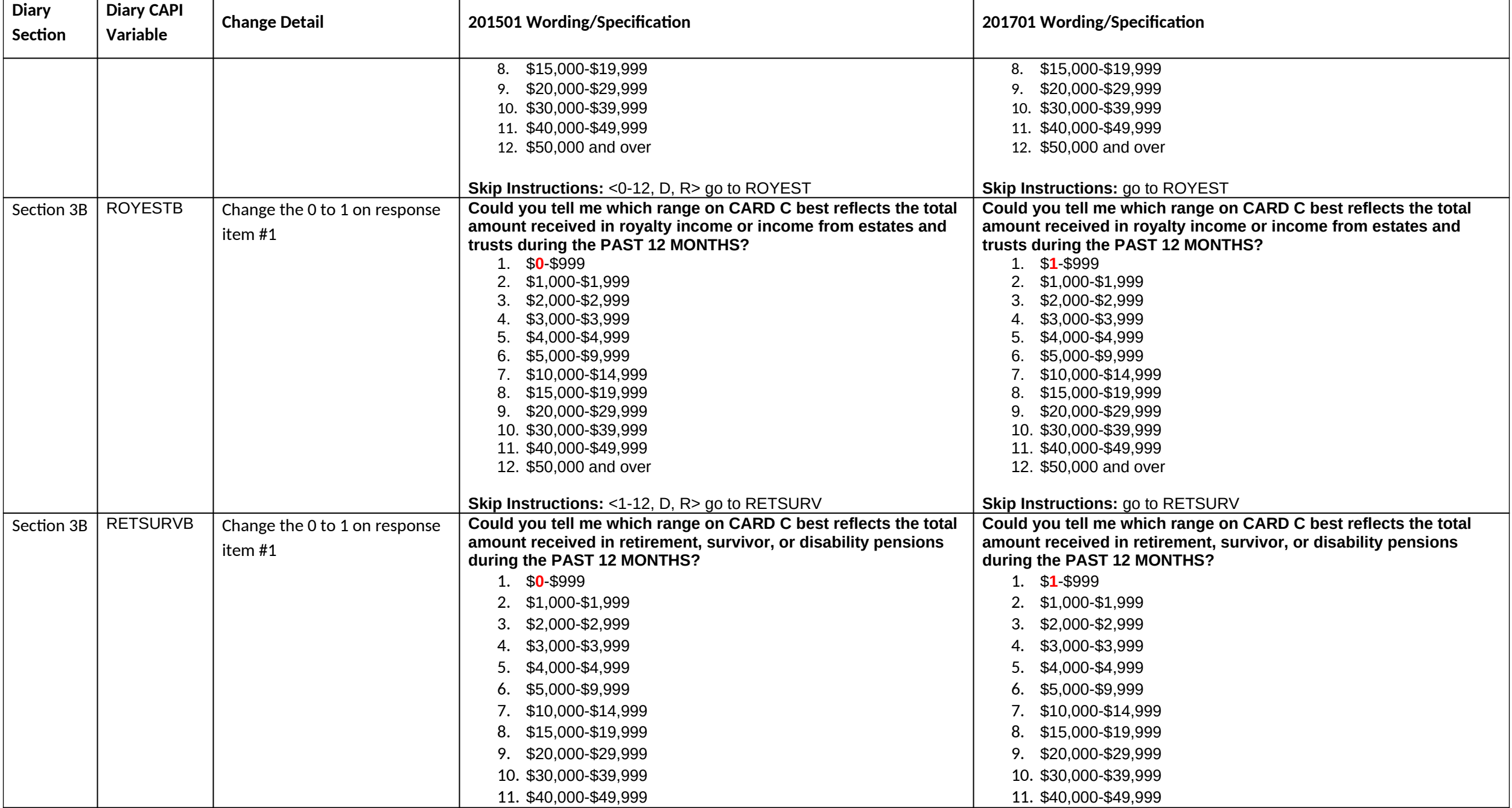

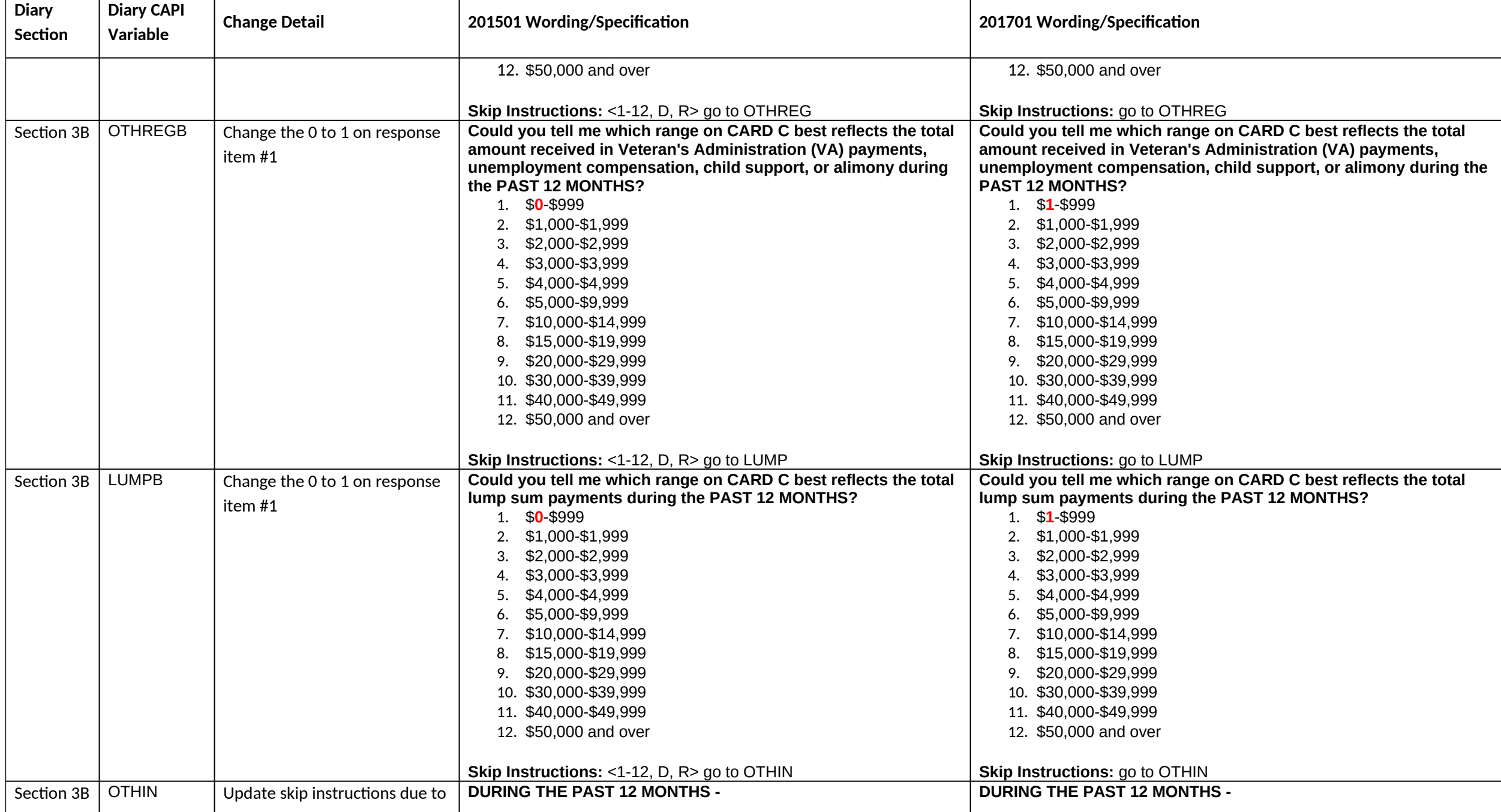

**Diary January 2017 CAPI Inst. Req'ts**

| <b>Diary</b><br>Section | <b>Diary CAPI</b><br>Variable | <b>Change Detail</b>                                                                                                    | 201501 Wording/Specification                                                                                                    | 201701 Wording/Specification                                                                                                    |
|-------------------------|-------------------------------|----------------------------------------------------------------------------------------------------|----------------------------------------------------------------------------------------------------|----------------------------------------------------------------------------------------------------|
|                         |                               | deletion of FEDREF, FEDREFX,<br>STATREF, STATREFX, EITC,<br>ADDFED, ADDFEDX, ADDSTA,<br>and ADDSTAX                                                                                          | Did ^YOU_ANY receive any other money income, including<br>money received from cash scholarship and fellowship, stipends<br>not based on working, or from the care of foster children, not<br>already reported?<br>1. Yes<br>2. No                                                                                                    | Did ^YOU_ANY receive any other money income, including money<br>received from cash scholarship and fellowship, stipends not based<br>on working, or from the care of foster children, not already<br>reported?<br>1. Yes<br>2. No                                                                                                    |
|                         |                               |                                                                                                    | <b>Special Instructions:</b><br>1. If LUMP equals 1, bold-black the first part of the question text<br>"DURING THE PAST 12 MONTHS"<br>2. If LUMP equals 2, D, R grey-out the first part of the question text<br>"DURING THE PAST 12 MONTHS"<br><b>Skip Instructions:</b><br><1>[goto OTHINX]<br><2, D, R> [goto FEDREF]                                                                                                    | <b>Special Instructions:</b><br>1. If LUMP equals 1, bold-black the first part of the question text<br>"DURING THE PAST 12 MONTHS"<br>2. If LUMP equals 2, D, R grey-out the first part of the question text<br>"DURING THE PAST 12 MONTHS"<br><b>Skip Instructions:</b><br>1: goto OTHINX<br>2, D, R: goto <b>ADDOTH</b>                                                                                                    |
| Section 3B              | <b>OTHINX</b>                 | Update skip instructions due to<br>deletion of FEDREF, FEDREFX,<br>STATREF, STATREFX, EITC,<br>ADDFED, ADDFEDX, ADDSTA,<br>and ADDSTAX                                                       | What was the total amount received ^BY ALL?<br>Skip Instructions: <1-99999999> [goto FEDREF]                                                                                                    | What was the total amount received ^BY ALL?<br><b>Skip Instructions: goto ADDOTH</b>                                                                                                    |
| Section 3B              | <b>OTHINB</b>                 | Change the 0 to 1 on<br>response item #1<br>Update skip instructions<br>due to deletion of FEDREF,<br>FEDREFX, STATREF,<br>STATREFX, EITC, ADDFED,<br>ADDFEDX, ADDSTA, and<br><b>ADDSTAX</b> | Could you tell me which range on CARD C best reflects the total<br>amount of other money income received during the PAST 12<br><b>MONTHS?</b><br>1. $$0-$999$<br>2. \$1,000-\$1,999<br>3. \$2,000-\$2,999<br>\$3,000-\$3,999<br>4.<br>\$4,000-\$4,999<br>5.<br>\$5,000-\$9,999<br>6.<br>\$10,000-\$14,999<br>8. \$15,000-\$19,999<br>\$20,000-\$29,999<br>9.<br>10. \$30,000-\$39,999<br>11. \$40,000-\$49,999<br>12. \$50,000 and over | Could you tell me which range on CARD C best reflects the total<br>amount of other money income received during the PAST 12<br><b>MONTHS?</b><br>1. $$1-$999$<br>2. \$1,000-\$1,999<br>\$2,000-\$2,999<br>3.<br>\$3,000-\$3,999<br>4.<br>\$4,000-\$4,999<br>\$5,000-\$9,999<br>\$10,000-\$14,999<br>8. \$15,000-\$19,999<br>\$20,000-\$29,999<br>9.<br>10. \$30,000-\$39,999<br>11. \$40,000-\$49,999<br>12. \$50,000 and over |

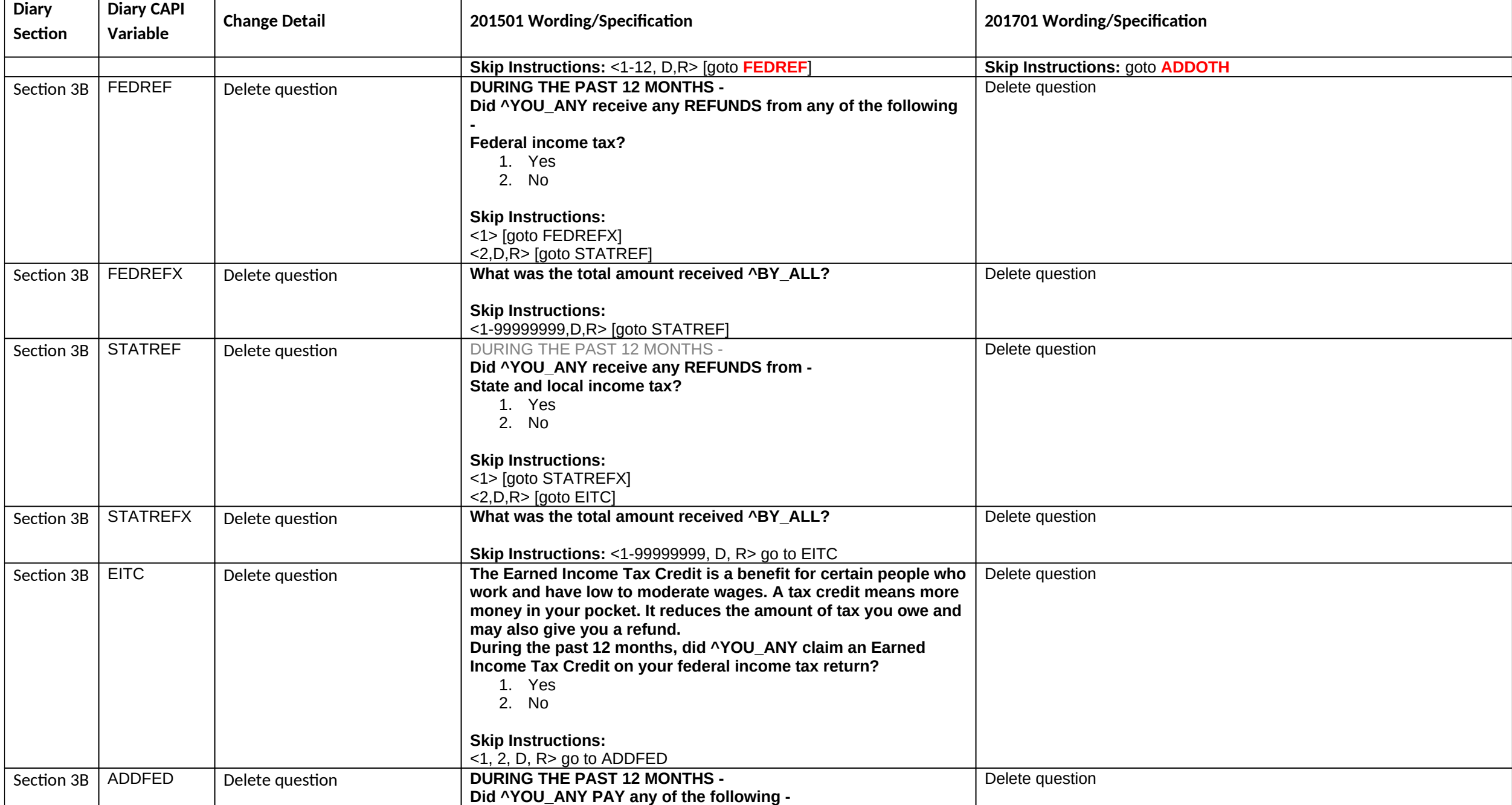

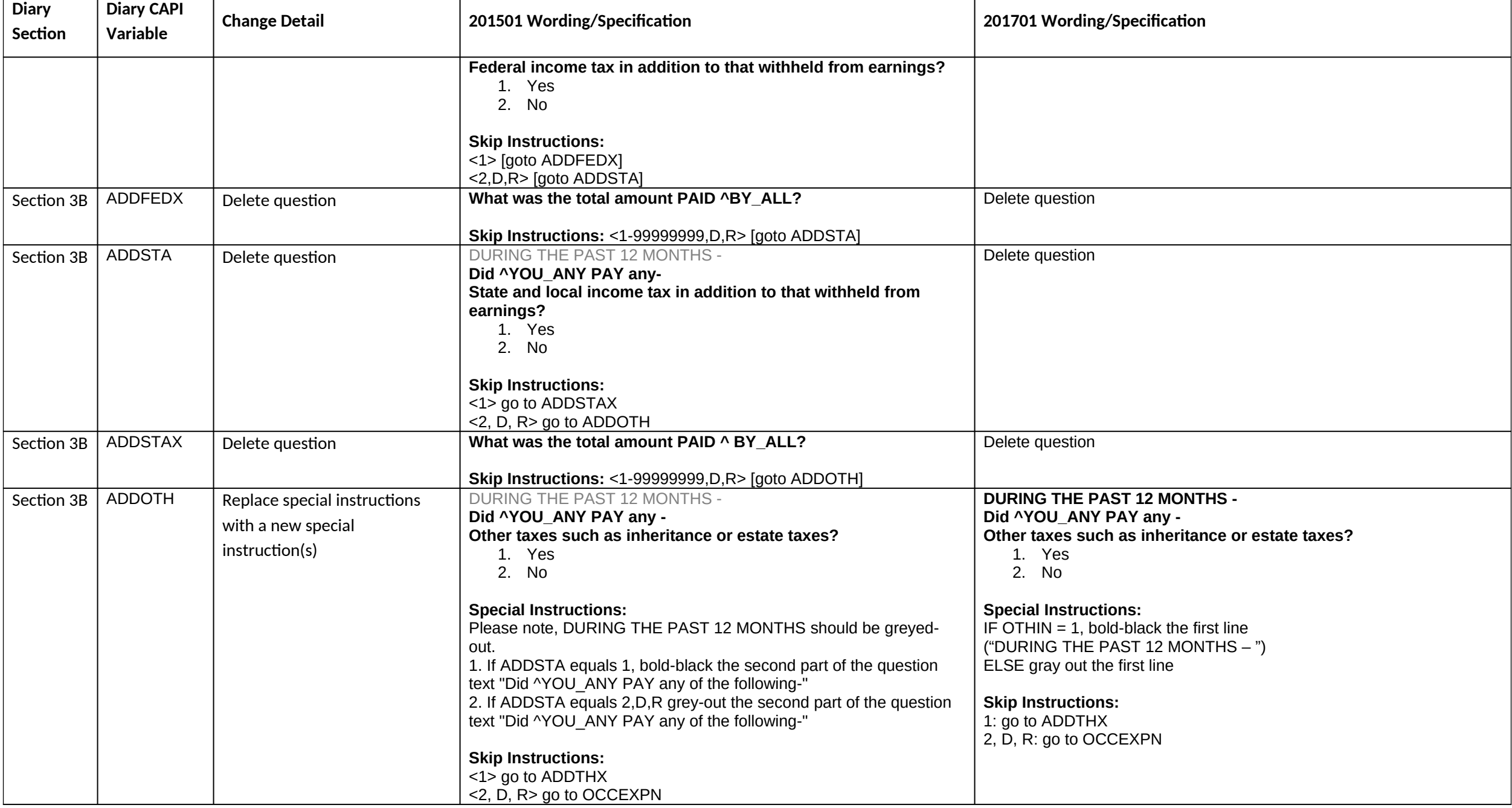

**Diary January 2017 CAPI Inst. Req'ts**

| <b>Diary</b><br>Section | <b>Diary CAPI</b><br>Variable | <b>Change Detail</b>                                     | 201501 Wording/Specification                                                                                                    | 201701 Wording/Specification                                                                                                    |
|-------------------------|-------------------------------|----------------------------------------------------------|----------------------------------------------------------------------------------------------------|----------------------------------------------------------------------------------------------------|
| Section 3B              | <b>WELFRB</b>                 | Change the 0 to 1 on response<br>item #1                 | Could you tell me which range on CARD C best reflects the total<br>amount of income from cash assistance from state or local<br>government welfare programs during the PAST 12 MONTHS?<br>1. $$0-$999$<br>2. \$1,000-\$1,999<br>3. \$2,000-\$2,999<br>4. \$3,000-\$3,999<br>5. \$4,000-\$4,999<br>$6.$ \$5,000-\$9,999<br>7. \$10,000-\$14,999<br>8. \$15,000-\$19,999<br>9. \$20,000-\$29,999<br>10. \$30,000-\$39,999<br>11. \$40,000-\$49,999<br>12. \$50,000 and over<br>Skip Instructions: <1-12, D, R> go to FREEMEAL | Could you tell me which range on CARD C best reflects the total<br>amount of income from cash assistance from state or local<br>government welfare programs during the PAST 12 MONTHS?<br>1. $$1-$999$<br>2. \$1,000-\$1,999<br>\$2,000-\$2,999<br>\$3,000-\$3,999<br>4.<br>5. \$4,000-\$4,999<br>6. \$5,000-\$9,999<br>7. \$10,000-\$14,999<br>8. \$15,000-\$19,999<br>9. \$20,000-\$29,999<br>10. \$30,000-\$39,999<br>11. \$40,000-\$49,999<br>12. \$50,000 and over<br>Skip Instructions: go to FREEMEAL |
| <b>BACK</b>             | <b>AFTERMID</b>               | Remove instructions related to<br>replacement households | Question Text: ** CHECK ITEM **<br><b>Special Instructions:</b><br>1. Store 0 (zero) in NOCONTACT<br>If (START is 2) OR (INTROB is 2, 4-6) OR (REPLACE_VER is 1) OR<br>(VERADD is R) then store 1 in NOCONTACT<br>2. If Control Card not complete through CU determination, goto<br><b>АРРТОТН</b>                                                                                                    | Question Text: ** CHECK ITEM **<br><b>Special Instructions:</b><br>1. Store 0 (zero) in NOCONTACT<br>If (START is 2) OR (INTROB is 2, 4-6) OR (VERADD is R) then store 1<br>in NOCONTACT<br>2. If Control Card not complete through CU determination, goto<br><b>APPTOTH</b>                                                                                                    |
| <b>BACK</b>             | WK2PLCER<br>R                 | Delete variable                                          | Universe: [If VISITNUM=2 and DPLC_CHK ne 1 and INSTAT1=201<br>and current date < PLCEDAT1+8]<br><b>Question Text:</b><br>PLACEMENT/PICKUP ERROR Diary Survey<br>Visit Number: [Fill: VISITNUM] Earliest Placement<br>Date: [Fill: 2500.EPD]<br>Date is: [Fill: current date] Latest Placement<br>Date: [Fill: 2500.LPD]<br>TOO EARLY TO PLACE THE WEEK 2 DIARY<br>1. Enter 1 to continue<br><b>Special Instructions:</b>                                                                                                    | Delete variable                                                                                                    |

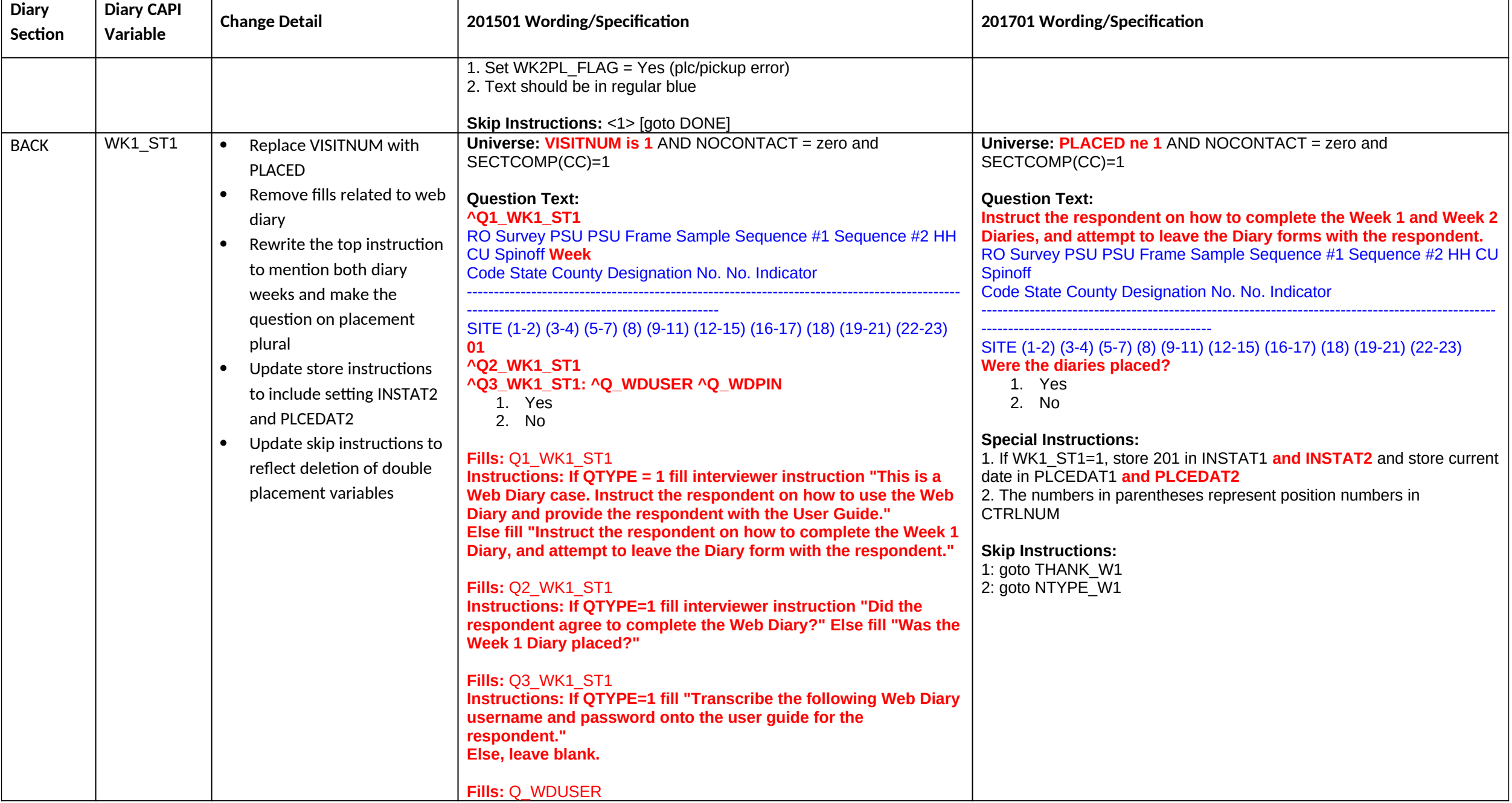

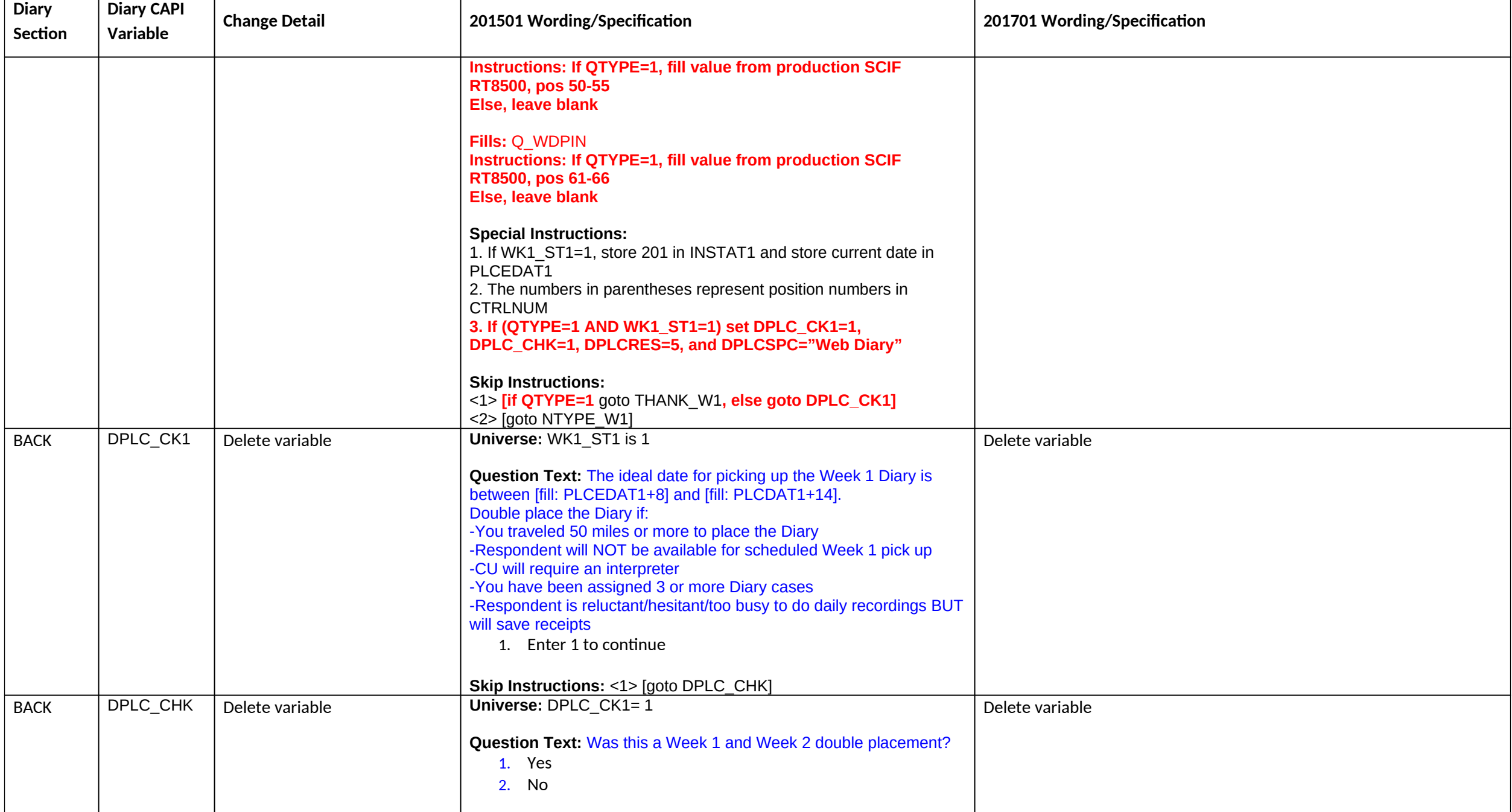

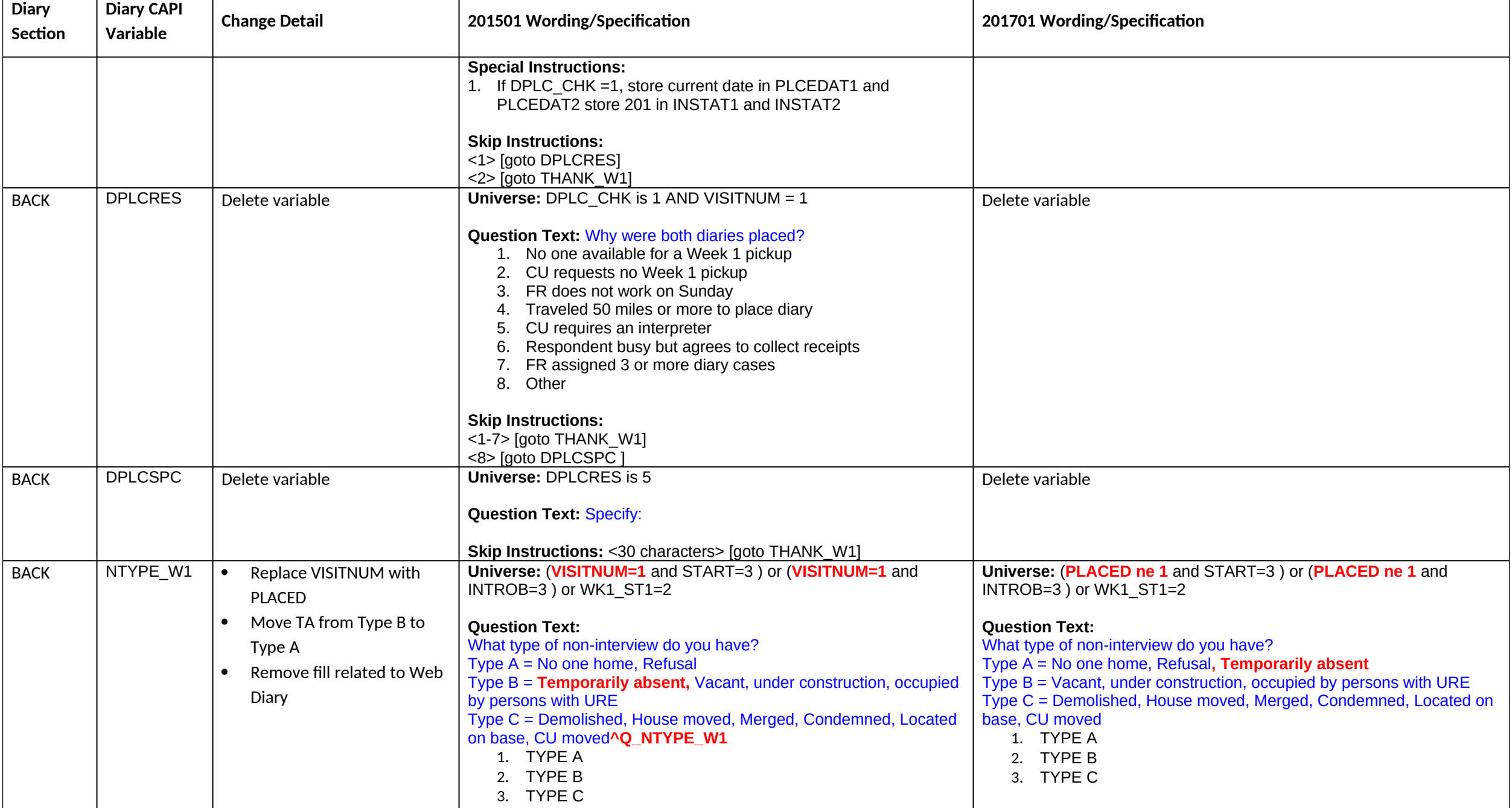

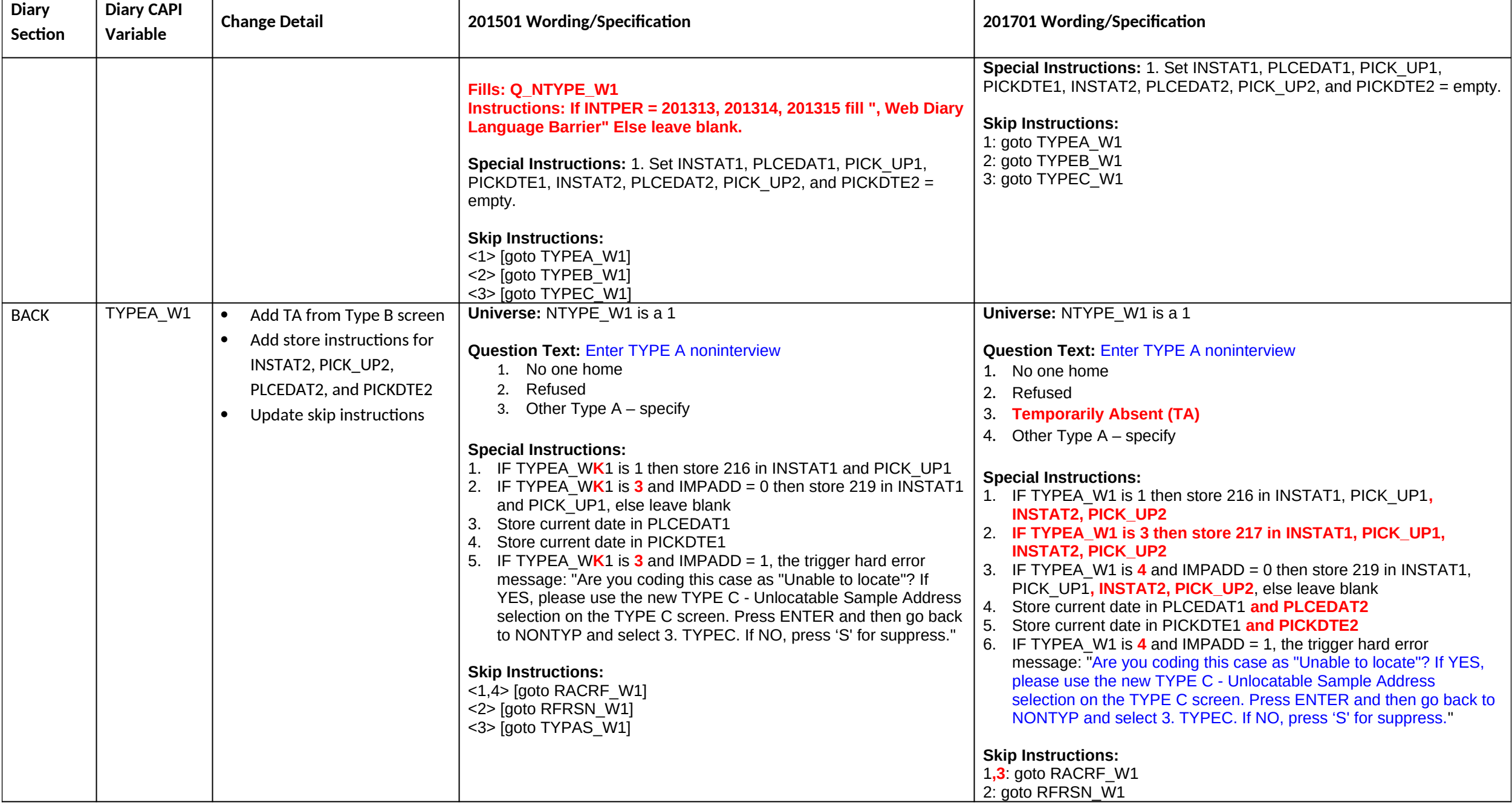

![](_page_85_Picture_295.jpeg)

![](_page_86_Picture_364.jpeg)

![](_page_87_Picture_361.jpeg)

![](_page_88_Picture_315.jpeg)

![](_page_89_Picture_313.jpeg)

![](_page_90_Picture_202.jpeg)

![](_page_91_Picture_149.jpeg)

![](_page_92_Picture_166.jpeg)

![](_page_93_Picture_208.jpeg)

![](_page_94_Picture_194.jpeg)

![](_page_95_Picture_169.jpeg)

![](_page_96_Picture_180.jpeg)

![](_page_97_Picture_176.jpeg)

![](_page_98_Picture_223.jpeg)

![](_page_99_Picture_182.jpeg)

![](_page_100_Picture_177.jpeg)

![](_page_101_Picture_211.jpeg)

![](_page_102_Picture_171.jpeg)

![](_page_103_Picture_302.jpeg)

![](_page_104_Picture_183.jpeg)

![](_page_105_Picture_234.jpeg)

![](_page_106_Picture_209.jpeg)

![](_page_107_Picture_303.jpeg)
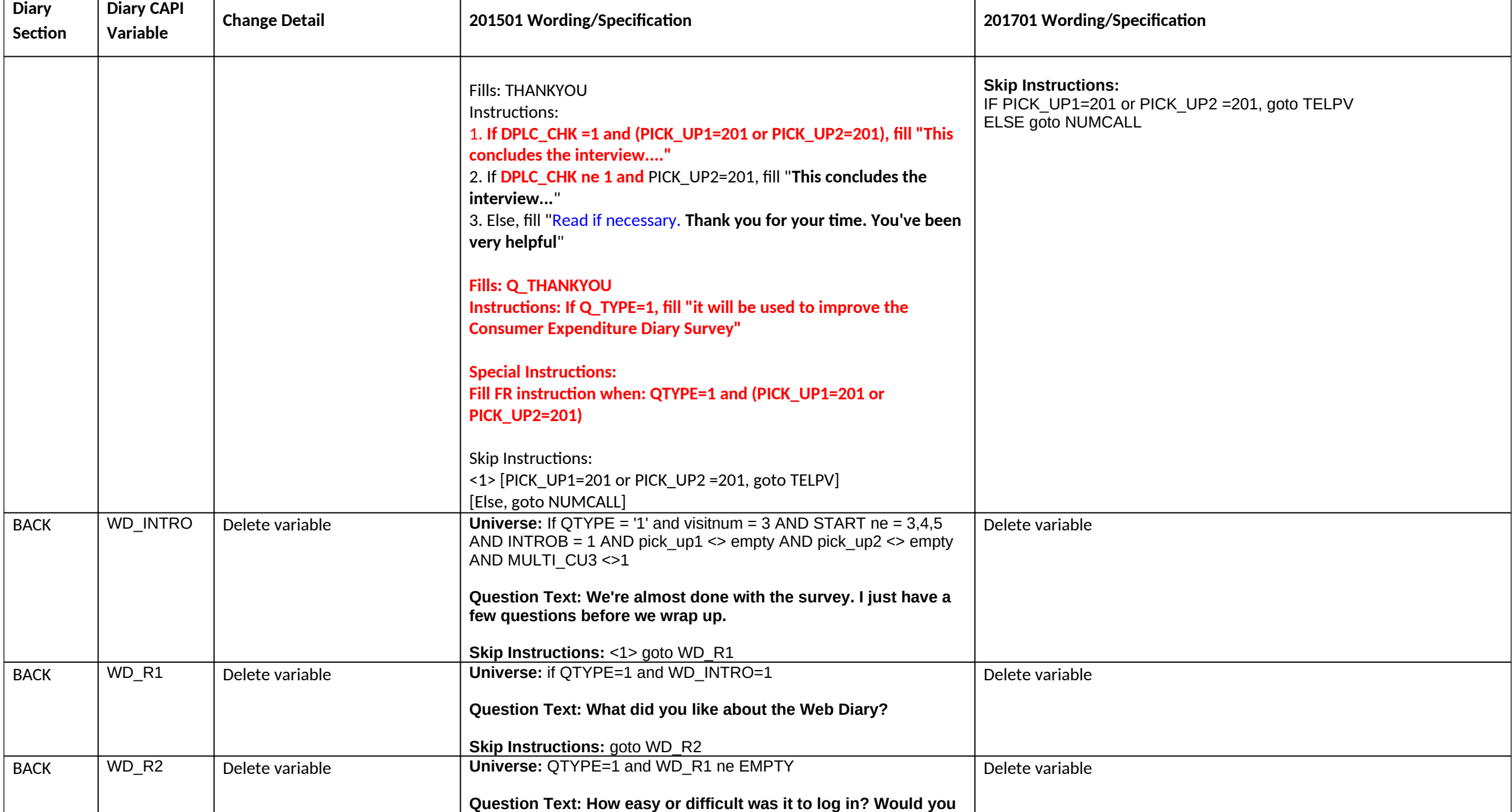

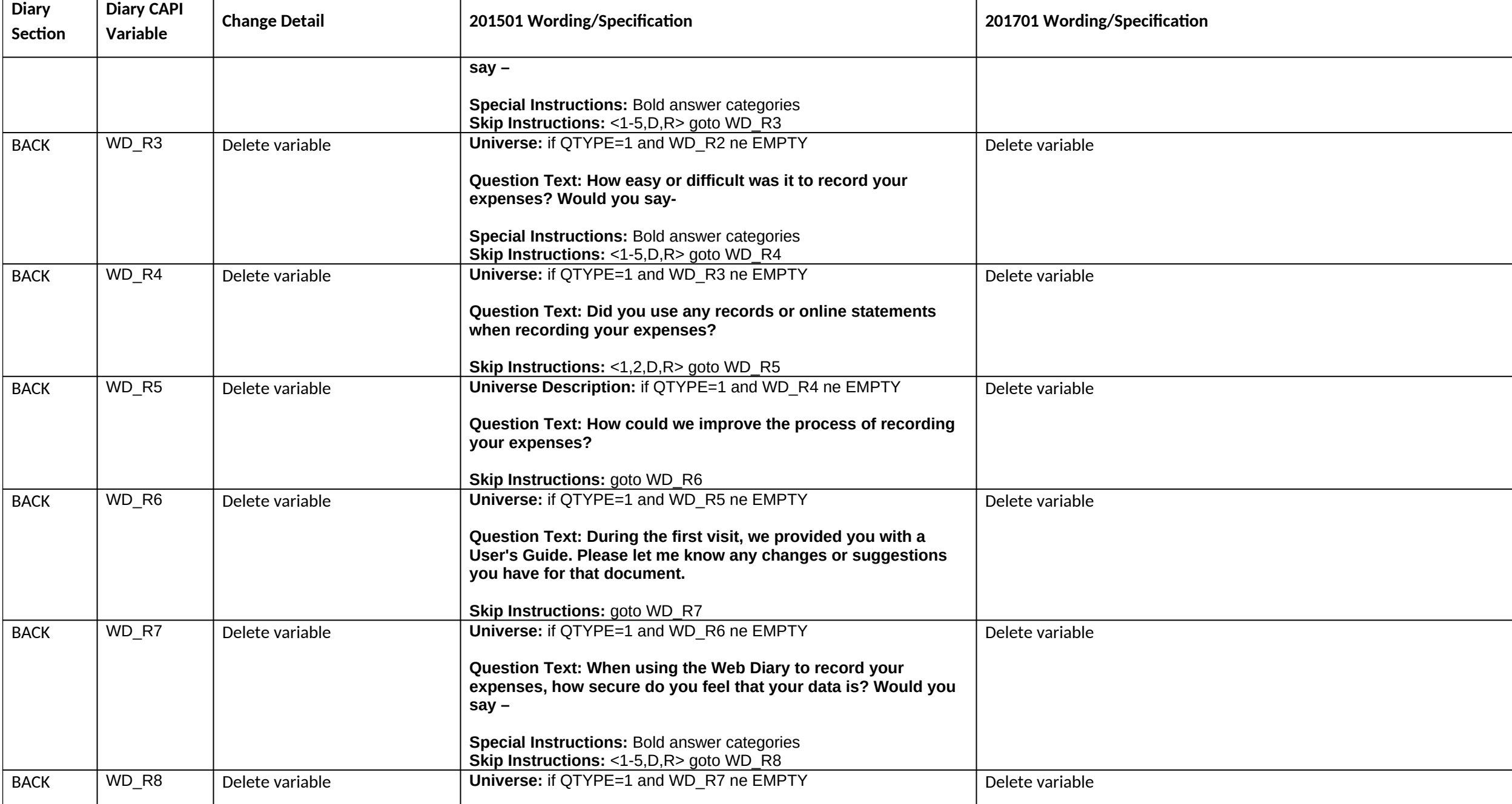

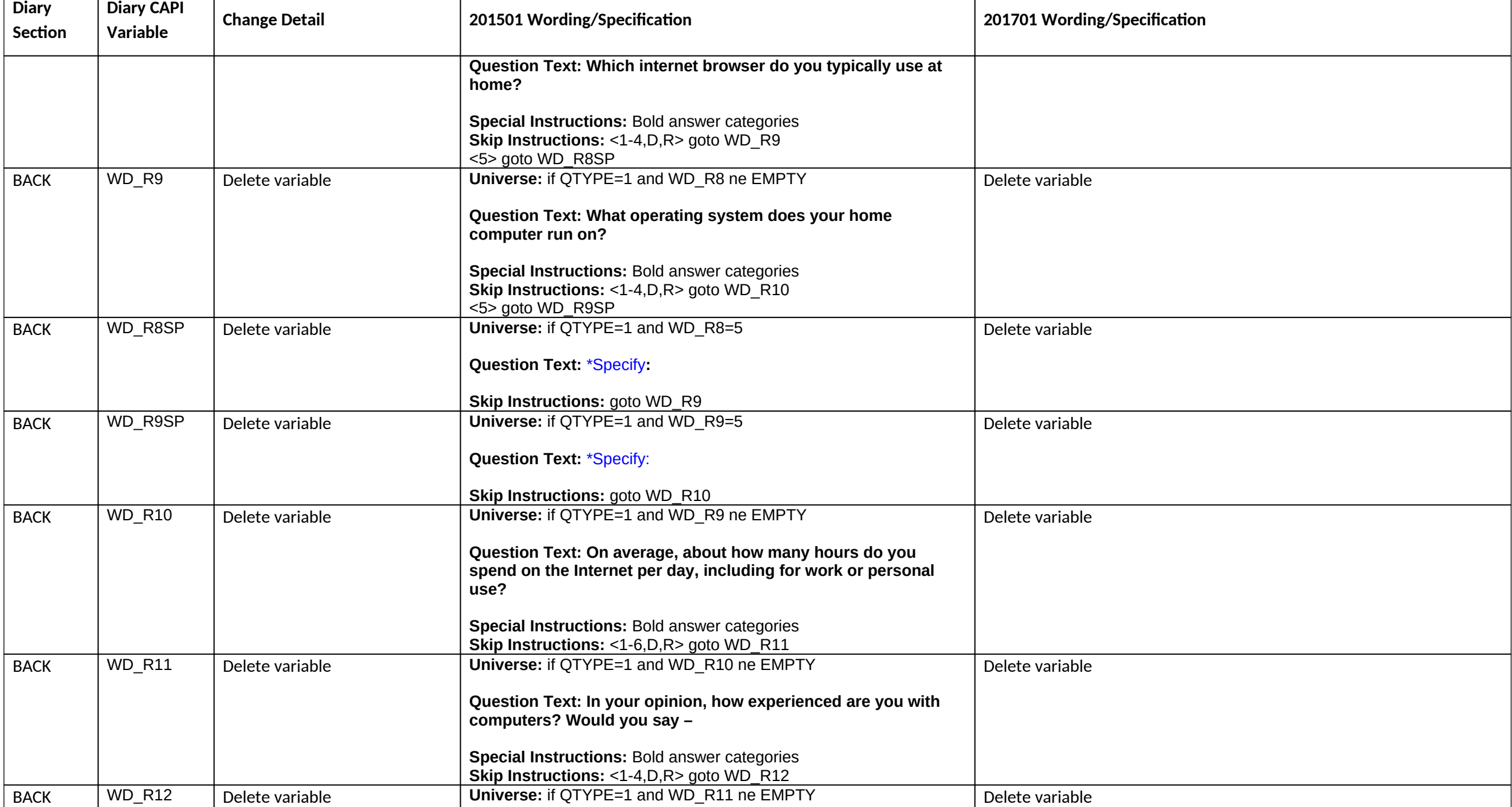

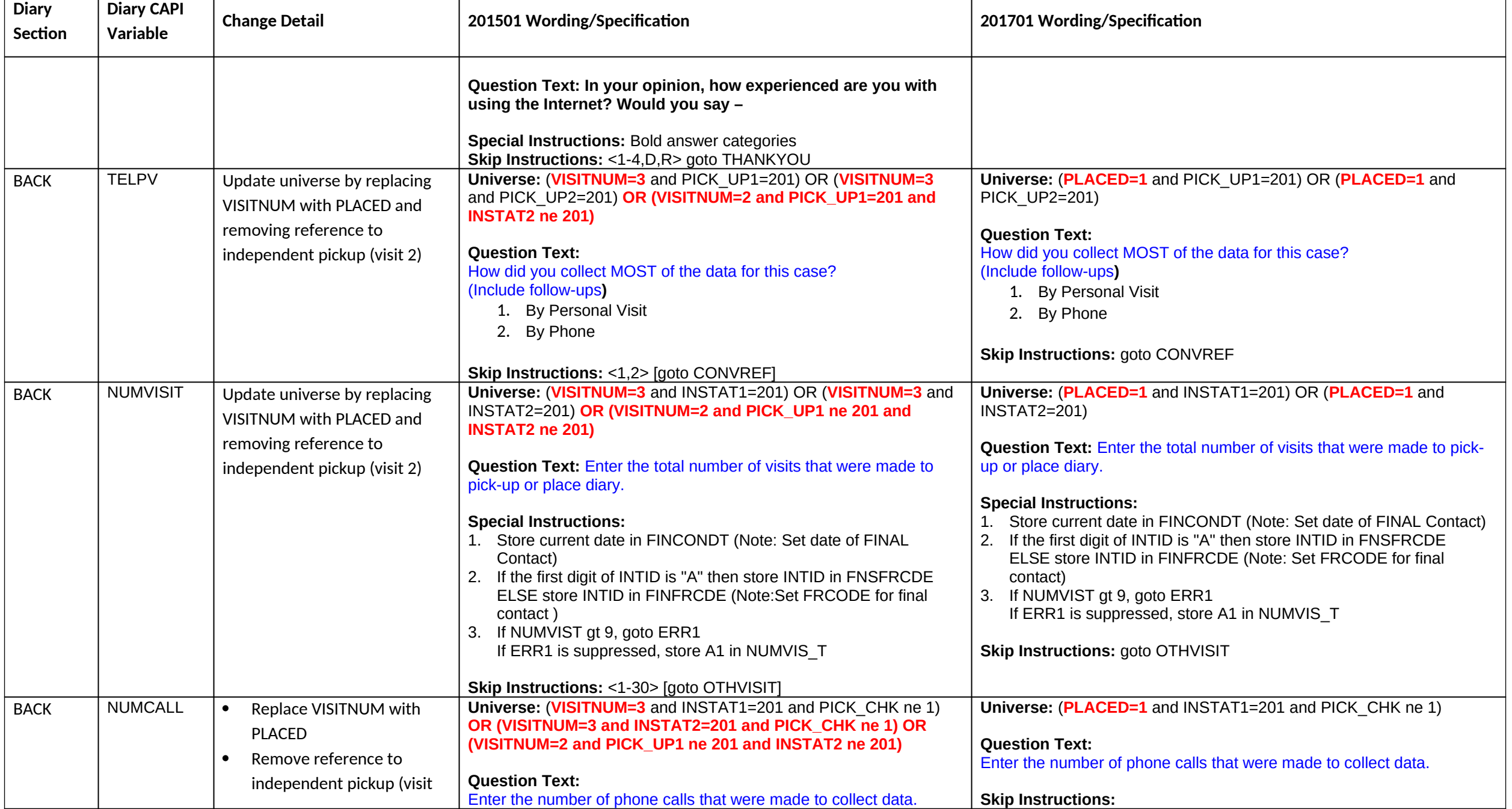

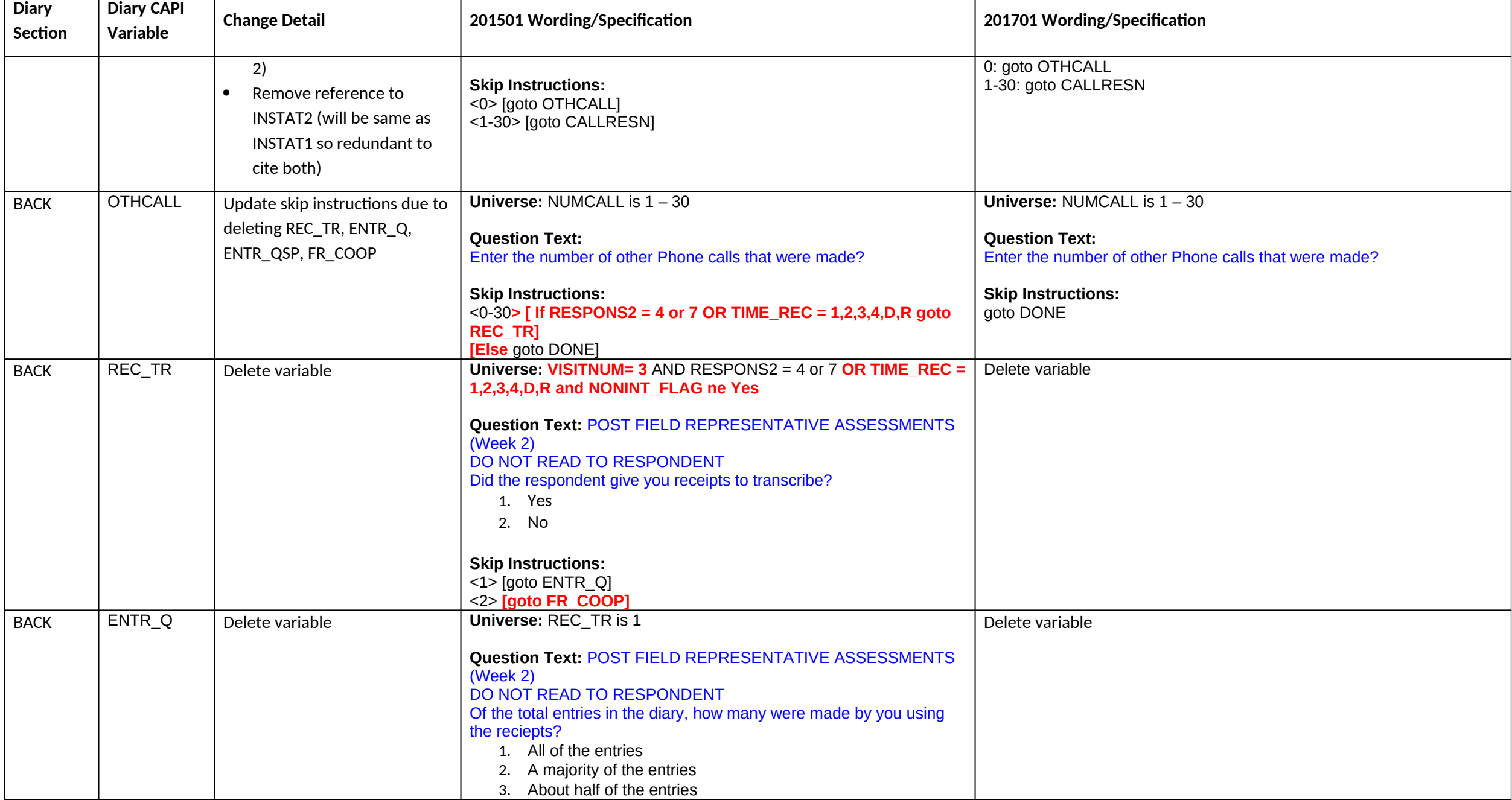

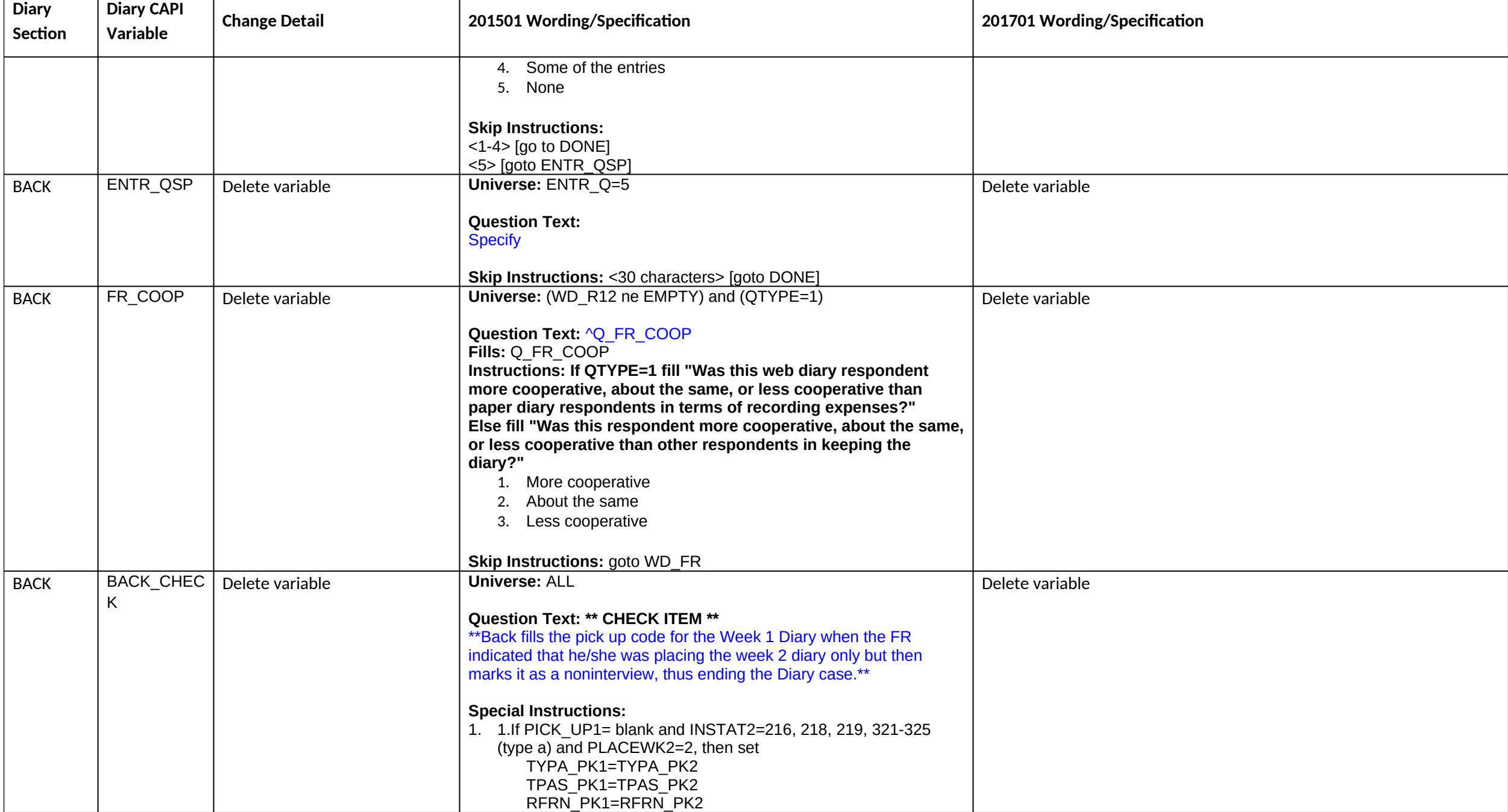

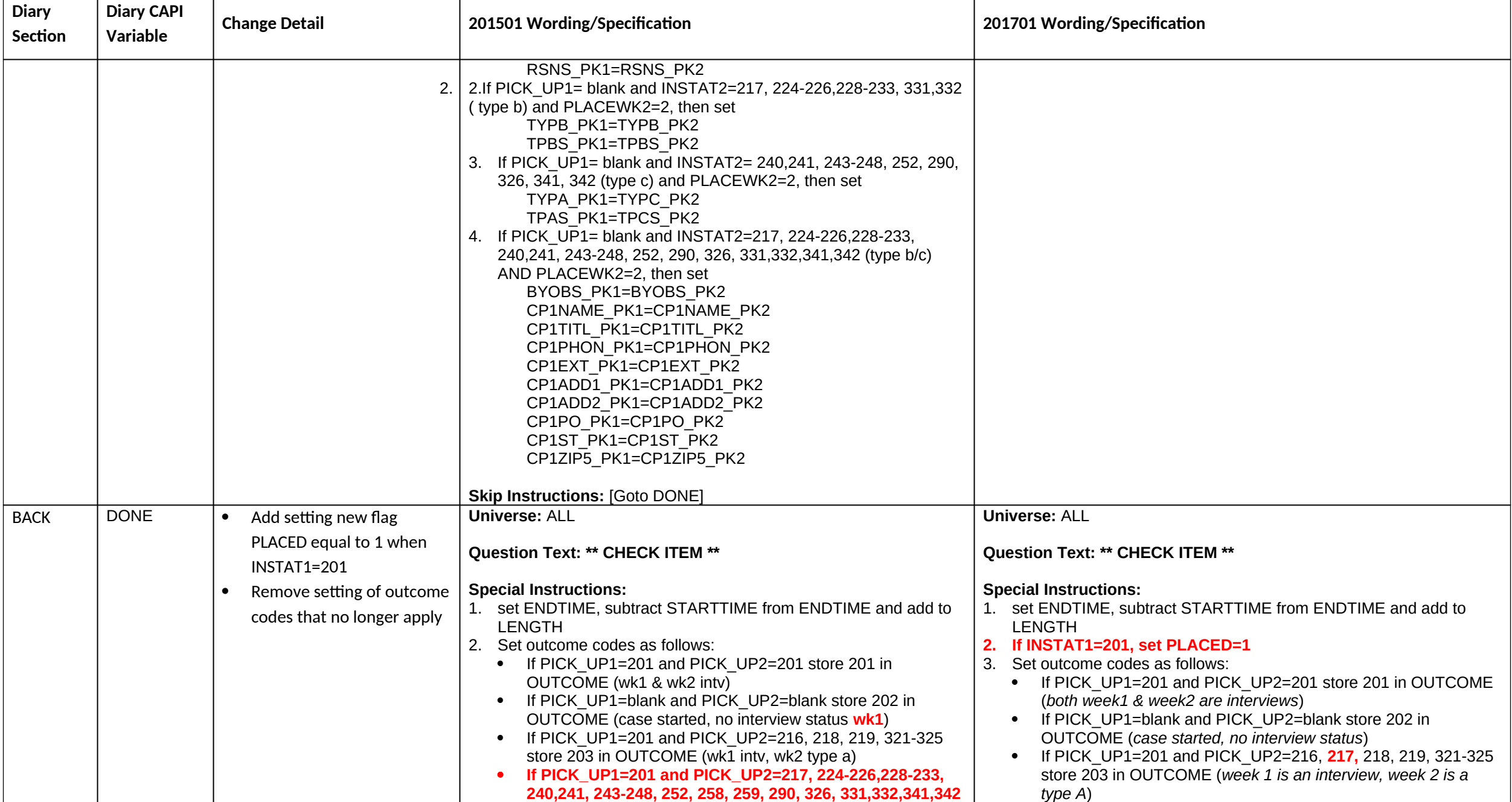

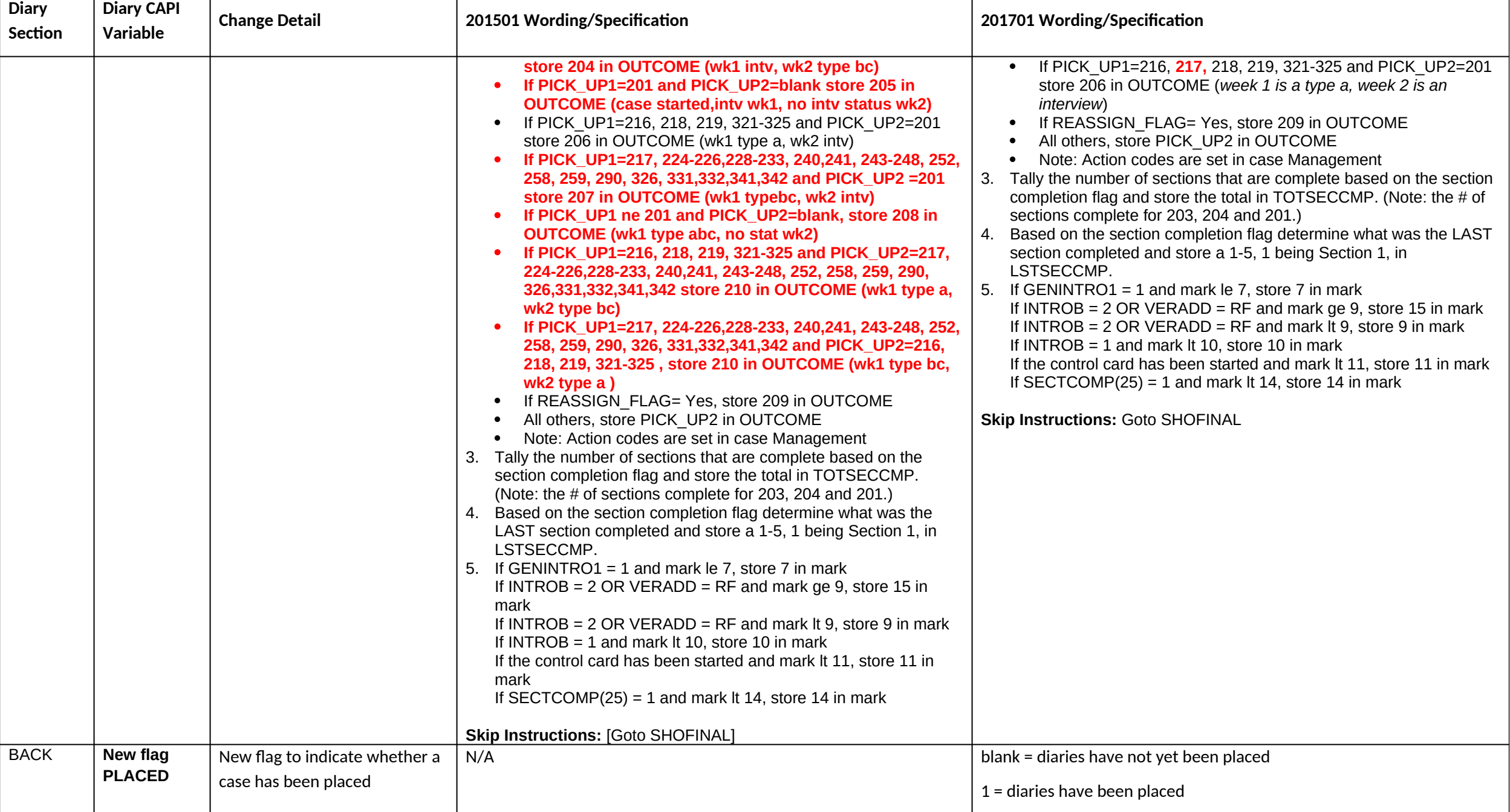

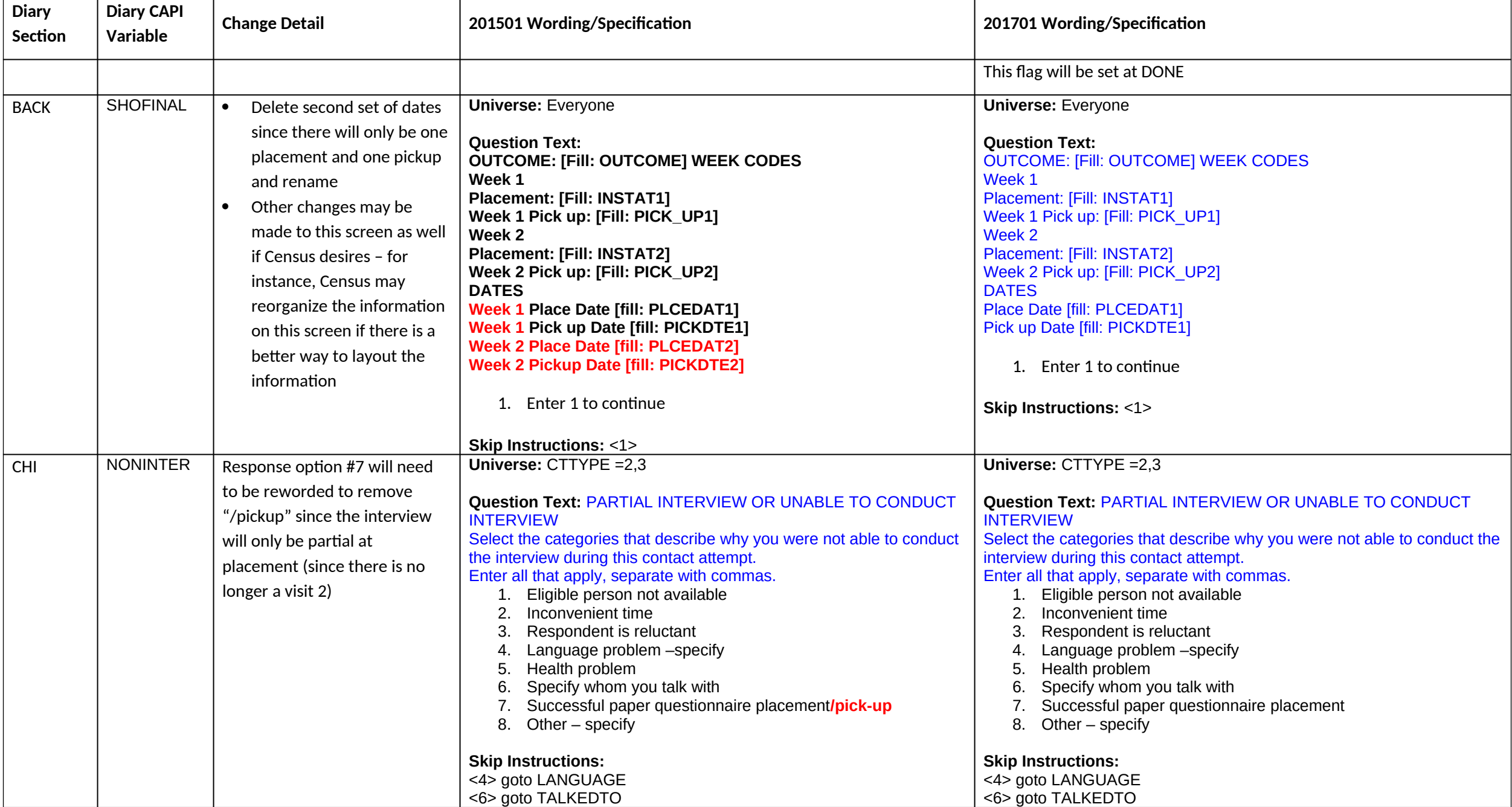

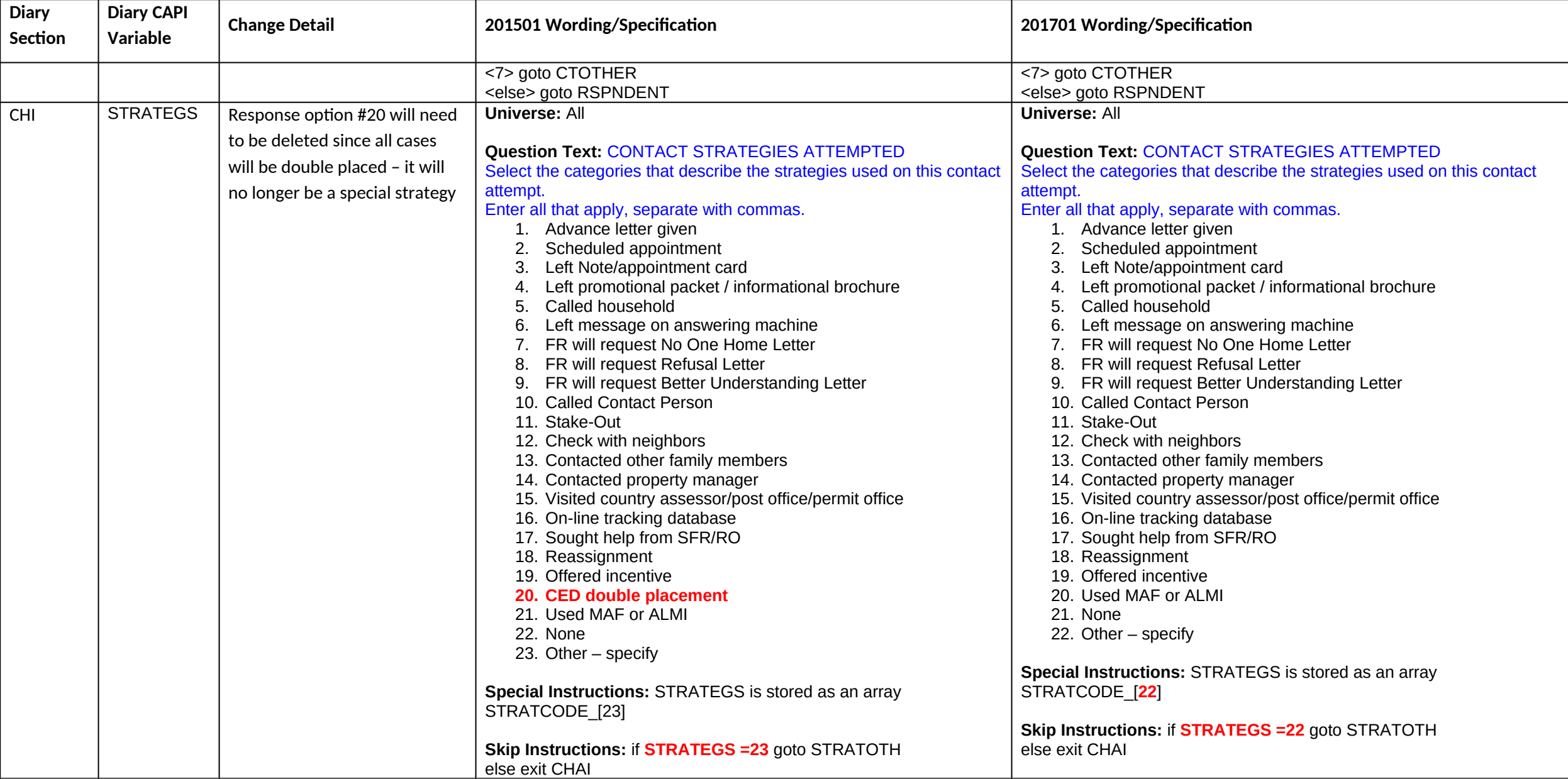